# N-Body/SPMHD-Simulation von Stephans Quintett

von Michael Hartmann

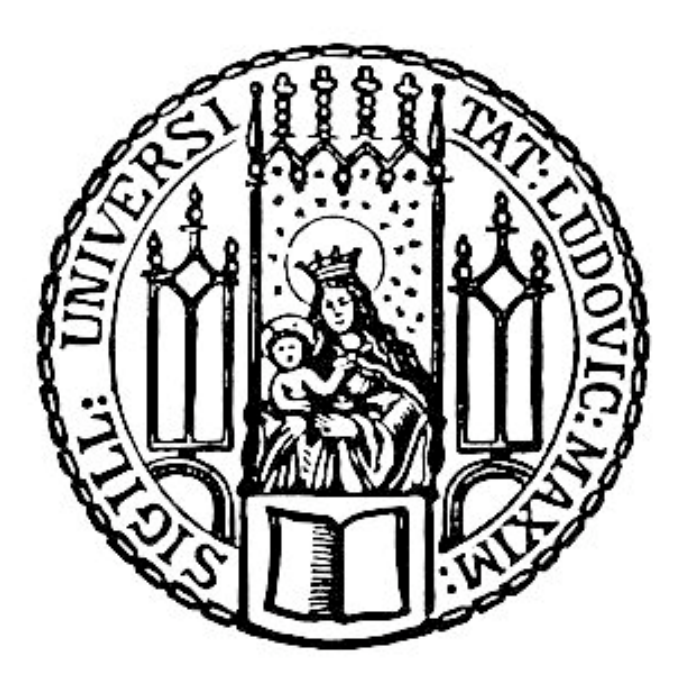

Bachelorarbeit

München 2013

# N-Body/SPMHD-Simulation of Stephan's Quintet

by Michael Hartmann

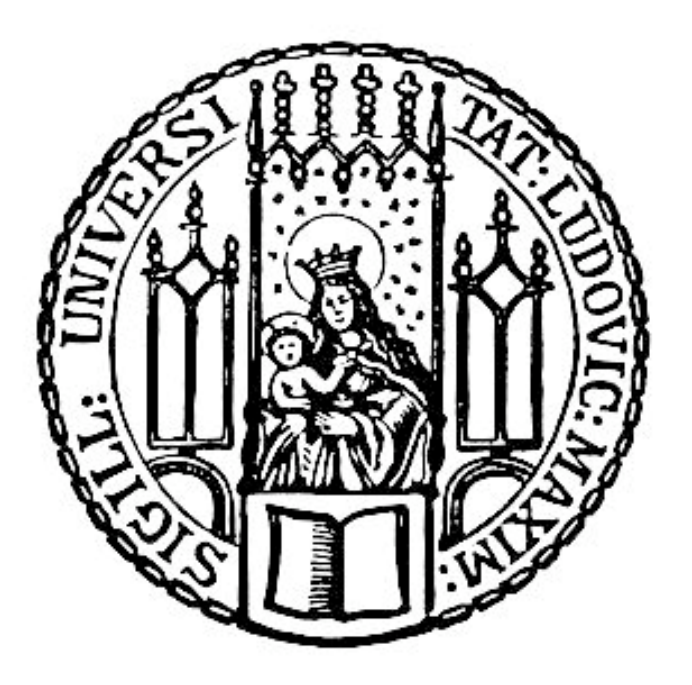

Bachelor thesis

Munich 2013

# N-Body/SPMHD-Simulation von Stephans Quintett

Bachelorarbeit

an der Ludwig-Maximilians-Universität München

eingereicht von

### Michael Hartmann

(Matr. Nr.: 10063975) geboren am 13.07.1990 in Viechtach

> betreut von PD Dr. Klaus Dolag

München, den 24. September 2013

# N-Body/SPMHD-Simulation of Stephan's Quintet

Bachelor thesis

at Ludwig–Maximilians–Universität München

submitted by

### Michael Hartmann

(Matr. No.: 10063975) born 1990-07-13 in Viechtach

> supervised by PD Dr. Klaus Dolag

Munich, 2013-09-24

Prüfer: PD Dr. Klaus Dolag Tag der mündlichen Prüfung:  $27.09.2013$ 

# Inhaltsverzeichnis

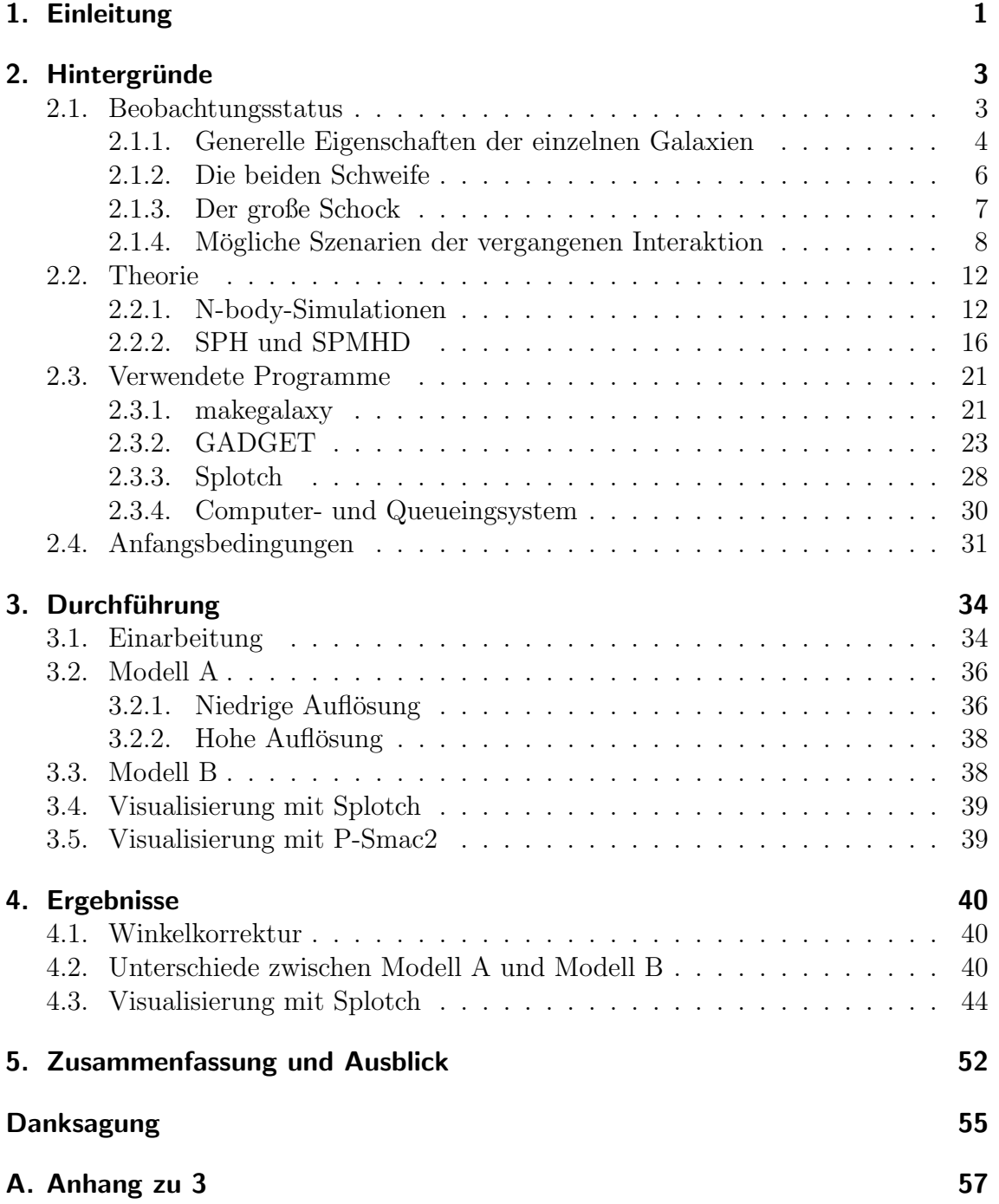

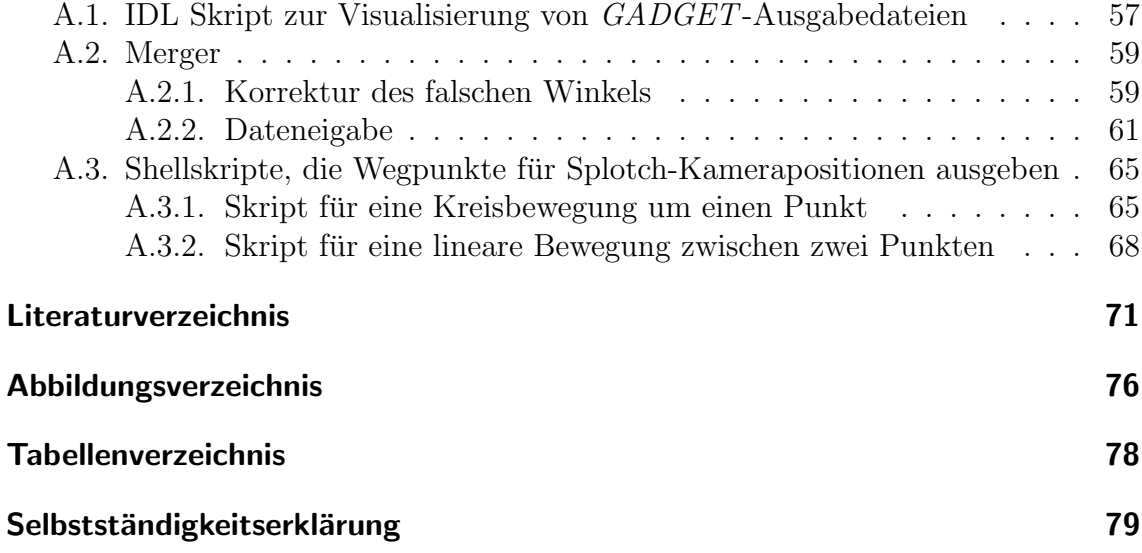

## <span id="page-10-0"></span>1. Einleitung

Die Galaxiengruppe Stephans Quintett ist nicht nur die, die als erste ihrer Art bereits 1877 von Edouard Jean-Marie Stephan entdeckt wurde [\(Stephan, 1877\)](#page-83-0) und seitdem ´ unter steter Beobachtung steht, auch viele ihrer Eigenschaften lassen detailreiche Erforschung außergew¨ohnlicher Effekte zu. So verschmelzen in dieser Formation im Moment zwei Galaxien miteinander und es haben sich schon viele weitere Interaktionen zwischen den einzelnen Galaxien abgespielt. Es existieren in der sich im Sternbild Pegasus befindlichen Gruppe auch zwei große Schweife, die durch frühere Zusammentreffen der Galaxien erklärt werden. Zudem befindet sich im Zentrum eine große Schockwelle, die ihren Ursprung vermutlich in der Interaktion eines sehr schnellen Eindringlings mit dem Intergalaktischen Medium hat.

Eine solche Fülle an messbaren Eigenschaften macht diese Formation auch für die theoretische Astrophysik interessant. So lässt sich an Hand von Stephans Quintett, wie im Folgenden dargelegt, eine Reihe an theoretischen Uberlegungen verifizieren. Eine numerische Simulation, die versucht die Ausgangssituation zu rekonstruieren und so die Geschichte der Interaktionen darzustellen, bietet sich hier an.

So wird im Folgenden sowohl eine N-Body-Simulation dargestellt, die nur versucht, die Position und Verformung der einzelnen Galaxien nachzustellen, als auch eine tiefergehende SPMHD (Smoothed Particle Magnetohydrodynamics) Simulation, die weitere Faktoren wie Temperatur, Magnetfeld, Röntgen- und Radiostrahlung mit einbezieht und sich so, durch den Vergleich mit Messungen, der Realität stellen muss. Diese werden mit dem Code GADGET durchgeführt, dessen erste Version von [Springel et al.](#page-83-1) [\(2001\)](#page-83-1) stammt und seitdem immer wieder erweitert wird.

Das Programm GADGET ist wohl eines der profiliertesten seiner Art. Mit ihm wurde auch die *Millennium-Simulation* durchgeführt - die bis dahin größte kosmologische Simulation, die je berechnet wurde. In ihr wurden über  $10^{10}$  Teilchen und deren Interaktion simuliert und weiterhin genau untersucht [\(Springel et al., 2005c\)](#page-83-2). Der letzte große Durchlauf, genannt XXL Millenium-Run, berechnete sogar über  $3 \cdot 10^{11}$  Teilchen [\(Angulo et al., 2012\)](#page-80-1).

Die vorliegende Arbeit basiert auf den Überlegungen von [Geng et al.](#page-81-0) [\(2012\)](#page-81-0). Es

werden die selben numerischen Programme benutzt, die auch ihnen zur Verfugung ¨ standen. Zentrale Punkte der Arbeit sind die Analyse eines Entstehungsmodells (Mo $dell B$ ), das auf dem Modell B aus [Geng et al.](#page-81-0) [\(2012\)](#page-81-0) basiert, jedoch eine größere Masse besitzt, sowie eine Visualisierung mit Hilfe des Programms Splotch, das ansprechende Bilder und Videos aus den Ausgabedateien von GADGET zu erstellen ermöglicht und die Daten so anschaulicher macht.

Weiterer wichtiger Punkt der Arbeit ist die Analyse eines Fehlers der ursprünglichen Simulation des Modells A und dessen Auswirkungen, vor allem im Vergleich mit einer korrigierten Version.

Nach einer Einführung in die Beobachtungsdaten und die zu Grunde liegenden Theorien und verwendeten Programme (Kap. [2\)](#page-12-0), wird die Vorgehensweise näher erläutert (Kap. [3\)](#page-43-0) und schließlich werden die Ergebnisse diskutiert (Kap. [4\)](#page-49-0).

### <span id="page-12-0"></span>2. Hintergründe

### <span id="page-12-1"></span>2.1. Beobachtungsstatus

Stephans Quintett, auch als Hickson Compact Group 92 bekannt, besteht, wie der Name andeutet, aus fünf Galaxien (vgl. Abb. [2.1\)](#page-12-2). Urspünglich zählte man hierzu die Galaxien NGC 7317, NGC 7318a, NGC 7318b, NGC 7319 und NGC 7320 [\(Moles](#page-82-0) [et al.](#page-82-0) [\(1998\)](#page-82-0)). Jedoch bereits [Arp](#page-80-2) [\(1973a\)](#page-80-2) deutete an, dass eine Hinzunahme von NGC 7320c an Stelle der Vordergrundgalaxie NGC 7320 möglich und sinnvoll wäre.

Vor allem die Unterschiede in der Rotverschiebung dienen als Anhaltspunkt dafur, ¨ dass die ursprüngliche Konstellation fehlerhaft ist. So hat NGC 7320 eine Rotverschiebung von  $z = 800 \frac{km}{s}$ , während sich die anderen - auch NGC 7320c - um einen Wert von  $z \approx 6000 \frac{km}{s}$  bewegen (für die genauen Daten siehe Tab. [2.1\)](#page-14-0).

Zudem gibt es keine Anhaltspunkte in der HI-Region und  $H\alpha$ -Emission von NGC 7320, die fur eine Interaktion mit anderen Teilen von Stephans Quintett sprechen. ¨ Außerdem liegt es nahe, dass NGC 7320 Teil einer Vordergrundformation ist, die auch NGC 7331 (diese hat eine ähnliche Rotverschiebung) beinhaltet [\(Xu, 2006\)](#page-84-0).

<span id="page-12-2"></span>In Abb. [2.2](#page-13-1) ist eine Karte der Isopyknen von Stephans Quintett zu sehen. Hier kann man den generellen Aufbau sehr gut erkennen. Auch die beiden Schweife östlich von NGC 7319 sind erkennbar.

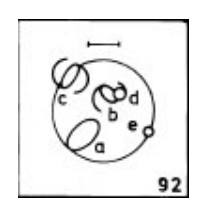

Abb. 2.1.: Ausschnitt der Skizzen der Hickson Compact Groups aus [Hickson](#page-81-1) [\(1982\)](#page-81-1). Hierbei ist oben Norden, Osten links. Die Linie gibt die Länge einer Bogenminute an, was in diesem Fall ca.  $1.6Mpc$  entspricht, an. Die Galaxie a ist NGC 7320, c ist NGC 7319, e ist NGC 7317 und d und b stehen für NGC 7318a und b.

<span id="page-13-1"></span>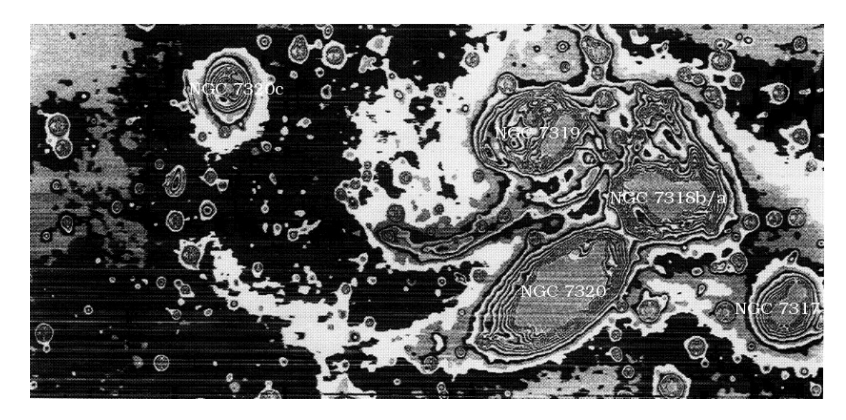

Abb. 2.2.: Karte mit Isopyknen von Stephans Quintett aus [Arp](#page-80-3) [\(1973b\)](#page-80-3). Die allgemeine Morphologie ist hier sehr gut zu erkennen. Auch die zwei Schweife, die von fruheren Interaktionen stammen und beide von Osten in Rich- ¨ tung NGC 7319 verlaufen, sind hier gut sichtbar. Die Galaxien NGC 7318a und b sind so nah zusammen, dass sie hier fast als eine einzige wahrgenommen werden könnten. Im Gegensatz zur Skizze in Abb. [2.1](#page-12-2) ist hier auch NGC 7320c erkennbar. Diese Hinzunahme einer weiteren Galaxie liegt nahe, da diese wohl eine Kollisionsgeschichte mit den anderen Teilen von Stephans Quintett besitzt.

#### <span id="page-13-0"></span>2.1.1. Generelle Eigenschaften der einzelnen Galaxien

Wie [Moles et al.](#page-82-0) [\(1998\)](#page-82-0) bereits erläutern, geben die Messdaten der Galaxie NGC 7317 keinerlei Anlass zu glauben, dass es Interaktionen mit anderen gab. Daher wird sie in der in Kap. [3](#page-43-0) erläuterten Simulation auch ignoriert und der Vollständigkeit sei mit der Erwähnung, dass es sich um eine Elliptische Galaxie handelt, Rechnung getragen.

Die Galaxie NGC 73[1](#page-13-2)9 ist eine Balkenspiralgalaxie des Typs SBc<sup>1</sup>, deren Verformung Kollisionen mit anderen Galaxien nahelegt. Hier befinden sich auch die beiden tidal tails, die Stephans Quintett auszeichnen.

Die Galaxien NGC 7318a und b liegen übereinander und könnten fälschlicherweise nur für eine gehalten werden. Diese räumliche Nähe macht eine genaue Typisierung der beiden schwierig, weshalb es keine einheitliche Meinung über ihre Form gibt. So wurde NGC 7318a zum Beispiel bereits als Sc [\(Hickson et al., 1989\)](#page-82-1) und SB0 [\(Hickson, 1993\)](#page-81-2) eingestuft. Es gibt keine Hinweise auf eine Scheibe und die Parameter ähneln denen der Galaxie NGC 7317. Die Verformungen lassen darauf schließen, dass bereits ein Zusammentreffen mit einer anderen Galaxie stattgefunden hat (vgl. Kap. [2.1.4\)](#page-17-0).

<span id="page-13-2"></span><sup>&</sup>lt;sup>1</sup>Zur Erläuterung der Hubble-Sequenz siehe zum Beispiel [Schneider](#page-82-2) [\(2006\)](#page-82-2)

<span id="page-14-0"></span>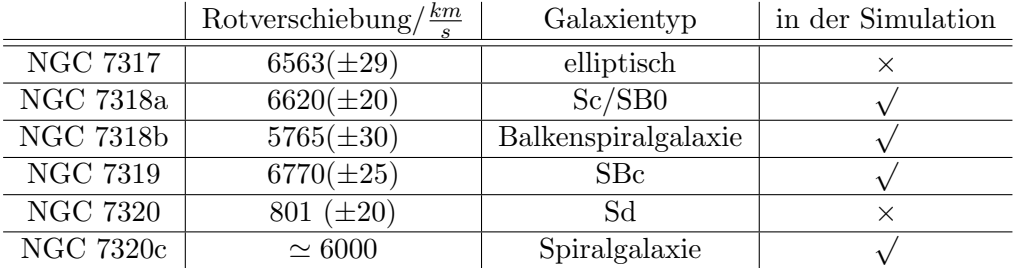

Tab. 2.1.: Beobachtungsdaten der beteiligten Galaxien NGC 7317, NGC 7318a, NGC 7318b, NGC 7319, NGC 7320 und NGC 7320c aus [Moles et al.](#page-82-0) [\(1998\)](#page-82-0) und [Moles et al.](#page-82-3) [\(1997\)](#page-82-3). Wie bereits der Wert der Rotverschiebung nahelegt, gehört NGC 7320 höchstwahrscheinlich nicht zu den interagierenden Galaxien und befindet sich im Vordergrund. NGC 7317 wird in den Simulationen nicht berücksichtigt, da es keine Anzeichen einer vergangenen Interaktion gibt.

|           | Geschwindigkeitsdispersion $\sigma/\frac{km}{s}$   Relativgeschwindigkeit $\Delta v/\frac{km}{s}$ |        |
|-----------|---------------------------------------------------------------------------------------------------|--------|
| NGC 7317  | $215(\pm 10)$                                                                                     |        |
| NGC 7318a | $230(\pm 10)$                                                                                     |        |
| NGC 7318b | $220(\pm 10)$                                                                                     | $-850$ |

Tab. 2.2.: Geschwindigkeitsdispersionen der Galaxien NGC 7317, NGC 7318a und NGC 7318b sowie die Relativgeschwindigkeit der Galaxie NGC 7318b zu den anderen Mitgliedern von Stephans Quintett [\(Moles et al., 1998\)](#page-82-0).

Die Galaxie NGC 7318b ist eine Balkenspiralgalaxie, deren Arme gut sichtbar sind, was ein Hinweis darauf ist, dass keine früheren Interaktionen stattgefunden haben.

Die Galaxie NGC 7320 sei auch hier nur kurz angebracht. Wie bereits erläutert, handelt es sich hierbei um eine Vordergrundgalaxie, von der man mit ziemlicher Sicherheit sagen kann, dass es keine Interaktionen mit den anderen Mitgliedern von Stephans Quintett gegeben hat und geben wird. Der Vollständigkeit halber sei hier dennoch kurz erw¨ahnt, dass es sich um eine Spiralgalaxie des Typs Sd handelt [\(Moles](#page-82-0) [et al., 1998\)](#page-82-0).

Die Galaxie NGC 7320c, die in den Simulationen mit berucksichtigt wird, ist eine ¨ Spiralgalaxie [\(Trinchieri et al., 2003\)](#page-84-1). Die Daten der Rotverschiebung legen eine räumliche Nähe zu den anderen Galaxien nahe (vgl. auch Tab [2.1\)](#page-14-0), weshalb sie heute auch allgemein an Stelle von NGC 7320 zu Stephans Quintett gezählt wird [\(Arp, 1973a\)](#page-80-2).

#### <span id="page-15-0"></span>2.1.2. Die beiden Schweife

In Abb. [2.3](#page-15-1) ist eine Skizze der Konstellation zu sehen, die vor allem die beiden Schweife, den *inner* (nördlich) und den *outer tail* (südlich), sowie die große Schockwelle (s. Kap. [2.1.3\)](#page-16-0) zeigt und ihre Positionen gut darstellt.

<span id="page-15-1"></span>Die Abbildung lässt gut erkennen, dass die Schweife, die parallel zueinander liegen,

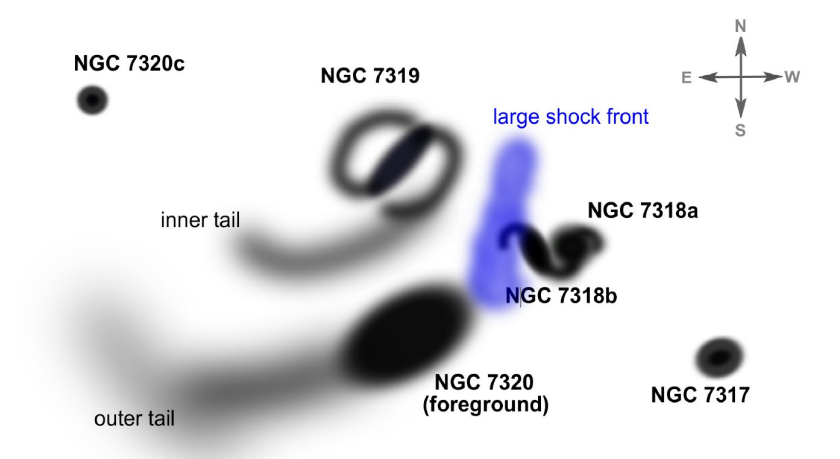

Abb. 2.3.: Skizze von Stephans Quintett aus [Geng et al.](#page-81-0) [\(2012\)](#page-81-0), die vor allem die beiden Schweife und den Schock gut zu erkennen gibt.

Verbindungen zwischen NGC 7319 und NGC 7320c herstellen. Der genaue Pfad des ¨außeren Schweifs ist schwer festzustellen, da er sich hinter der Vordergrundgalaxie NGC 7320 befindet.

[Moles et al.](#page-82-3) [\(1997\)](#page-82-3) stellten bereits die Vermutung auf, dass dies in Kombination mit der Verformung der Galaxie NGC 7320c ein Zeichen dafur ist, dass diese ¨ bereits mindestens zwei Mal mit den anderen Mitgliedern von Stephans Quintett interagiert hat und dabei die beiden Schweife entstanden sind. Hierbei sind bei der ersten Interaktion der alte (äußere) und bei der zweiten der jüngere (innere) Schweif entstanden.

[Xu et al.](#page-84-2) [\(2005\)](#page-84-2) hingegen halten eine andere Historie fur wahrscheinlicher. Zwar ¨ sind auch sie der Meinung, dass der alte Schweif durch eine Kollision mit NGC 7320c entstanden ist, sie halten aber die Tatsache, dass die Werte der Rotverschiebung von NGC 7320c und NGC 7319 fast identisch sind, für ein Zeichen dafür, dass die Kollision langsam stattgefunden hat. Aus den momentanen Positionen lässt sich darauf schließen, dass sich das Zusammentreffen von NGC 7319 und NGC 7320c vor  $\geq 5 \cdot 10^8 yr$  abgespielt haben muss (für Details siehe Kap. [2.1.4\)](#page-17-0).

Beide sind sind jedoch darin einig, dass es sich bei der Galaxie NGC 7318b um eine Galaxie handelt, die gerade mit hoher Geschwindigkeit in das System rast und gerade im Moment mit ihm interagiert.

#### <span id="page-16-0"></span>2.1.3. Der große Schock

[Allen and Hartsuiker](#page-80-4) [\(1972\)](#page-80-4) entdeckten eine große Schockwelle zwischen den Galaxien NGC 7319 und NGC 7318a/b und stellen hierbei schon die oben genannte Theorie auf, dass sie durch die Interaktion des Eindringlings NGC 7318b mit den anderen Mitgliedern von Stephans Quintett hervorgerufen wird. [Shostak et al.](#page-83-3) [\(1984\)](#page-83-3) zogen zudem eine Interaktion mit dem IGM, nicht unbedingt mit den andern Galaxien, in Erwägung.

<span id="page-16-1"></span>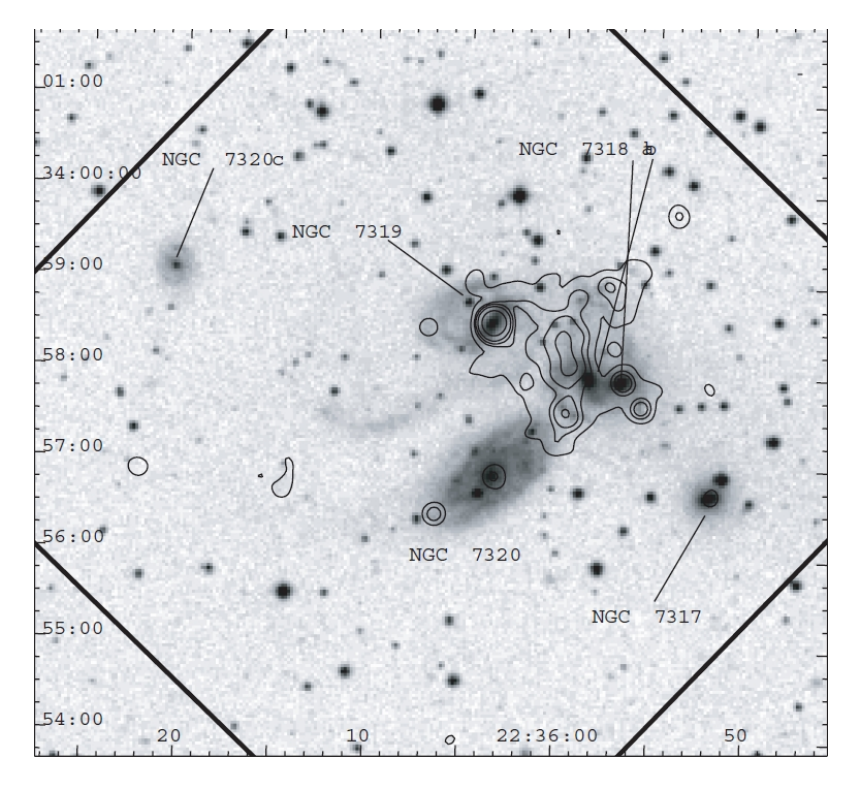

Abb. 2.4.: Die Abbildung zeigt die Konturen der Röntgenstahlung über das blaue DSS2 Bild gelegt. Zudem ist das ACIS-S-Feld gekennzeichnet. Hier ist der Schock sehr gut zwischen NGC 7319 und NGC 7318a/b zu sehen [\(Trinchieri et al., 2003\)](#page-84-1).

Die Schockwelle ist sowohl im Röntgenbereich (s. Abb. [2.4\)](#page-16-1) [\(Trinchieri et al., 2003\)](#page-84-1), als auch in der Hα-Strahlung (s. Abb. [2.5\)](#page-17-1) [\(Plana et al., 1999\)](#page-82-4), im Fernen (FIR,  $\lambda = 50 - 1000 \mu m$  [\(Xu et al., 2003\)](#page-84-3) und Mittleren Infrarot (*MIR*,  $\lambda = 3 - 50 \mu m$ )

<span id="page-17-1"></span>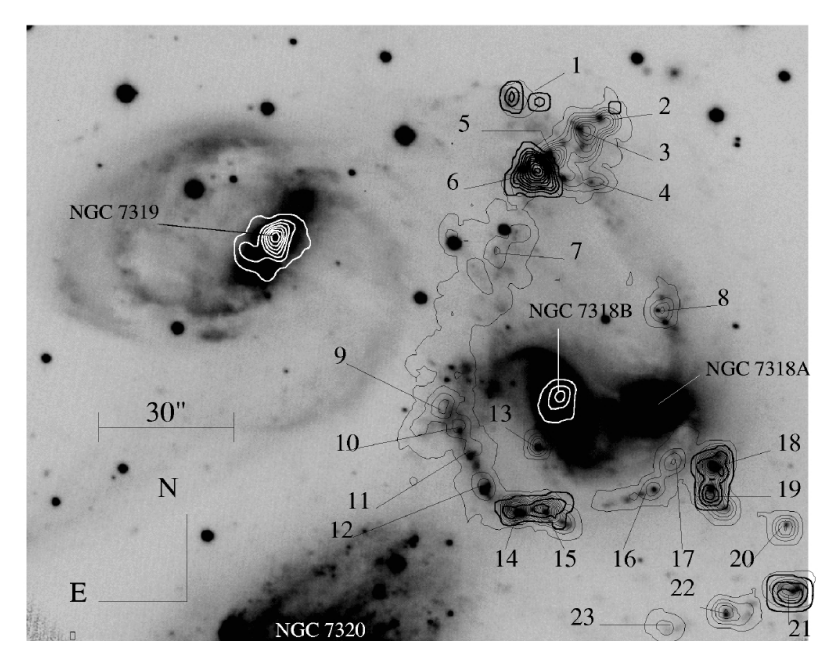

Abb. 2.5.: Die Abbildung zeigt die Hα-Stahlung in Stephans Quintett mit zwei verschiedenen Teleskopen gemessen. Die Messungen wurden mit einem Fabry-Perot-Interferometer durchgeführt. Die der helleren Linien stammen vom 3.6m-Canada-France-Hawaii-Teleskop, die dunkleren vom 6.0m-Russian-Special-Astrophysical-Observatory-Teleskop. Hier sind zudem die Namen der einzelnen Galaxien eingetragen. Die weißen Linien wurden nur so gewählt, um den Kontrast zu erhöhen und die Linien vor dem schwarzen Hintergrund sichtbar zu machen. [\(Plana](#page-82-4) [et al., 1999\)](#page-82-4)

[\(Appleton et al., 2006\)](#page-80-5) und im Ultraviolett ( $\lambda = 10 - 380nm$ ) [\(Xu et al., 2005\)](#page-84-2) zu erkennen.

Die Geschwindigkeit der Schockwelle wurde von [Trinchieri et al.](#page-84-1) [\(2003\)](#page-84-1) zu $460 \frac{km}{s}$ bestimmt, die Dichte des geschockten Gases auf  $0,027\frac{1}{cm}$ .

#### <span id="page-17-0"></span>2.1.4. Mögliche Szenarien der vergangenen Interaktion

Wie die vorhergehenden Kapitel bereits andeuten, lassen die Daten eine breite Interpretation der vergangenen Interaktion zu.

So wurde in Kapitel [2.1.2](#page-15-0) bereits erwähnt, dass es sowohl Vermutungen über mehrmalige Zusammentreffen von NGC 7320c mit Stephans Quintett, als auch über ein einmaliges Zusammentreffen mit NGC 7320c und ein darauffolgendes von NGC 7319 mit NGC 7318a gibt.

Auch die numerischen Berechnungen zur Vergangenheit von Stephans Quintett

<span id="page-18-0"></span>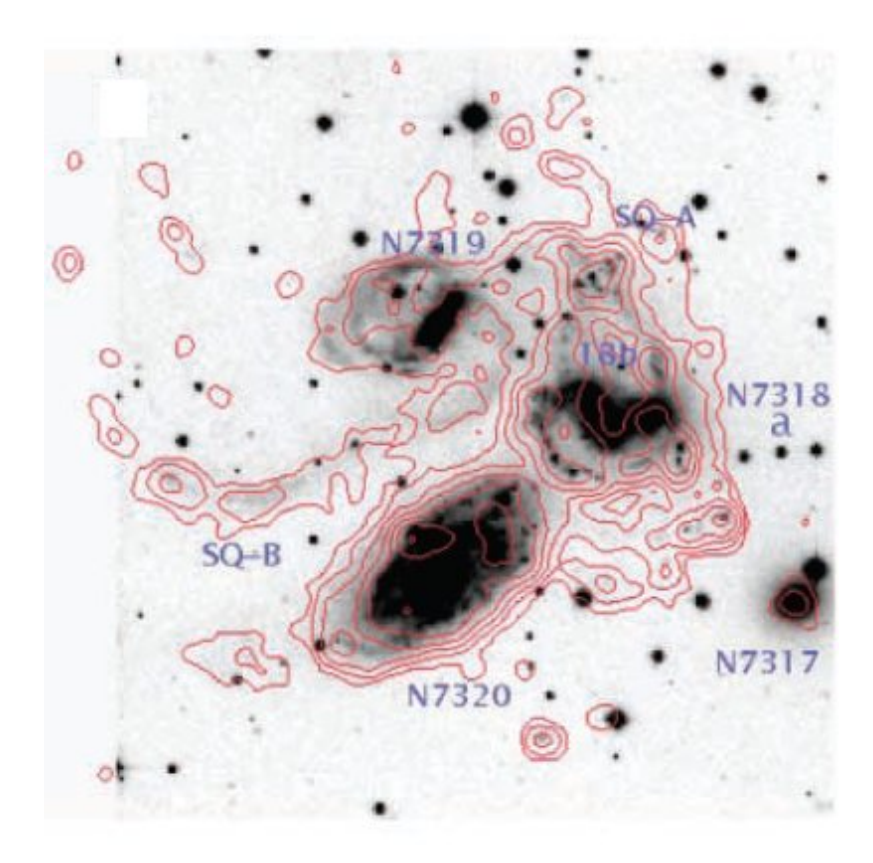

Abb. 2.6.: Die Karte zeigt die FUV-Strahlung in Stephans Quintett [\(Xu et al.,](#page-84-2)  $2005$ ). [Xu et al.](#page-84-2)  $(2005)$  $(2005)$  sehen hier Ahnlichkeiten zu den Simulationen von [Toomre and Toomre](#page-84-4) [\(1972\)](#page-84-4) und schließen daraus, dass der jüngere Schweif durch eine Interaktion von NGC 7319 mit NGC 7318a enstanden ist (s. Abb. [2.7\)](#page-19-0).

erlauben mehrere Interaktionshistorien, die zur momentanen Situation geführt haben könnten. Eine numerische Näherung muss auf jeden Fall die beiden Schweife reproduzieren können, ansonsten sind die zu Grunde liegenden Daten zu verwerfen!

Im Moment sind drei verschiedene Szenarien in der Diskussion [\(Geng et al., 2012\)](#page-81-0):

(i) [Moles et al.](#page-82-3) [\(1997\)](#page-82-3) konstatieren, dass die Tatsache der Parallelität der beiden Schweife und ihre Ausrichtung zu NGC 7320c andeuten, dass eben diese für beide verantwortlich sein könnte. Da bisherige Simulationen von einzelnen Zusammentreffen keine zwei parallelen Schweife produzieren [\(Howard et al.,](#page-82-5) [1993\)](#page-82-5), ist somit auch von einer mehrmaligen bzw. zweimaligen Interaktion mit den anderen Mitgliedern von Stephans Quintett auszugehen.

<span id="page-19-0"></span>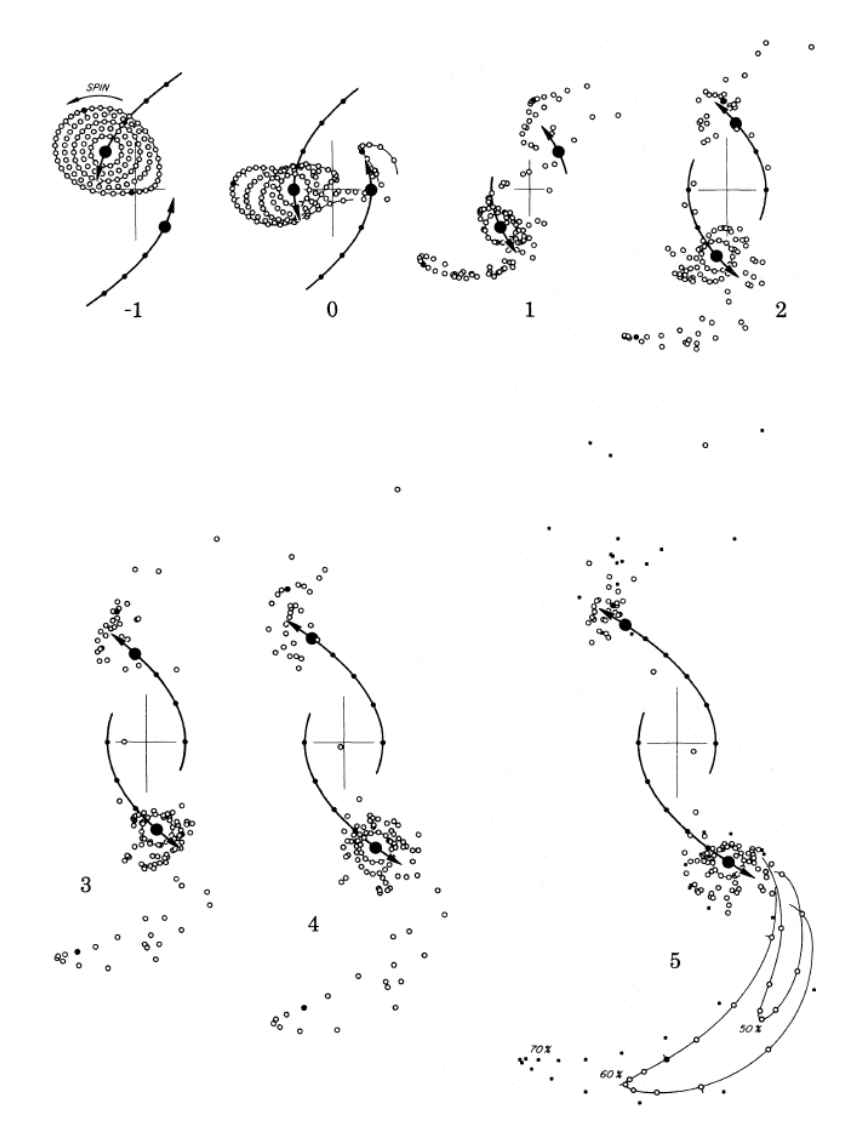

Abb. 2.7.: Simulationsergebnisse von [Toomre and Toomre](#page-84-4) [\(1972\)](#page-84-4). Sie simulierten hier einen direkten Vorbeiflug zweier Galaxien, wobei die Rotation der einen Galaxie in die Richtung der vorbeifliegende orientiert ist. Hierbei ist ein großer Schweif entstanden, der vom Interaktionspartner wegschaut.

> [Xu et al.](#page-84-2) [\(2005\)](#page-84-2) sehen im jüngeren Schweif gerade diese Formation. In diesem Szenario ist dieser also durch eine Interaktion von NGC 7319 mit NGC 7318a enstanden, denn diese befindet sich gegenüber des entstandenen Schweifs (s. Abb. [2.6\)](#page-18-0).

Auch [Sulentic et al.](#page-84-5) [\(2001\)](#page-84-5) gehen von dieser Interaktionshistorie aus und fanden Daten, die für dieses Modell sprechen.

(ii) [Xu et al.](#page-84-2) [\(2005\)](#page-84-2) stellen ein alternatives Szenario auf, das annimmt, dass der

jungere Schweif durch ein Zusammentreffen von NGC 7319 mit NGC 7318a ¨ entstanden ist. Sie halten ihr Modell für realistischer, da NGC 7320c etwa drei mal so weit entfernt von NGC 7319 ist wie NGC 7318a. Zudem ist in NGC 7319 ein UV-Loop in Richtung NGC 7318a sichtbar, dessen Morphologie ähnlich in allgemeinen Simulationen zur Galaxieninteraktion erkennbar ist (vgl. hierzu Abb. [2.6](#page-18-0) und Abb. [2.7\)](#page-19-0).

[Toomre and Toomre](#page-84-4) [\(1972\)](#page-84-4) fuhrten Simulationen durch, bei denen sich ergab, ¨ dass bei der Kollision zweier Galaxien auch Schweife entstehen können, die nach der Interaktion vom Kollisionspartner wegzeigen. Eben diese Möglichkeit schließen [Xu et al.](#page-84-2) [\(2005\)](#page-84-2) auch bei Stephans Quintett nicht aus.

(iii) [Hwang et al.](#page-82-6) [\(2011\)](#page-82-6) fuhrten verschiedene SPH-Simulationen von Stephans ¨ Quintett durch, die auf den N-Body-Simulationen von [Renaud et al.](#page-82-7) [\(2010\)](#page-82-7) basieren. Aus ihren Simulationen schlossen sie, dass ein Entstehen der beiden Schweife durch verschiedene Interaktionen unwahrscheinlich ist, da ein erneutes Zusammentreffen bei einem bereits entstandenen Schweif diesen auch beeinflussen oder sogar zerstören würde. Sie schlagen das Entstehen beider Schweife durch eine einzige Interaktion von NGC 7319 und NGC 7320c vor, die sie auch so in ihren Simulationen reproduzieren konnten. Ihr Modell beinhaltet auch die inzwischen allgemein vertretene Annahme, dass der Schock durch den Eindringling NGC 7318b entsteht.

So gut das Modell ihre Theorie reproduziert, so ist sie dennoch sehr unwahrscheinlich. Denn [Fedotov et al.](#page-81-3) [\(2011\)](#page-81-3) zeigten in ihren Messungen, dass die beiden Schweife verschiedenen Alters sind, also nicht bei ein und dem selben Zusammentreffen entstanden sein können.

Das auf [Renaud et al.](#page-82-7) [\(2010\)](#page-82-7) basierende Modell A simuliert folgende Interaktionen: Nachdem NGC 7320c auf die Galaxie NGC 7319 trifft, kollidiert NGC 7318a mit der bereits verformten Galaxie NGC 7319. Zum Schluss kommt NGC 7318b ins Spiel und erzeugt so ein Bild, das der momentanen Beobachtungslage gut entspricht.

Das auf [Hwang et al.](#page-82-6) [\(2011\)](#page-82-6) beruhende Modell B läuft anders ab: Zunächst rast NGC 7320c nah an der zentralen Galaxie NGC 7319 vorbei. Danach treffen die Galaxien NGC 7318a und NGC 7318b aufeinander, wobei letztere dann mit hoher Geschwindigkeit auf das IGM westlich von NGC 7319 prallt und hierbei die Schockwelle entstehen lässt.

### <span id="page-21-0"></span>2.2. Theorie

#### <span id="page-21-1"></span>2.2.1. N-body-Simulationen

N-Body-Simulationen stellen die zentrale M¨oglichkeit dar, die Interaktion mehrerer Teilchen vorauszusagen. Es gibt verschiedene Varianten, diese numerisch zu berechnen und sie unterscheiden sich sowohl im Ansatz als auch in ihrer Effizienz und den Anwendungsmöglichkeiten.

Eine Grundlage haben sie jedoch gemeinsam: Alle berechnen die Kraft, die die Teilchen aufeinander ausüben, und berechnen dadurch die Geschwindigkeiten und künftigen Positionen. Dieses einfach erscheinende Prinzip wird vor allem durch die immensen Teilchenzahlen, die die Simulation zu bewältigen hat, kompliziert und aufwändig.

Die schnelle technische Entwicklung der letzten Jahre hat es dieser Simulationsart erlaubt, einen immer wichtigeren Platz in der Forschung einzunehmen, aus der sie heute nicht mehr wegzudenken ist. Man bedenke, dass die Dinge vor über 50 Jahren mit einer Teilchenzahl von  $n = 16$  ihren Lauf nahmen [\(von Hoerner, 1960\)](#page-84-6) und 45 Jahre später in der Millennium-Simulation  $1,0078 \cdot 10^{10}$  Teilchen simuliert wurden [\(Springel et al., 2005c\)](#page-83-2).

Als gröbste Unterscheidung der numerischen Methoden ist, wie auch [Binney and](#page-80-6) [Tremaine](#page-80-6) [\(2008\)](#page-80-6) darlegen, die zwischen Simulationen mit und ohne Kollisionen zu nennen. Wie der Name andeutet, sind bei der einen Stöße zwischen den Teilchen erlaubt, bei der anderen nicht.

Sei  $N_*$  die Anzahl der Sterne bzw. Teilchen einer Simulation, so lösen *collisional* N-Body Programme alle Bewegungsgleichungen für  $N = N_*$  Teilchen, während collisionless N-Body Simulationen nur  $N \ll N_*$  Gleichungen lösen. Programme, die keine Kollisionen zulassen, sind dadurch gerechtfertigt, dass die Integrationszeit für weniger Gleichungen viel kleiner ist als die Relaxationszeit des echten Systems oder des Modells und sie somit auch korrekte Ergebnisse liefern.

Je nach physikalischem System muss eine passende Simulationsmethode gewählt werden. Simulationen, die keine Kollisionen zulassen, führen bei bestimmten physikalischen Systemen zu realistischeren Ergebnissen.

Die Berechnungsarten lassen sich in drei Methoden aufteilen:

(i) Direkte Summierung

Sie basiert auf dem Gravitationsgesetz

<span id="page-22-0"></span>
$$
F_{\alpha} = \sum_{\alpha \neq \beta} Gm_{\beta} \frac{\mathbf{r}_{\beta} - \mathbf{r}_{\alpha}}{|\mathbf{r}_{\beta} - \mathbf{r}_{\alpha}|^{3}}.
$$
 (2.1)

Hierbei werden  $N-1$  Abstände  $\mathbf{r}_{\beta}-\mathbf{r}_{\alpha}$  berechnet, die jeweils für die Berechnung der Kraft von Teilchen  $\alpha$  auf Teilchen  $\beta$  und umgekehrt benutzt werden können. Daraus ergibt sich, dass mindestens  $\frac{1}{2}N(N-1)$  Distanzen berechnet werden müssen. Das heißt, dass die Rechenzeit bei Erhöhung der Teilchenzahl mit  $N^2$  steigt!

Bei direkter Summierung spielt das sogenannte Softening eine wichtige Rolle. Kommen sich zwei Teilchen der Simulation sehr nahe, so steigt der Term [\(2.1\)](#page-22-0) stark an. Bei stoßbehafteten Modellen entspricht der Term zwar der Realität, wird jedoch schwer zu berechnen, da die Zeitschritte klein werden müssen, um gute Ergebnisse zu erhalten. Bei stoßfreien Simulationen wird die Divergenz von  $(2.1)$  unphysikalisch - in diesem Fall führt das Einführen eines Softenings sogar zu Ergebnissen, die näher an der Realität liegen!

Softening bedeutet konkret, dass [\(2.1\)](#page-22-0) durch

$$
F_{\alpha} = \sum_{\beta \neq \alpha} Gm_{\beta} S_F (\mid \mathbf{r}_{\beta} - \mathbf{r}_{\alpha} \mid) \frac{\mathbf{r}_{\beta} - \mathbf{r}_{\alpha}}{\mid \mathbf{r}_{\beta} - \mathbf{r}_{\alpha} \mid}
$$
(2.2)

ersetzt wird. Hierbei ist  $S_F(\mathbf{r})$  von der **Softening-Länge**  $\epsilon$  abhängig. Die genaue Formulierung kann variieren, verbreitet ist jedoch der einfache Ansatz  $S(\mathbf{r}) = -\frac{1}{\sqrt{n^2}}$  $\frac{1}{r^2 + \epsilon^2}$ . Anschaulich gesprochen kann durch die Addition von  $\epsilon$ zu r eine Division durch Null, also ein Ansteigen der Kraft ins Unendliche, verhindert werden. Wie [Dehnen](#page-80-7) [\(2001\)](#page-80-7) ausführlich erläutert, gibt es bessere Formulierungen des sogennanten softening kernels S(r), die hier nicht weiter diskutiert werden sollen, da das benutzte Programm GADGET nicht auf diese Berechnungsmethode zurückgreift.

(ii) Tree Codes

Das zu Grunde liegende Prinzip ist das Folgende: Um das simulierte System wird eine quadratische Box gespannt, die sich wiederum in acht gleich große

<span id="page-23-0"></span>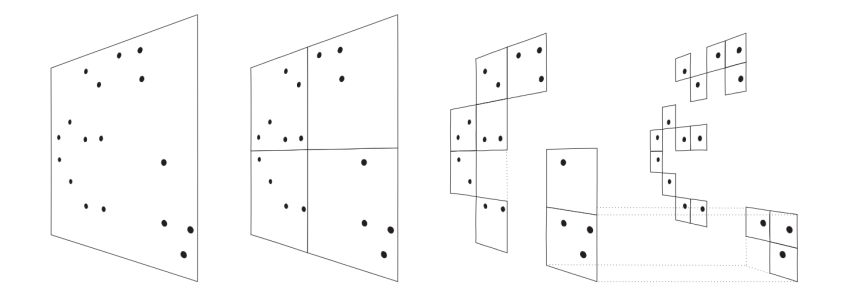

Abb. 2.8.: Hier wird die Herangehensweise bei tree codes anschaulich präsentiert. Jeder Würfel, der mehr als ein Teilchen enthält, wird wiederum in 8 gleiche Würfel zerteilt. Dies wiederholt sich, bis kein kleinster Würfel mehr als ein Teichen beinhaltet. Die Visualisierung in zwei Dimensionen stammt von [Springel et al.](#page-83-1) [\(2001\)](#page-83-1)

Kästen teilt. Jede dieser Kästen, die mehr als ein Teilchen enthält, erfährt nun erneut die gleiche Einteilung. Dies wiederholt sich so lange, bis es kein Kästchen (ohne Kästchen in sich selbst) mit mehr als einem Teilchen mehr gibt [\(Binney and Tremaine, 2008\)](#page-80-6).

Ist die Gleichung

$$
\frac{GM}{r^2} \left(\frac{l}{r}\right)^2 \le \alpha |\mathbf{a}| \tag{2.3}
$$

erfüllt, bricht der *tree walk*, das erneute Teilen in 8 kleinere Würfel, ab.

Hier wird auch die Bezeichnung tree code klar. Wie sich bei einem Baum der Stamm in Äste, Zweige und schließlich Blätter teilt, ist hier der große Würfel um die ganze Simulation der Ausgangspunkt der weiteren Aufspaltungen (s. Abb. [2.8\)](#page-23-0).

Bei solchen Programmen lassen sich zur Berechnung der Schwerpunkte Kartesische Multipolmomente aufstellen. Die Mono-, Di-, Quadru- und Oktopolmomente lauten dann:

$$
M_0 = \sum_{\alpha} m_{\alpha} \quad ; \quad M_{ij} = \sum_{\alpha} m_{\alpha} x_i^{\alpha} x_j^{\alpha}
$$

$$
M_i = \sum_{\alpha} m_{\alpha} x_i^{\alpha} \quad ; \quad M_{ijk} = \sum_{\alpha} m_{\alpha} x_i^{\alpha} x_j^{\alpha} x_k^{\alpha}
$$
(2.4)

Das Dipolmoment verschwindet bei den Blättern, also den kleinsten Quadraten, da $x_i^{\alpha}$  die relative Position zum Schwerpunkt bezeichnet, also dann immer Null ist. In diesem Fall verschwinden auch alle anderen Momente und es bleibt nur  $M_0 = m_\alpha$  festzustellen.

Der bedeutende Vorteil eines tree codes besteht darin, dass der Rechenaufwand mit steigender Teilchenzahl N nur mit  $N ln N$  und nicht mit  $N^2$  steigt! Mit zunehmender Teilchenzahl und guter Optimierung kann der Rechenaufwand sogar auf einen  $\propto N$ -Zusammenhang gesenkt werden [\(Dehnen, 2000\)](#page-80-8)!

(iii) Particle-Mesh Codes

Zudem existieren die sogenannten mesh codes, die ein Gitter über die Teilchenverteilung legen und die Teilchendichte ausrechnen.

Allgemein lässt sich das Vorgehen in drei Teile teilen. Zunächst wird die Dichte pro Gitterpunkt berechnet und eben diesem zugewiesen. Danach wird das Dichtefeld in den Fourierraum transformiert und die Poissongleichung gelöst. Das Potential berechnet sich dann uber die Greensche Methode. Als letztes ¨ werden die Kräfte der einzelnen Teilchen berechnet, indem die Ableitungen des Potentials nach den Teilchenpositionen interpoliert werden.

Durch Verwenden der Fast Fourier Transform wird auch hier eine NlnN Abh¨angigkeit der Rechendauer mit steigender Teilchenzahl erreicht [\(Binney](#page-80-6) [and Tremaine, 2008\)](#page-80-6).

Die einfachste Möglichkeit der Zuweisung ist die, jedes Teilchen dem nächstgelegenen Kreuz des Gitters zuzuteilen. Dieses Vorgehen nennt sich NGP (nearest grid point). Es existieren noch weitere Methoden, wie zum Beispiel Cloud-ina-Cell, das jedes Teilchen auf acht Gitterpunkte verteilt und sie dann nach uberlappendem Volumen gewichtet. Das Triangular-Shaped-Cloud-Prinzip hat eine stuckweise quadratische Interpolationsfunktion, die in drei Dimensionen ¨ 27 Gitterpunkte besetzt.

Allgemein lässt sich die Dichte im Gitter als

$$
\rho_m = \frac{1}{h^3} \sum_i m_i W(\mathbf{x}_i - \mathbf{x}_m)
$$
\n(2.5)

mit der Gewichtungsfunktion

$$
W(\mathbf{x}_m - \mathbf{x}_i) = \int \hat{W}\left(\frac{\mathbf{x} - \mathbf{x}_m}{h}\right) S(\mathbf{x} - \mathbf{x}_i, h) d\mathbf{x}
$$
 (2.6)

mit  $m_i$ :Massen der Teilchen,  $\mathbf{x}_i$ : Positionen der Teilchen,  $h = n\delta$ ,  $\delta$  Gitterab-

stand und  $\hat{W} = 1$  für  $|\mathbf{x}| < 0.5$ ,  $\hat{W} = 0$  sonst

definieren. Die Formfunktion  $S(\mathbf{x}, h)$  definiert verschiedene Schemata.

Im reellen Raum ergibt sich das Gravitationspotential:

<span id="page-25-1"></span>
$$
\Phi(\mathbf{x}) = \int g(\mathbf{x} - \mathbf{x}') \rho(\mathbf{x}') d\mathbf{x}'. \tag{2.7}
$$

Hierbei ist  $g(\mathbf{x})$  eine passende Greensche Funktion.

Die Poissongleichung  $\nabla^2 \phi(\mathbf{x}) = 4\pi G \rho(\mathbf{x})$  kann im Fourierraum leicht gelöst werden, indem sich [2.7](#page-25-1) zu

$$
\hat{\Phi}(\mathbf{k}) = \hat{g}(\mathbf{k})\hat{\rho}(\mathbf{k})\tag{2.8}
$$

umschreiben lässt.

Das Kraftfeld lautet dann

$$
\mathbf{f}(\mathbf{x}_i) = \sum_m W(\mathbf{x}_i - \mathbf{x}_m) \mathbf{f}_m.
$$
 (2.9)

Beim benutzten Programm GADGET handelt es sich um einen Programmcode, der einen Hybrid aus tree und Particle-Mesh, das sogenannte TreePM, verwendet. Hier werden die Kräfte auf kurze Distanzen über einen *tree*, die auf große Distanzen über ein Particle-Mesh berechnet.

Das Potential wird also aufgespalten in

$$
\Phi_{\mathbf{k}} = \Phi_{\mathbf{k}}^{gro6eEntfernung} + \Phi_{\mathbf{k}}^{kleineEntfernung},\tag{2.10}
$$

wobei

$$
\Phi_{\mathbf{k}}^{großeEntfernung} = \Phi_{\mathbf{k}} e^{-\mathbf{k}^2 r_s^2}
$$
\n(2.11)

und

$$
\Phi_{\mathbf{k}}^{kleineEntfernung}(\mathbf{x}) = -G \sum_{i} \frac{m_i}{\mathbf{r}_i} \operatorname{erf}\left(\frac{\mathbf{r}_i}{2r_s}\right) \tag{2.12}
$$

mit  $\mathbf{r}_i$ : Abstand zu  $\mathbf{x}$ , gelten (vergleiche z. B. [Dolag et al.](#page-81-4) [\(2008a\)](#page-81-4)).

#### <span id="page-25-0"></span>2.2.2. SPH und SPMHD

Smoothed Particle Hydrodynamics beschreibt eine numerische Methode zur Berechnung der hydrodynamischen Gleichungen, die von [Lucy](#page-82-8) [\(1977\)](#page-82-8) und [Gingold and](#page-81-5)

<span id="page-26-0"></span>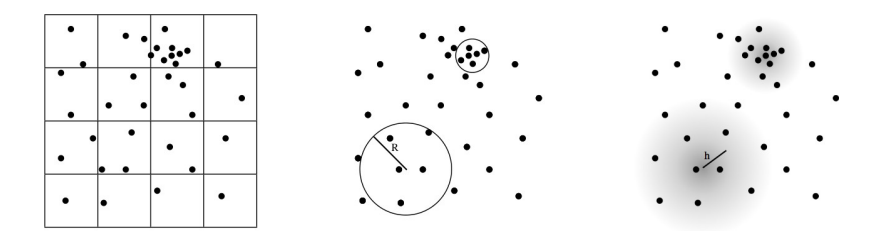

Abb. 2.9.: Diese Skizze von [Price](#page-82-9) [\(2012\)](#page-82-9) stellt die SPH-Methode anschaulich dar. Der Einfluss der nächsten Nachbarn nimmt mit zunehmendem Abstand immer weiter ab, wie es der Verlauf im rechten Teilbild symbolisiert. Das linke Teilbild illustriert die Vorgehensweise eines Gitters, das die Dichteberechnung über die Gittergröße zulässt.

[Monaghan](#page-81-5) [\(1977\)](#page-81-5) begründet wurde. Diese Methode findet heute häufig Verwendung - nicht nur in der Astrophysik! Smoothed Particle Megnetohydrodynamics stellt eine Erweiterung dieses Konzepts um die Prinzipien der Magnetohydrodynamik dar.

Als zentrales Problem einer SPH-Simulation stellt sich, wie [Price](#page-82-9) [\(2012\)](#page-82-9) darlegt, die Frage nach der Distribution der Massendichte einer beliebigen Punktteilchenverteilung.

Hierzu lassen sich verschiedene Methoden wählen. So wäre es zum Beispiel möglich, ein Gitter uber die gegebene Verteilung zu legen und die Dichte einfach durch Sum- ¨ mierung über die Punktteilchen und darauf folgende Division durch das Zellenvolumen zu erhalten. Ebenso wäre es naheliegend um einen beliebigen Punkt eine Kugel zu spannen und ähnlich vorzugehen. So ergibt sich die Dichte zu

$$
\rho(\mathbf{r}) = \frac{\sum_{b=1}^{N_{Nachbarn}} m_b}{\frac{4}{3}\pi R^3}.
$$
\n(2.13)

Die SPH-Methode stellt eine Erweiterung dieses Konzeptes dar. So wird auch ein beliebiger Punkt ausgew¨ahlt, jedoch wird der Beitrag zur Dichte mit zunehmendem Abstand zum Referenzpunkt kleiner (vgl. Abb [2.9\)](#page-26-0). Dies wird durch Konstruktion der Summe

<span id="page-26-1"></span>
$$
\rho(\mathbf{r}) = \sum_{b=1}^{N_{Nachbarn}} m_b W(\mathbf{r} - \mathbf{r}_b, h)
$$
\n(2.14)

erreicht. So wird der Abstand mit einbezogen und die Teilchen dementsprechend durch die Gewichtungsfunktion W berücksichtigt.  $h$  ist ein Skalenparameter, der den Abfall von W als Funktion des Teilchenabstands implementiert.

Aus der Massenerhaltung folgt, dass W normalisiert sein muss:

$$
\int_{V} W(\mathbf{r}' - \mathbf{r}_b, h)dV' = 1.
$$
\n(2.15)

Die Genauigkeit der Simulationen hängt stark von der Wahl dieser Gewichtungsfunktion, auch smoothing kernel genannt, ab. Die Wahl sollte mindestens die folgenden Bedingungen erfüllen: Die Funktion muss

- (i) positiv, monoton fallend und differenzierbar sein
- (ii) symmetrisch im Sinne von  $W(\mathbf{r}' \mathbf{r}, h) = W(|\mathbf{r}' \mathbf{r}|, h)$  sein
- (iii) einen flachen Mittelteil besitzen, damit kleine Positions¨anderungen n¨achster Nachbarn keine große Auswirkungen haben.

Es gibt natürlich viele verschiedene Funktionen, die diese Bedingungen erfüllen, darunter auch die Gaußfunktion und die B-Spline-Funktionen [\(Monaghan, 2005\)](#page-82-10).

In GADGET ist normalerweise der folgende Kernel von [Springel](#page-83-4) [\(2005a\)](#page-83-4) implementiert:

$$
W(r,h) = \frac{8}{\pi h^3} \begin{cases} 1 - 6(\frac{r}{h})^2 + 6(\frac{r}{h}) & 0 \le \frac{r}{h} \le \frac{1}{2} \\ 2(1 - \frac{r}{h})^3 & \frac{1}{2} < \frac{r}{h} \le 1 \\ 0 & \frac{r}{h} > 1. \end{cases} \tag{2.16}
$$

Bei der folgenden Simulation wurde jedoch der [Wendland](#page-84-7) [\(1995\)](#page-84-7)-C6-Kernel benutzt:

$$
\psi_{4,3} = (1 - r)_{+}^{7} (1 + 7r + 19r^{2} + 21r^{3})
$$
\n(2.17)

Die Berechnung der Massendichte stellt, wie ausführlich erläutert, das Grundgerüst dar, alle weiteren relevanten Daten lassen sich daraus ableiten. Die Bewegungsgleichungen sind zum Beispiel durch das Prinzip der kleinsten Wirkung und der Lagrangefunktion herleitbar (siehe hierzu zum Beispiel [Landau](#page-82-11) [\(2011\)](#page-82-11), [Fließbach](#page-81-6) [\(2007\)](#page-81-6) oder andere Lehrbücher zur Theoretischen Mechanik).

Thermodynamische Eigenschaften des Fluids sind durch den ersten Hauptsatz der Thermodynamik

$$
dU = \delta Q - \delta W = TdS - PdV \tag{2.18}
$$

gegeben. Das Volumen lässt sich mit  $V = \frac{m}{a}$  $\frac{m}{\rho}$  beschreiben, daraus folgt  $dV = \frac{m}{\rho^2}$  $\frac{m}{\rho^2}d\rho$ . Daraus ergibt sich für die Innere Energie pro Masse  $u$ :

$$
du = Tds + \frac{P}{\rho^2}d\rho \tag{2.19}
$$

mit s: Entropie pro Masse. Ist diese konstant folgt:

$$
\left(\frac{\partial u_b}{\partial \rho_b}\right)_s = \frac{P}{\rho^2} \tag{2.20}
$$

Wie [Price](#page-82-9) [\(2012\)](#page-82-9) weiter darlegt, lassen sich auch der Dichtegradient, die Gesamtenergie und die Entropie berechnen.

Für den Magnetohydrodynamischen Anteil wird vom Lagrange-Term ausgegangen:

$$
L_{MHD} = \sum_{b} m_b \left( \frac{1}{2} v_b^2 - u_b(\rho_b, s_b) - \frac{1}{2\mu_0} \frac{B_b^2}{\rho_b} \right)
$$
 (2.21)

der auch als Integral geschrieben werden kann

$$
L_{MHD} = \int \left(\frac{1}{2}\rho v^2 - \rho u - \frac{1}{2\mu_0}\right). \tag{2.22}
$$

Da weder B noch dessen Veränderung als Funktion der Teilchenkoordinaten geschrieben werden können, ist das Variationsprinzip anzuwenden:

$$
\delta L = m_a \mathbf{v}_a \delta \mathbf{v}_a - \sum_a m_b \left( \frac{\partial}{u_b} \partial \rho_b \mid_s \delta \rho_b + \frac{1}{2\mu_0} \left( \frac{B_b^2}{\rho_b} \delta \rho_b + \frac{1}{\mu_0} \mathbf{B}_b \delta \frac{\mathbf{B}_b}{\rho_b} \right) \right). \tag{2.23}
$$

Die Bewegungsgleichungen lassen sich nun ableiten, da  $\delta B$  als Funktion von **v** darstellbar ist.

Mit der Induktionsgleichung für MHD

$$
\frac{d}{dt}\left(\frac{\mathbf{B}}{\rho}\right) = \left(\frac{\mathbf{B}}{\rho}\Delta\right)\mathbf{v}
$$
\n(2.24)

lässt sich zusätzlich zu den zusammenfassenden SPH-Gleichungen

$$
\rho_a = \sum_b = m_b W(\mathbf{r}_a - \mathbf{r}_b, h_a); h = h(\rho)
$$
\n(2.25)

$$
\frac{d\mathbf{v}_{a}}{dt} = -\sum_{b} m_{b} \left( \frac{P_{a} + \frac{1}{2\mu_{0}} B_{a}^{2}}{\Omega_{a}\rho_{a}^{2}} \nabla_{a} W_{ab}(h_{a}) + \frac{P_{b} + \frac{1}{2\mu_{0}} B_{a}^{2}}{\Omega_{b}\rho_{b}^{2}} \nabla_{a} W_{ab}(h_{b}) \right) + \frac{1}{\mu_{0}} \sum_{b} \left( \frac{\mathbf{B}_{a} (\mathbf{B}_{a} \nabla_{a} W_{ab}(h_{a}))}{\Omega_{a}\rho_{a}^{2}} + \frac{\mathbf{B}_{b} (\mathbf{B}_{b} \nabla_{a} W_{ab}(h_{b}))}{\Omega_{b}\rho_{b}^{2}} \right)
$$
\n(2.26)

$$
\frac{du_a}{dt} = \frac{P_a}{\Omega_a \rho_a^2} \sum_b m_b (\mathbf{v}_a - \mathbf{v}_b) \nabla_a W_{ab}(h_a)
$$
\n(2.27)

der MHD-Anteil

$$
\frac{d}{dt}\left(\frac{\mathbf{B}_a}{\rho_a}\right) = -\sum_b m_b(\mathbf{v}_a - \mathbf{v}_b) \frac{\mathbf{B}_a}{\Omega_a \rho_a^2} \nabla W_{ab}(h_a)
$$
\n(2.28)

festhalten.

#### Kernelinterpolation

In den meisten Einfuhrungen in SPH wird von der sogenannten Kernelinterpolation ¨ ausgegangen und dann auf das hier bereits vorgestellte geschlossen. Hier wird dem Ansatz von [Price](#page-82-9) [\(2012\)](#page-82-9) gefolgt und die Kernelinterpolation stellt nur einen Zusatz dar, der die obigen Gleichungen interpretieren lässt und Implementierungen weiterer Physik erlaubt.

Die Kernelinterpolation geht zunächst von der Gleichung

$$
A(\mathbf{r}) = \int A(\mathbf{r}') \delta(\mathbf{r} - \mathbf{r}') d\mathbf{r}' = \int A(\mathbf{r}') W(\mathbf{r} - \mathbf{r}', h) d\mathbf{r}' + O(h^2)
$$
(2.29)

mit  $\lim_{h\to 0} W(\mathbf{r}-\mathbf{r}',h) = \delta(\mathbf{r}-\mathbf{r}')$  aus. Hierbei ist A eine beliebige skalare Variable und  $\delta$  steht für die Deltafunktion. Diese kann durch den *smoothing kernel W* genähert werden.

Durch Ersetzen des Integrals durch eine Summe ergibt sich die Summationsinterpolierende

<span id="page-29-0"></span>
$$
\langle A(\mathbf{r}) \rangle) = \int \frac{A(\mathbf{r}')}{\rho(\mathbf{r}')} W(\mathbf{r} - \mathbf{r}', h) \rho(\mathbf{r}') d\mathbf{r}'
$$

$$
\approx \sum_{b=1}^{N_{Nachbarn}} m_b \frac{a_b}{\rho_b} W(\mathbf{r} - \mathbf{r}_b, h). \tag{2.30}
$$

Gradiententerme können direkt berechnet werden:

$$
\nabla A(\mathbf{r}) = \sum_{b} m_b \frac{A_b}{\rho_b} \nabla W(\mathbf{r} - \mathbf{r}_b, h).
$$
 (2.31)

Für Vektorgrößen muss nur A durch  $A$  ersetzt werden und es ergeben sich die

passenden Terme:

$$
\mathbf{A}(\mathbf{r}) = \sum_{b} m_b \frac{\mathbf{A}_b}{\rho_b} \nabla W(\mathbf{r} - \mathbf{r}_b, h)
$$
 (2.32)

$$
\nabla \cdot \mathbf{A}(\mathbf{r}) = \sum_{b} m_b \frac{\mathbf{A}_b}{\rho_b} \cdot \nabla W(\mathbf{r} - \mathbf{r}_b, h)
$$
 (2.33)

$$
\nabla \times \mathbf{A}(\mathbf{r}) = -\sum_{b} m_b \frac{\mathbf{A}_b}{\rho_b} \times \nabla W(\mathbf{r} - \mathbf{r}_b, h)
$$
 (2.34)

$$
\nabla^j \mathbf{A}^j(\mathbf{r}) = \sum_b m_b \frac{\mathbf{A}_b^j}{\rho_b} \nabla^j W(\mathbf{r} - \mathbf{r}_b, h)
$$
 (2.35)

Wie leicht ersichtlich ist, ergibt sich durch Einsetzen von  $A = \rho$  in Gl. [\(2.30\)](#page-29-0) eben der Ausdruck [\(2.14\)](#page-26-1). Aus diesen Gleichungen lassen sich also auch alle anderen Größen ableiten, indem sie für  $A$  eingesetzt werden. [\(Price, 2012\)](#page-82-9)

### <span id="page-30-0"></span>2.3. Verwendete Programme

#### <span id="page-30-1"></span>2.3.1. makegalaxy

Zum Aufsetzen der einzelnen Galaxien wurde das Programm makegalaxy benutzt, das, mit Hilfe der einstellbaren Parameterfiles, Dateien ausgibt, die in GADGET weiterverarbeitet werden können.

Das Programm basiert bereits auf [Hernquist](#page-81-7) [\(1993\)](#page-81-7) und wurde stetig weiterentwickelt. Es fand auch Verwendung bei [\(Springel and White, 1999\)](#page-83-5) und [\(Springel](#page-83-6) [et al., 2005a\)](#page-83-6) und wurde dabei immer wieder optimiert.

In den Parameterdateien sind zum Beispiel Teilchenzahl, Rotationsgeschwindigkeit, geometrische Eigenschaften der Scheibe etc. einzutragen. Beispielhaft ist hierfür die für das Modell B benutzte Datei zur Erstellung der Galaxie NGC 7318a zu sehen:

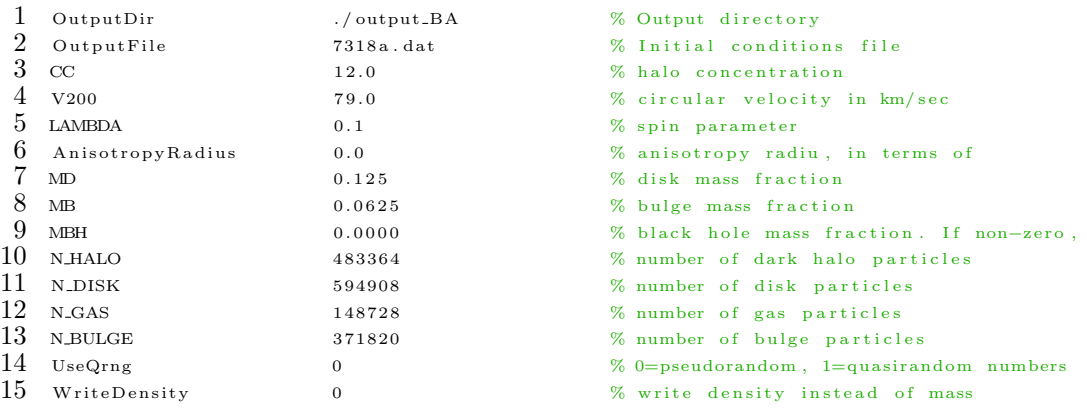

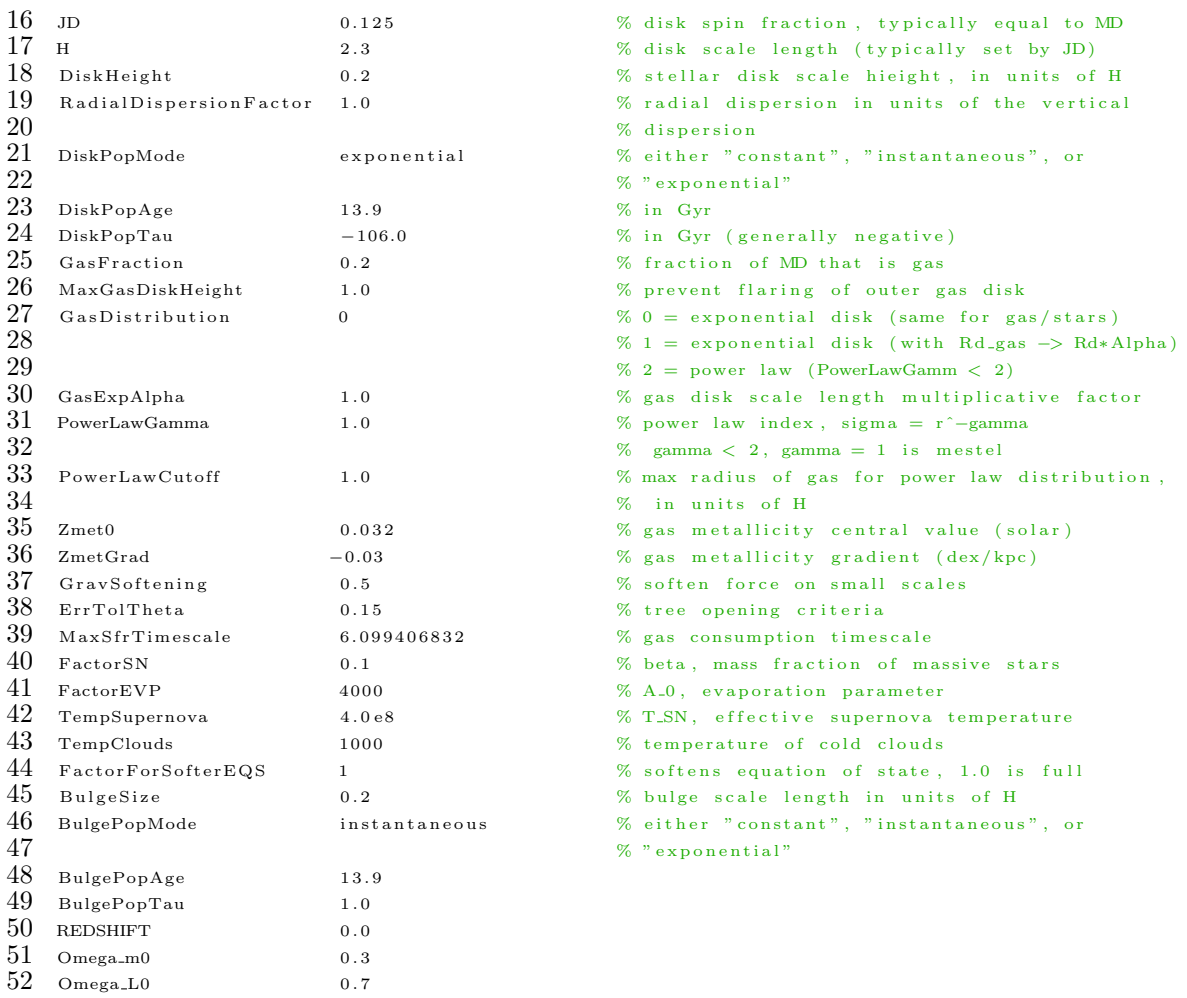

Die weiteren Parameter sind den Anfangsbedingungen (s. Tab. [3.1](#page-43-2) und Tab. [3.2\)](#page-44-0) zu entnehmen und dementsprechend einzutragen.

makegalaxy setzt die Galaxien mit jeweils einer Scheibe, einer Bulge und einem Halo auf. Dadurch entstehen Galaxien der Art, wie sie auch in der Skizze in Abb. [2.10](#page-32-1) zu sehen sind.

Der Programmaufruf erfolgt durch

./makegalaxy Pfad zur Parameterdatei.

Das Programm steht zum freien Download auf bitbucket zur Verfügung, ist aber seit kurzem nur noch nach Anmeldung zugänglich. Der Link lautet: <http://bitbucket.org/lutorm/makegalaxy/>

#### <span id="page-32-0"></span>2.3.2. GADGET

Wichtigster Teil der dargelegten Simulationen ist das Programm GADGET (GAlaxies with Dark matter and Gas intEracT), die verwendete Version ist noch nicht veröffentlicht, basiert aber natürlich auf den Versionen 1 und 2, die in [Springel](#page-83-1) [et al.](#page-83-1) [\(2001\)](#page-83-1) und [Springel](#page-83-4) [\(2005a\)](#page-83-4) dargestellt sind. Es handelt sich hierbei um einen sogenannten treeSPH code (vgl. Kap. [2.2.1](#page-21-1) bzw. [Hernquist and Katz](#page-81-8) [\(1989\)](#page-81-8)), der inzwischen weit verbreitet ist und regelmäßige Anwendung - auch bei sehr großen Simulationen (vgl. z. B. [Springel et al.](#page-83-2) [\(2005c\)](#page-83-2) oder [Angulo et al.](#page-80-1) [\(2012\)](#page-80-1)) - findet.

<span id="page-32-1"></span>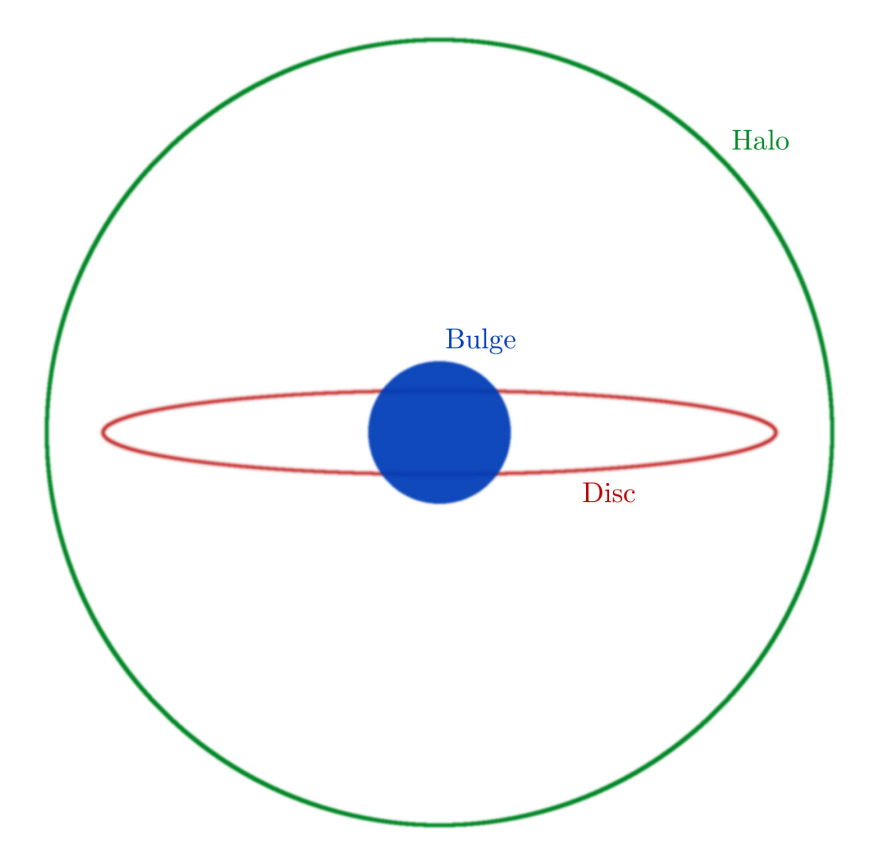

Abb. 2.10.: Diese Skizze zeigt, wie Galaxien von makegalaxy mit einer Halo, einer Bulge und einer Disc aufgesetzt werden. Die zusätzlichen Gasteilchen (vgl. Tab. [3.3\)](#page-46-0) sind in der Scheibe verteilt.

GADGET kann kollisionsfreie Fluide als N-Body-Simulation und ideale Gase mit Hilfe von SPH berechnen. Gravitationskräfte werden durch eine hierarchische Multipolentwicklung simuliert, die optional um einen TreePM erweitert werden kann. Hierbei werden Kräfte auf kurze Distanzen als tree, bei größeren Abständen mit der Fouriertechnik berechnet.

GADGET ist sowohl in der Lage, direkt Ausgabedateien von makegalaxy zu verar-

beiten, kann aber auch komplexere Strukturen mehrerer Galaxien, die zum Beispiel mit dem auch hier verwendeten *merger*-Programm zusammengefügt wurden, verarbeiten und deren zeitliche Entwicklung berechnen. Ein Teil des benutzten merger - Programms findet sich im Anhang (Kap. [A.2\)](#page-68-0) und das Problem mit diesem Skript wird kurz in Kap. [3.2.1](#page-45-1) erläutert.

#### Funktion und Herangehensweise des Programms

Die Methoden des tree und des particle mesh-codes sind bereits in Kap. [2.2.1](#page-21-1) beschrieben und in Abb. [2.8](#page-23-0) dargestellt. GADGET berechnet ab Version 2 nur die Monopolmomente. Begründet ist dies unter anderem dadurch, dass diese Methode Arbeitsspeicher bei der Berechnung einspart.

Die benutzte Version P-GADGET-3 basiert auf den oben genannten Fakten von GADGET und GADGET-2 und enthält zusätzlich weitere Implementierungen. So sind zum Beispiel auch die Entwicklung Schwarzer Löcher und Feedback von AGN [\(Springel et al., 2005b\)](#page-83-7), chemische Anreicherung [\(Tornatore et al., 2007\)](#page-84-8), Gaskuhlung ¨ und Sternentstehung [\(Springel and Hernquist, 2003\)](#page-83-8) und SPH niedriger Viskosität [\(Dolag et al., 2005\)](#page-81-9) enthalten und k¨onnen nach Bedarf durch die Konfigurationsdatei ein- und ausgeschaltet werden.

Die wichtigsten Teile, nämlich die Implementierung der Hydrodynamik und von MHD, wurden von [Springel and Hernquist](#page-83-9) [\(2002\)](#page-83-9) und [Dolag and Stasyszyn](#page-81-10) [\(2009\)](#page-81-10) in den GADGET-Code eingebaut. Das benutzte magnetische Seeding stammt von [Beck et al.](#page-80-9) [\(2013\)](#page-80-9). Dies fügt in Regionen der Sternentstehung, die anhand typischer Dimensionen und Magnetfeldstärken bestimmt werden, ein dipolförmiges Magnetfeld der Stärke  $\approx 10^{-9} \frac{G}{Gyr}$  ein.

GADGET kann eine Vielzahl verschiedener Simulationsmodi durchfuhren. In Tab. ¨ [2.3](#page-34-0) sind diese dargestellt. Die vorliegende Simulation umfasst einen Newtonschen Raum und einen TreePM-Code, also den letzten Simulationstyp der Aufzählung.

Die Modi können durch eine Konfigurationsdatei bei der Kompilierung eingestellt werden. Die verwendete Datei sieht folgendermaßen aus:

- 5 WC6 BIAS CORRECTION
- 6 MYSORT
- 7 MULTIPLEDOMAINS=32 8 PEANOHILBERT
- 
- 9 AUTO SWAP ENDIAN READIC

 $\frac{1}{2}$  cooling

<sup>2</sup> SFR

<sup>3</sup> UNEQUALSOFTENINGS

<sup>4</sup> WENDLAND C6 KERNEL

<span id="page-34-0"></span>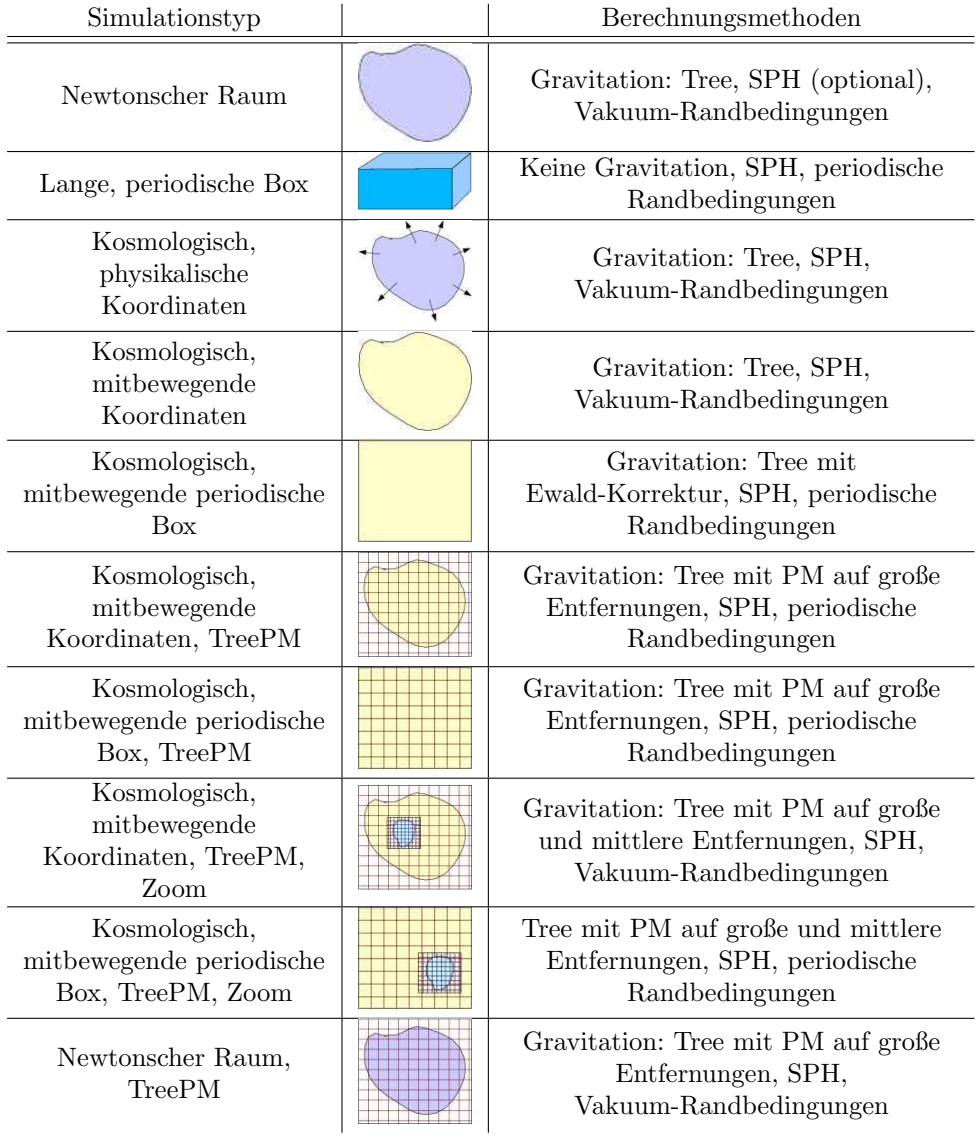

Tab. 2.3.: Verschiedene Simulationsmodi von GADGET, die über die Konfigurationsdatei beim Kompilieren aktiviert und dann in der Parameterdatei spezifiziert werden können [\(Springel, 2005b\)](#page-83-10).

- 11 KD\_COUNT\_SPH\_IN\_DOMAIN
- 12 GENERATIONS=1
- MOREPARAMS
- 14 NO ISEND IRECV IN DOMAIN
- $15\,$  ALLOWEXTRAPARAMS
- JD VTURB
- KD RESTRICT NEIGHBOURS MAGNETIC
- MAGFORCE
- MAGNETIC SIGNALVEL
- DIVBFORCE3=1.0
- MAGNETIC SN SEEDING
- MAGNETIC XPHI CORR
- MAGNETIC DIFFUSION
- MAGNETIC DIFFUSION LIMIT
- TRACEDIVB
- RELDIVB
- OUTPUT XPHI
- BINISET

Bei der Simulation des Modells B in hoher Auflösung wurden zusätzlich die folgenden Module aktiviert:

 $\frac{1}{2}$  PMGRID=512

TOPNODEFACTOR=8.0

#### Bedienung

Die Bedienstruktur ähnelt der von makegalaxy. Es existiert auch eine Parameterdatei, die die Einstellung der Details der Simulation ermöglicht. Zur Veranschaulichung ist auch hier eine Beispieldatei - die der Simulation des Modell B - zu sehen:

```
1 InitCondFile ... /ics/SQ_Model_BA<br>2 OutputDir ... /Ausgabe/gadget_S
                          ./Ausgabe/gadget_SQ_merged_Model_BA_HR
\begin{array}{ccc} 3 & \texttt{SnapshotFileBase} \ 4 & \texttt{EnergyFile} \end{array} energy \begin{array}{ccc} 1 & \texttt{SnapshotFile} \end{array}\text{EnergyFile} energy.txt
5 InfoFile info.txt
6 Timings File timings . txt
7 \quad CpuFile cpu . txt
8 TimebinFile timebins.txt
9 RestartFile restart
10 TimeLimitCPU 8640000
11 ResubmitOn 0
12 ResubmitCommand ./resubmit
13 ICFormat 1
14 Comoving Integration On 0
15 NumFilesPerSnapshot 1
16 Num Files Written In Parallel 1
17 SnapFormat 2
18 MaxMemSize 1000
\overline{19} CoolingOn 1
20 TimeBegin 0.00
21 TimeMax 3.022 Omega0 0.26
23 OmegaLambda 0.74
24 OmegaBaryon 0 . 0 4 4
25 HubbleParam 0.72
26 BoxSize 0.0
```
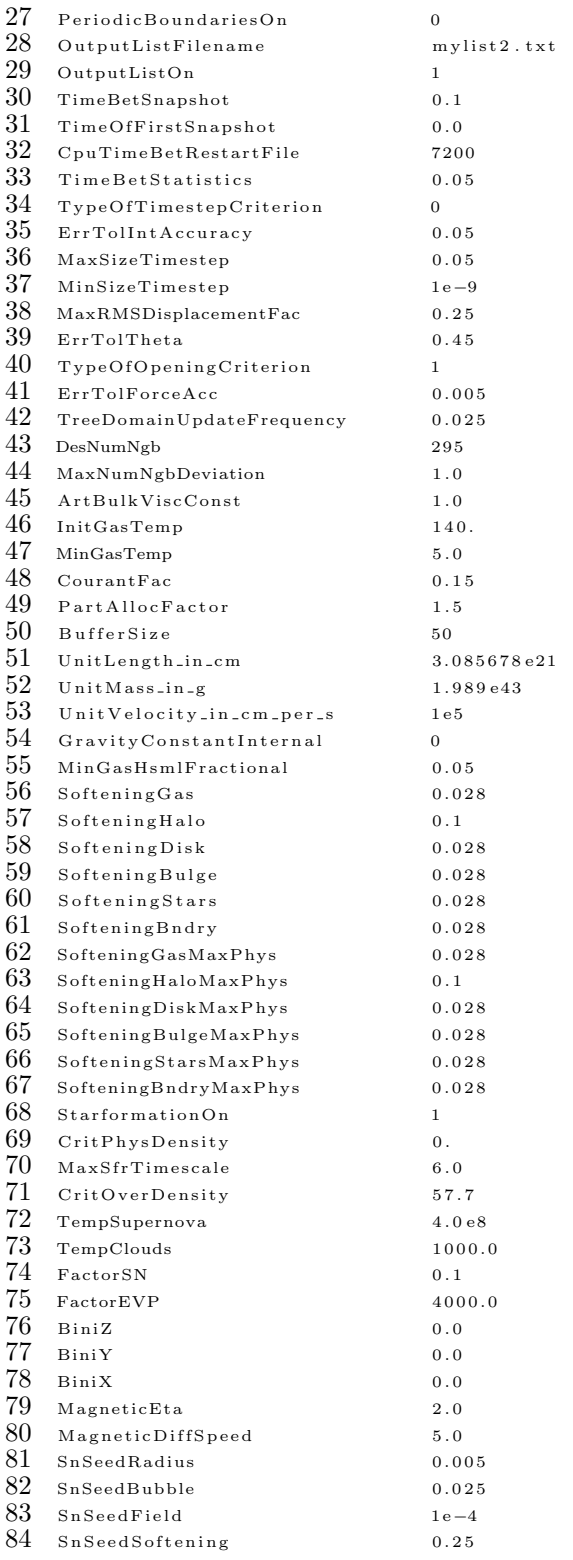

Hier werden sowohl physikalische (Softening etc.) als auch rein programmspezifische Eigenschaften (Pfad zu den einzulesenden Dateien, Ausgabeordner etc.) festgelegt.

<span id="page-37-0"></span>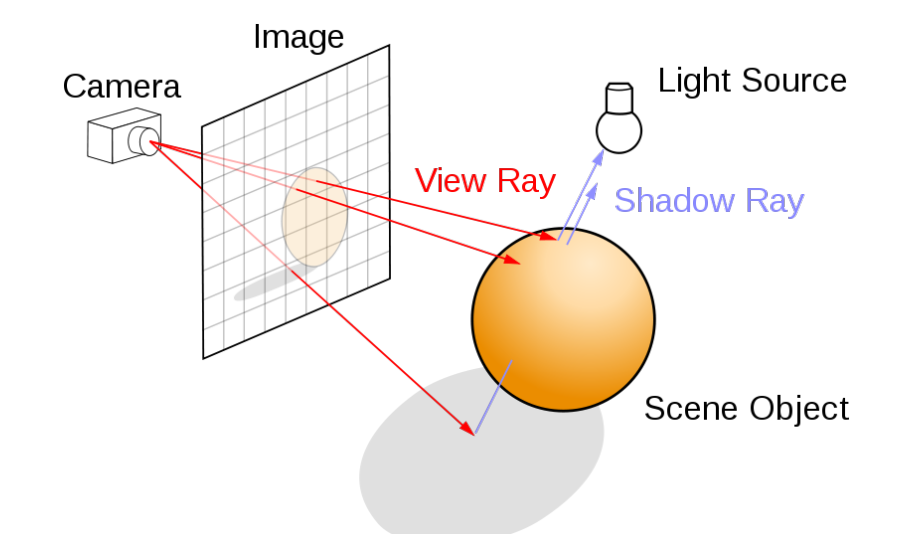

Abb. 2.11.: Diese Skizze veranschaulicht die Herangehensweise beim Raytracing. Es werden einzelne Linien von Punkten des abzubildenen dreidimensionalen Objekts zu einer virtuellen Kamera gezogen, die auf ihrem Weg eine Bildebene schneiden. Der Punkt, an dem diese sich schneiden gibt an, wo dieser Punkt auf der zweidimensionalen Abbildung liegen muss. Auf diese Weise können auch Schatten einer seitlichen Lichtquelle sehr gut abgebildet werden. Das Bild ist aus der Wikipedia übernommen<sup>[2](#page-38-0)</sup>.

Wie bereits bei *makegalaxy* lässt sich das Programm durch den Befehl:

./P-Gadget Pfad zur Parameterdatei

aufrufen.

#### 2.3.3. Splotch

#### Methode

Splotch ist ein Programm, das speziell auf die Visualisierung kosmologischer Simulationen ausgelegt ist. Es basiert auf dem Raytracing, auch Strahlenverfolgung genannt, das zur Konstruktion eines Bildes eine gegebene dreidimensionale Struktur auf eine Zwischenebene projiziert, indem es Linien von einzelnen Objekten zu einer virtuellen Kamera zieht. Die Schnittpunkte mit der Bildebene geben dann die Pixelpunkte an (vgl. Abb. [2.11\)](#page-37-0).

Mit Splotch ist es möglich, sowohl Kameraposition als auch Horizont, Offnungswinkel und das Zentrum des Bildes individuell einzustellen. So lassen sich Filme erzeugen, bei denen sich gleichzeitig sowohl die Position der Kamera als auch deren

<span id="page-38-1"></span>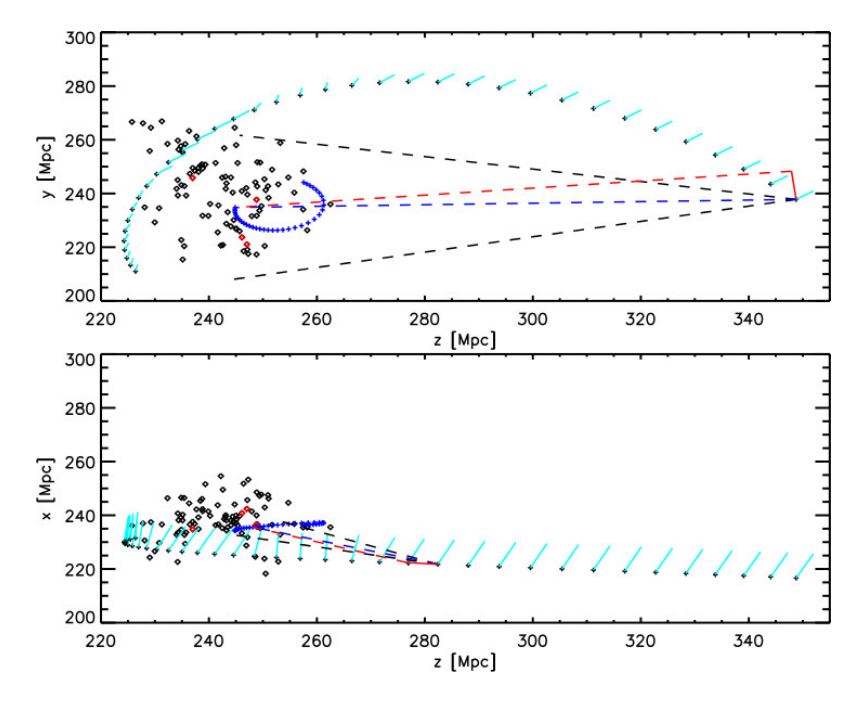

Abb. 2.12.: Hier ist eine mögliche Visualisierungsart mit Splotch dargestellt. Die schwarzen Diamanten stellen die simulierten Teilchen dar. Die schwarzen Kreuze symbolisieren verschiedene Kamerapositionen mit dem jeweiligen Horizontwinkel, der als türkise Linie dargestellt ist. Die blauen Kreuze stellen das Zentrum des dargestellten Bildes, also den Fokus, dar. Die gestrichelten Linien im oberen Bild geben den Offnungswinkel ¨ der Kamera an. Alles, was von diesen Linien eingeschlossen ist, wird auch dargestellt. Das Bild ist aus [Dolag et al.](#page-81-0) [\(2008b\)](#page-81-0) entnommen.

Fokus ändern und währenddessen die in der Simulation berechneten Interaktionen zu sehen sind. So ist es zum Beispiel denkbar, eine Gruppe interagierender Teilchen im Raum zu verfolgen und trotz Bewegung des Gesamtsystems eine Nahaufnahme zu generieren (vgl. Abb. [2.12\)](#page-38-1).

Fur Details zur Vorgehensweise und zu den zu Grunde liegenden Theorien siehe ¨ [Dolag et al.](#page-81-0) [\(2008b\)](#page-81-0) und [Jin et al.](#page-82-0) [\(2010\)](#page-82-0).

#### Bedienung

Auch dieses Programm arbeitet mit einer Parameterdatei, die alle relevanten Details der Berechnung festlegt. In Analogie zu makegalaxy und GADGET lautet auch hier der Programmaufruf

./Splotch Pfad zur Parameterdatei

<span id="page-38-0"></span><sup>2</sup>[http://en.wikipedia.org/wiki/File:Ray\\_trace\\_diagram.svg](http://en.wikipedia.org/wiki/File:Ray_trace_diagram.svg); abgerufen am 18.09.2013

Exemplarisch sei auch hier die Parameterdatei für die Visualisierung des Modells B in hoher Auflösung gezeigt. Hier vollführt die Kamera eine Bewegung um die Galaxien entlang des Pfads, der durch die Datei circle.txt festgelegt wird. Zwei Skripte zur Erstellung solcher Dateien für die Kamerabewegung sind im Anhang (Kap. [A.3\)](#page-74-0) einzusehen.

```
1 in file=snap.
 2 fid x = 0003 simtype=2
 4 snapshot_spacing=1
 5 snapdir=/ptmp/mhart/new/splotch/snaps/Model_A_HR/
 6 periodic=FALSE
 \begin{array}{c} 7 \\ 8 \end{array} readparallel=1
     intersolation m o d e=1\begin{array}{cl} 9 & \text{numfiles=1} \\ 10 & \text{ptypes=1} \end{array}%Anzahl der Teilchenarten
11 ptype0=0 %Lese Teilchenart 0 aus (nur Disc)
\begin{array}{c} 12 \quad \text{size\_fix 0=1} \\ 13 \quad \text{size\_label 0} \end{array}size\_label0 = RHO %V is ualisiere die Dichte
14 size_present0=0
15 size\_fac 0 = 0.516 intensity_label0=U %Visualisiere die innere Energie<br>17 intensity_present0=0
     intensity_{\text{p}} resent 0 = 018 intensity_log0=TRUE
19 \, _{\rm\,pictype=3}20 out file=ausgabe/A_HR_circle/A_HR_circle
21 \, \rm xres=80022 g r ay _absorption = 0.01<br>23 colorbar=TRUE
     colorbar = TRUE24 a_eq_e=t
25 sort_type=1
\begin{array}{ll} 26 & \text{minrad\_pix} \, = \, 1 \\ 27 & \text{palette0=palet} \end{array}\frac{27}{28} palette0=palettes/Blue.pal<br>\frac{28}{8} brightness0 -1.5
     b r i g h t n e s s 0 = 1.529 \, camera_x=4500
30 camera_y=0<br>31 camera_z=0
     \frac{1}{2} camera_z=0
32 lookat_x=0
33lookat -y=0
34 lookat_z=0
35 \, sky_x=0 \,36 \frac{36}{37} sky-z=0
     sk y -z=038 fov=5
39 scene_file = /ptmp/mhart/new/splotch/circle.txt
```
### 2.3.4. Computer- und Queueingsystem

Zur Berechnung der Simulationen wurde der Cluster der Sternwarte der Universität München genutzt. Hier standen  $4 \cdot 64$  Intel Xeon E7-4820 CPUs mit jeweils  $2GHz$ und  $4 \cdot 64GB$  Arbeitsspeicher zur Verfügung. Die Auftragsverwaltung wurde mit einem Portable Batch System (PBS) durchgeführt. Hierfür ist zur Aufgabe eines Auftrags ein sogenanntes Jobscript nötig. Hier werden der Pfad, benötigte Prozessoren und Arbeitsspeicher sowie der Befehl zum Programmaufruf eingegeben. Das Skript sieht dann folgendermaßen aus (Doppelt auskommentierte Zeilen  $(\#\#)$  sind Kommentare, die einfach auskommentierten müssen so bleiben!):

```
\frac{1}{2} #PBS -N Name \frac{4}{4}Name des Auftrags
 rac{2}{3} #PBS –N Name
 \frac{3}{4} #PBS -1 ncpus=n
 \frac{4}{5} #PBS -1 ncpus=n
 \frac{5}{6} ##Anzahl N der Noden und n der jeweiligen CPUs<br>6 #PBS -1 nodes=N:ppn=n
 6 #PBS -1 nodes=N: ppn=n<br>7 ##Bea
 \frac{7}{8} #PBS -1 mem=rgb
 8 #PBS -1 mem=rgb
9 ##Verzeichnis, in dem die Befehle ausgefuehrt werden<br>10 #PBS --d /working/directory/
   #PBS -d / working/directory/
11 ##Mailadresse, an die Statusmeldungen geschickt werden<br>12 #PBS -M mail@adress.com
    #PBS <sup>→M</sup> mail@adress.com
13 \#E instellung, damit Mails versendet werden
14 #PBS −m ae
15 \text{\#Wechsel} ins benoetigte Verzeichnis
\frac{16}{17} cd /working/directory/
                     ##Start des Programms mit n Prozessen
18 mpirun −np n " Pfad zur ausfuehrbaren Datei" " Pfad zur Parameterdatei" > " Pfad zur Log-Datei"
```
Das konfigurierte Skript kann dann mit dem Befehl

qsub Pfad zum Jobscript

an das Queueingsystem ubergeben werden und wird von diesem automatisch gestar- ¨ tet, wenn genügend Ressourcen zur Verfügung stehen.

## 2.4. Anfangsbedingungen

Die verwendeten Anfangsbedingungen für das Modell A entsprechen den Daten von [Geng et al.](#page-81-1) [\(2012\)](#page-81-1). Diese wiederum basieren auf Daten von [Renaud et al.](#page-82-1) [\(2010\)](#page-82-1). Die Anfangsbedingungen für die zweite Simulation (Modell B) ergeben sich aus einer Mischung des genannten Modell A und des Modells B, das auf [Hwang et al.](#page-82-2) [\(2011\)](#page-82-2) basiert. Hierfür wurden - bis auf die Teilchenzahl, diese entspricht der von Modell A - die Daten von Modell B ubernommen. Die Simulationsparameter sind ¨ in beiden Modellen gleich und in Tab. [3.1](#page-43-0) zu sehen. Die Geschwindigkeiten und Startpositionen der beiden Modelle sind in Tab. [3.2](#page-44-0) dargestellt.

<span id="page-41-0"></span>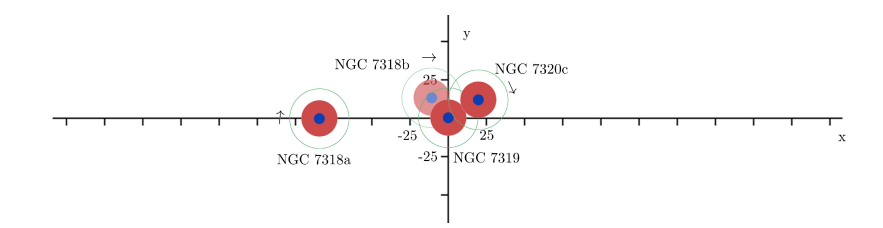

Abb. 2.13.: Anfangsbedingungen des Modells A in der x-y-Ebene. Die Durchsichtigkeit von NGC 7318b steht dafür, dass sich diese Galaxie im Hintergrund befindet. Die Pfeile stehen für die Richtung der Anfangsgeschwindigkeiten, die genauen Werte sind Tab. [3.2](#page-44-0) zu entnehmen. Diese Abbildung entspricht, wie die Ausdehnungen der Scheiben andeuten, einer Draufsicht.

<span id="page-41-1"></span>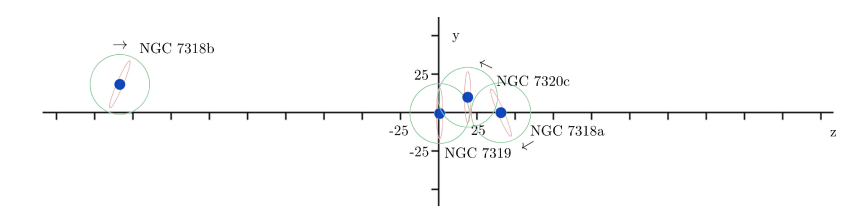

Abb. 2.14.: Anfangsbedingungen des Modells A in der z-y-Ebene. Auch hier stehen die Pfeile fur die Richtung der Anfangsgeschwindigkeiten. Hier sind zu- ¨ dem die Drehwinkel Φ der Galaxien NGC 7318a/b skizziert, die in der Simulation von [Geng et al.](#page-81-1) [\(2012\)](#page-81-1) wegen eines Programmfehlers nicht berücksichtigt wurden. Diese Abbildung zeigt die Galaxien von der Seite, wie es die vertikal angeordneten Scheiben der Galaxien andeuten.

<span id="page-41-2"></span>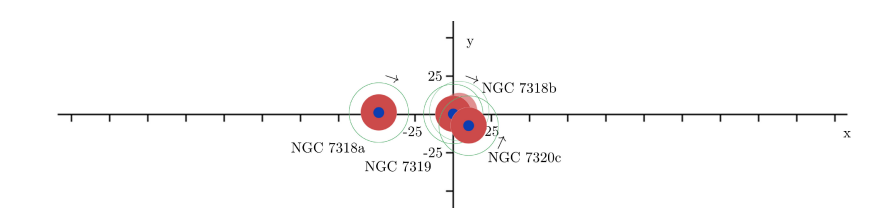

Abb. 2.15.: Hier ist die Anfangssituation des Modells B in der x-y-Ebene zu sehen. Wie in Abb. [2.13](#page-41-0) und Abb. [2.14](#page-41-1) zeigen die Pfeile die Richtung der Anfangsgeschwindigkeiten an. Eine Winkelangabe ist hier überflüssig, da nur zwei der Galaxien um 180◦ gedreht sind, was wegen der Symmetrie keine Auswirkung hat. Auch dieses Bild entspricht einer Draufsicht auf die Galaxien, was durch die Ausdehnung der roten Scheiben angedeutet ist.

<span id="page-42-0"></span>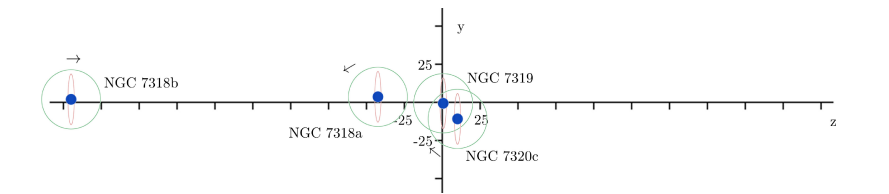

Abb. 2.16.: Die Skizze zeigt schematisch die Anfangsbedingungen des Modells B in der z-y-Ebene. Die Pfeile zeigen erneut in Richtung Anfangsgeschwindigkeit. Wie in Abb. [2.15](#page-41-2) ist eine Angabe der Winkel entbehrlich. Die Galaxien sind hier, wie die vertikale Anordnung verdeutlicht, von der Seite zu sehen.

Die Skizzen in Abb. [2.13,](#page-41-0) [2.14,](#page-41-1) [2.15](#page-41-2) und [2.16](#page-42-0) veranschaulichen die Ausgangssituationen der verschiedenen Modelle. Hier sind auch die Drehwinkel der Galaxien (Φ) eingezeichnet, die in der Simulation von [Geng et al.](#page-81-1) [\(2012\)](#page-81-1) fehlen. Mit Pfeilen sind zudem die Richtungen der Anfangsgeschwindigkeiten angegeben.

# 3. Durchführung

## 3.1. Einarbeitung

Die Einarbeitungsphase begann mit dem Erhalt der Programme makegalaxy und GADGET. Bei der GADGET-Version handelt es sich um eine unveröffentlichte Version 3, die im Moment nur intern benutzt wird. Ebenfalls zur Verfügung gestellt wurde eine Beispieldatei, mit der Galaxien in makegalaxy erstellt und mit GAD-GET weiterverarbeitet werden können. Zunächst wurden diese Dateien angepasst und einzelne Galaxien simuliert, um die Funktionen zu testen und kennen zu lernen. Als Daten dienten hierbei bereits die in Tab. [3.1](#page-43-0) und Tab. [3.2](#page-44-0) gegebenen Galaxien von Modell A des Stephans Quintett. Sie wurden jedoch zunächst nur einzeln, nicht in Interaktion, aufgesetzt und simuliert und auf ihre Stabilität getestet (siehe hierfür exemplarisch Abb. [3.1,](#page-45-0) die den zeitlichen Verlauf der Galaxie NGC7319 darstellt).

<span id="page-43-0"></span>

|                                           | NGC 7318a | NGC 7318b | <b>NGC 7319</b> | <b>NGC 7320c</b>    |
|-------------------------------------------|-----------|-----------|-----------------|---------------------|
| Konzentration CC                          | 12        | 12        | 12              | $20/8$ <sup>1</sup> |
| Spinparameter $\lambda$                   | 0.1       | 0.1       | 0.1             | 0.15                |
| Massenanteil der Scheibe $m_d$            | 0.125     | 0.125     | 0.125           | 0.05                |
| Massenanteil der Scheibe $m_b$            | 0.0625    | 0.625     | 0.0625          | 0.0214              |
| Spinanteil der Scheibe $j_d$              | 0.125     | 0.125     | 0.125           | 0.05                |
| Gasanteil $f$                             | 0.2       | 0.2       | 0.2             | 0.2                 |
| Höhe der Scheibe $z_0$                    | 0.2       | 0.2       | 0.2             | $0.2\,$             |
| Größe der Bulge $l_b$                     | $0.2\,$   | 0.2       | 0.2             | 0.2                 |
| Skalenlänge der                           |           | 6         |                 | 6                   |
| erweiterten Gasscheibe $l_{\mathfrak{a}}$ |           |           |                 |                     |

Tab. 3.1.: Parameter der Galaxien NGC7318a/b, NGC7319 und NGC7320c für Modell A und Modell B

Hierzu wurden die Galaxien, wie auch alle anderen im weiteren Verlauf, als Galaxien mit einer Scheibe, einer Bulge und einem Halo aufgesetzt (s. Teilchenzahlen in

<span id="page-43-1"></span> ${}^{1}$ Für Modell B

<span id="page-44-0"></span>

|          |                    | NGC 7318a | <b>NGC 7318b</b> | <b>NGC 7319</b> | <b>NGC 7320c</b> |
|----------|--------------------|-----------|------------------|-----------------|------------------|
| Modell A | Anfangs-           | $-83.12$  | (-14.04          | (0.0)           | (19.92)          |
|          | koordi-            | 0.0.      | 17.64,           | 0.0,            | 10.45,           |
|          | naten              | 38.7)     | $-217.19)$       | (0.0)           | 19.92)           |
|          | Anfangs-           | (465.0,   | (218.0,          | (0.0,           | $(-620.0,$       |
|          | geschwin-          | $-46.5,$  | 0.0.             | 0.0,            | 232.5,           |
|          | digkeiten          | $-93.0)$  | $-93.0)$         | (0.0)           | $-387.5)$        |
|          | Winkel der Scheibe | (180, 23) | $(0, -23)$       | (0, 0)          | (0, 0)           |
|          | Anfangs-           | $(-50.0,$ | (15.0,           | (0.0,           | (8.9,            |
| Modell B | koordi-            | 7.1,      | 1.4,             | 0.0,            | $-10.9,$         |
|          | naten              | $-40.0)$  | $-241.4,$        | (0.0)           | 10.9)            |
|          | Anfangs-           | (100.0,   | (20.0,           | (0.0,           | (35.9,           |
|          | geschwindig-       | $-27.0,$  | $-7.5,$          | $-0.0$ ,        | 79.5,            |
|          | keiten             | $-92.5)$  | 350.0)           | (0.0)           | $-77.5)$         |
|          | Winkel der Scheibe | (180, 0)  | (180, 0)         | (0, 0)          | (0, 0)           |

Tab. 3.2.: Anfangspositionen und -geschwindigkeiten des Modells A

Tab. [3.3\)](#page-46-0). Die verwendeten Parameterfiles sind auf dorc zu finden.[2](#page-44-1) Die hier resul-tierenden Dateien können direkt mit GADGET ausgelesen und simuliert werden.<sup>[3](#page-44-2)</sup> Diese Testläufe ermöglichten ein Kennenlernen der Programme sowie des Umgangs mit ihnen. Mit Hilfe eines IDL Skripts (Siehe [A.1\)](#page-66-0) wurden einzelne Snapshots der Galaxien visualisiert und so in gif-Dateien zu kleinen Filmen verarbeitet. Diese Tests ergaben, dass einzelne Galaxien stabil sind und es keine Teilchen gibt, die dem Potential entgegen nach außen fliehen - was des Öfteren vorkommt.

Die hier benutzte Version hat nur wenige Module eingeschaltet, eine GADGET-Version mit mehr Modulen, also mehr Physik, wurde erst fur die Simulation des ¨ Modells A in hoher Auflösung benutzt. Zudem handelt es sich bei dieser Version nicht um eine selbst kompilierte, es wurde nur die ausführbare Datei zur Verfügung gestellt und benutzt.

<span id="page-44-1"></span> $^{2}/\mathrm{ptmp}/\mathrm{mhart}/\mathrm{final}/\mathrm{makegalaxy}/\mathrm{parameter files}/$ 

<span id="page-44-2"></span><sup>3</sup>Auch hier sind die benutzten Parameterfiles unter /ptmp/mhart/final/gadgeta/parameterfiles/einarbeitung/ zu finden

<span id="page-45-0"></span>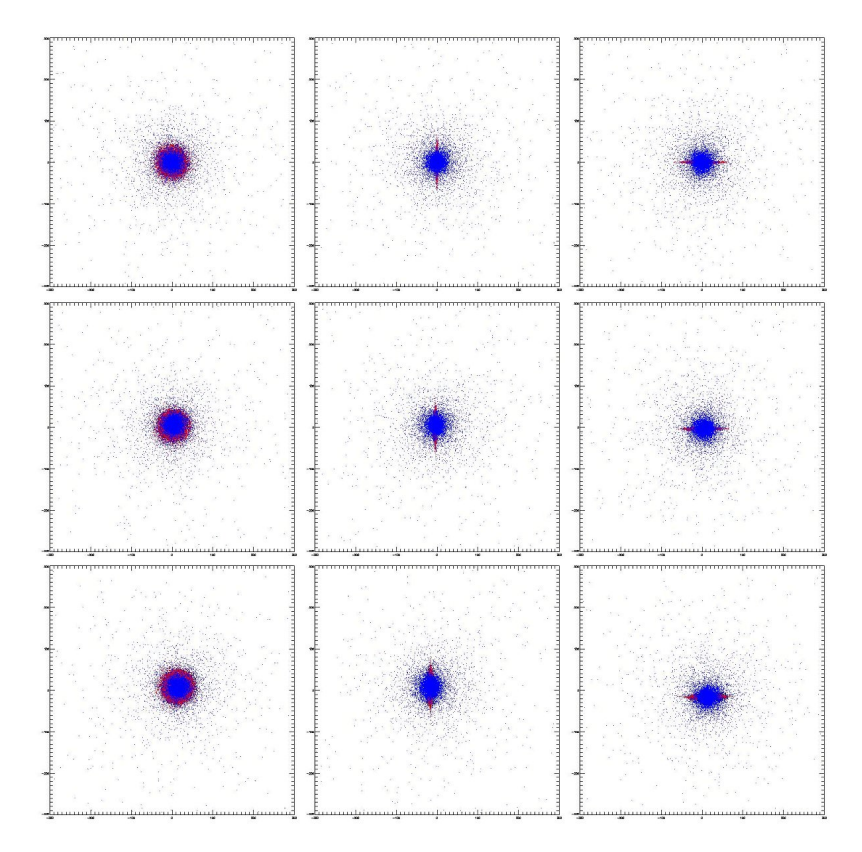

Abb. 3.1.: Schnappschüsse der Simulation der Galaxie 7319 ohne Interaktion mit anderen Galaxien zu den Zeitpunkten 0 (oben), 30 (Mitte) und 60 (unten). Wie im zeitlichen Verlauf zu erkennen ist, bleibt die Galaxie stabil. Diese Simulation diente zu Beginn als Test des Programms. Die 3 Bilder pro Zeitpunkt geben verschiedene Blickwinkel auf das Geschehen an. Die blauen Teilchen stehen für die Bulge, die roten für die Galaxienscheibe. Dieses Bild wurde mit Hilfe des Skripts erstellt, das im Anhang [A.1](#page-66-0) zu finden ist.

## 3.2. Modell A

#### <span id="page-45-1"></span>3.2.1. Niedrige Auflösung

Auf die Einarbeitungsphase folgte zunächst eine Simulation des in [Geng et al.](#page-81-1) [\(2012\)](#page-81-1) als Modell A bezeichneten Modells von Stephans Quintett - jedoch mit einer kleineren Teilchenzahl. Benutzt wurden nur 10% der ursprünglichen Zahl um Rechenzeit zu sparen. Auf die morphologische Entwicklung hat diese Einschränkung keine Auswirkung, da die Teilchenzahl auf die Gravitationskräfte keinen Einfluss hat, da das Massenverhältnis gleich bleibt.

<span id="page-46-0"></span>

|          |                   | NGC 7318a | NGC 7318b | <b>NGC 7319</b> | NGC 7320c |
|----------|-------------------|-----------|-----------|-----------------|-----------|
| Modell A | $N_{halo}$        | 240346    | 127242    | 706900          | 141380    |
|          | $N_{disc}$        | 295660    | 156530    | 869600          | 60952     |
|          | $N_{gas}$         | 73920     | 39130     | 217400          | 15238     |
|          | $N_{bulge}$       | 184960    | 97920     | 544000          | 32610     |
|          | $Masse/M_{\odot}$ | 88.0      | 46.0      | 258.1           | 44.8      |
|          | $N_{halo}$        | 483364    | 418008    | 737456          | 169780    |
| Modell B | $N_{disc}$        | 594908    | 514472    | 907636          | 73136     |
|          | $N_{gas}$         | 148728    | 128620    | 226908          | 18284     |
|          | $N_{bulge}$       | 371820    | 321544    | 567272          | 39128     |
|          | $Masse/M_{\odot}$ | 16.4      | 14.2      | <b>25.0</b>     | 5.0       |

Tab. 3.3.: Teilchenzahlen und Gesamtmassen sowohl des Modells A als auch des Modells B in hoher Auflösung. Die niedrigen Auflösungen sind dementsprechend um die letzte Ziffer gekürzt.

Die Simulationsparameter sind in Tab. [3.1](#page-43-0) zu sehen, die Anfangsbedingungen für das Modell A in Tab. [3.2.](#page-44-0) Zudem sind die Teilchenzahlen in Tab. [3.3](#page-46-0) zu finden, die für diese Simulation um die letzte Ziffer gekürzt wurden.

Zum Zusammenfügen der Galaxien zu einer in GADGET weiterverarbeitbaren Datei wurde das Originalprogramm zur Verfugung gestellt, das auch [Geng et al.](#page-81-1) ¨  $(2012)$  für ihre Simulation benutzten. Dieses fügt zudem ein Teilchengitter als IGM in den Hintergrund ein. Auch hierfür wurde die Originaldatei von [Geng et al.](#page-81-1) [\(2012\)](#page-81-1) benutzt.

Im Zuge der Visualisierung der Simulation dieser Daten fiel ein gravierender Fehler in diesem Programm auf. In den Bildern war die Drehung um 23◦ bzw. -23◦ der Galaxien NGC7318a/b nicht sichtbar, da das ursprüngliche Programm um die Achse senkrecht zur Galaxienscheibe drehte, was natürlich auf Grund der Rotationssymmetrie keine Auswirkung hatte. Eine korrigierte Version des Programms findet sich im Anhang [A.2.](#page-68-0)

Die funktionierende und korrigierte Simulation wurde dann auch in Splotch zu mehreren Filmen weiterverarbeitet (Siehe Kap. [3.4\)](#page-48-0). Die richtige Konfiguration und vor allem die Interpolation bereiteten hierbei bis zum Schluss Probleme. Eine funktionierende Interpolation gelang nicht, daher sind keine Zeitlupenaufnahmen vorzuweisen. Wie sich später herausstellte, handelte es sich hierbei um ein Problem im Programm, das inzwischen behoben wurde, jedoch in korrigierter Form hier noch keine Anwendung fand. Zu Beginn sind hier auch sehr gut die Neigungswinkel der Galaxien NGC7318a und NGC7318b zu erkennen, die in der Simulation von [Geng](#page-81-1) [et al.](#page-81-1) [\(2012\)](#page-81-1) fehlen.

<span id="page-47-0"></span>

| Parameter         | Wert           |
|-------------------|----------------|
| CritOverDensity   | 57.7           |
| TempSupernova     | $4 \cdot 10^8$ |
| TempClouds        | 1000.0         |
| FactorSN          | 0.1            |
| FactorEVP         | 4000.0         |
| BiniZ             | 0.0            |
| <b>BiniY</b>      | 0.0            |
| BiniX             | 0.0            |
| MagneticEta       | 2.0            |
| MagneticDiffSpeed | 5.0            |
| SnSeedRadius      | 0.005          |
| SnSeedBubble      | 0.025          |
| SnSeedField       | $1 \cdot 10$   |
| SnSeedSoftening   | 0.25           |

Tab. 3.4.: Zusätzliche Parameter für die selbstkompilierte Version von GADGET, die auf Grund der eingeschalteten Module benötigt werden.

#### 3.2.2. Hohe Auflösung

Die Simulation des Modells A in hoher Auflösung wurde mit einer ersten selbstkompilierten Version von GADGET durchgeführt. Die hier aktivierten Module sind im Kap. [2.3.2](#page-32-0) einzusehen. Das Aufsetzen der einzelnen Galaxien und deren Weiterverarbeitung gleicht dem in Kap. [3.2.1](#page-45-1) dargestellten Verfahren, die Anfangsbedingungen sind die selben, nur entspricht die Teilchenzahl dieses Mal der von [Geng et al.](#page-81-1) [\(2012\)](#page-81-1) benutzten (Tab. [3.3\)](#page-46-0). Die zusätzlichen Parameter, die auf Grund der zusätzlichen Module von *GADGET* benötigt werden, sind in Tab. [3.4](#page-47-0) zu sehen.

Hier wurden auch mit Hilfe der Skripte von [Geng et al.](#page-81-1) [\(2012\)](#page-81-1) Plots mit P-Smac wie in ihrem Paper erstellt, die die genaue Morphologie und die stellare Oberflächendichte darstellen. Hiermit ist eine detailreiche Auswertung und vor allem ein Vergleich mit den Originalergebnissen möglich.

### <span id="page-47-1"></span>3.3. Modell B

Auch die Vorgehensweise bei Modell B entspricht der vorangehenden. Die hier verwendeten Parameter sind in Tab. [3.2](#page-44-0) zu sehen. Sie entsprechen der des originalen Modells B aus [Geng et al.](#page-81-1) [\(2012\)](#page-81-1), nur mit einer erhöhten Masse.

Bei der Simulation dieses Modells geschah ein gravierender Fehler. So wurden zunächst die Massen aus Modell A benutzt, da diese um ein Vielfaches höher sind als die des ursprunglichen Modells B. Es wurde jedoch nicht beachtet, dass sich ¨ die Massenverh¨altnisse gravierend unterscheiden! So betragen diese im Modell A  $1: 0.2: 0.3: 0.2$ , während sie im Modell B  $1: 0.2: 0.7: 0.6$  lautet.

Diese Unterschiede führen natürlich dazu, dass sich die Gravitationskräfte enorm verändern, also bei den Simulationen keine brauchbaren Ergebnisse entstanden sind. Es wurde ein korrigiertes Modell B aufgesetzt, da aber nicht genug Zeit zur Verfügung stand, Berechnungen mit hoher Teilchenzahl anzustellen, basieren die Ergeb-nisse in Kap. [4](#page-49-0) nur auf einem Modell mit niedriger Auflösung, also mit geringerer Teilchenzahl.

### <span id="page-48-0"></span>3.4. Visualisierung mit Splotch

Einen großen Teil der Arbeit machte zudem die Visualisierung mit Hilfe des Programms Splotch aus. Hierfür wurden mehrere Skripte geschrieben, mit deren Hilfe eine Erstellung von Wegpunkten für die Kameraführung erleichtert wurde (Siehe Kap. [A.3.1](#page-74-1) und [A.3.2\)](#page-77-0).

Es wurden verschiedene Filme der Modelle erstellt, die in Kap. [4.3](#page-53-0) näher erläutert werden. Für die Visualisierung wurden zunächst nur Daten des Modells A in niedriger Auflösung benutzt, dabei waren wegen der geringen Anzahl an aktivierten Modulen die auslesbaren Daten gering.

### <span id="page-48-1"></span>3.5. Visualisierung mit P-Smac2

Zur besseren Auswertung wurden zusätzlich Bilder mit P-Smac hergestellt. Auch [Geng et al.](#page-81-1) [\(2012\)](#page-81-1) benutzen diese Herangehensweise (s. Abb. [4.3\)](#page-52-0), daher fällt der Vergleich der Simulationsergebnisse leichter.

Das Programm gibt die Gasdichte mit den Konturen der stellaren Oberflächendichte  $(0.003, 0.007, 0.03, 0.07, 0.3, 0.7, 3 \text{ und } 7 \frac{M_{\odot}}{pc^{-2}})$  als Grafik aus (vgl. Abb. [4.1](#page-50-0) und Abb. [4.4\)](#page-52-1).

# <span id="page-49-0"></span>4. Ergebnisse

### 4.1. Winkelkorrektur

In Abb. [4.1](#page-50-0) ist der Verlauf der Simulation des Modells A in hoher Auflösung und in Abb. [4.2](#page-51-0) in niedriger Auflösung zu sehen. Wie erwartet entstehen bei den Interaktionen der einzelnen Galaxien die beiden Schweife süd-östlich des Zentrums.

Die Simulation in niedriger Auflösung ergibt - obwohl nur die Teilchenzahl geändert wurde - bessere Ergebnisse, was die beiden Schweife betrifft. Wahrscheinlich ist dies auf die zusätzlichen Simulationsparameter zurückzuführen, die einen Einfluss auf die Resultate haben.

In Abb. [4.4](#page-52-1) ist eine Momentaufnahme zum Zeitpunkt  $t = 320 Myr$  zu sehen. In der ursprünglichen Simulation von [Geng et al.](#page-81-1) [\(2012\)](#page-81-1) war dies der Zeitpunkt der größten Ubereinstimmung mit den beobachtbaren Schweifen. Das Originalbild ist in Abb. [4.3](#page-52-0) zu sehen.

Es wäre möglich, sowohl einen früheren, als auch einen späteren Zeitpunkt der Simulation zu wählen, der die beiden Schweife gut zeigt. In Abb[.4.5](#page-53-1) ist die Simulation zum Zeitpunkt  $t = 285 Myr$  zu sehen. Hier sind zwei Schweife gut erkennbar.

In Abb. [4.6](#page-54-0) ist der Verlauf der Simulation von  $t = 285 Myr$  bis  $t = 393 Myr$  dargestellt. Es ist zu sehen, dass die zum Zeitpunkt  $t = 285 Myr$  sichtbaren Schweife zu einem verschmelzen und ein weiterer Schweif von Norden erkennbar wird. Sowohl das erste als auch die letzten Bilder lassen zwei deutliche Schweife erkennen. Man kann also sagen, dass beide Zeitpunkte die beobachtbare Situation gut reproduzieren.

Das Bild zum Zeitpunkt  $t = 393 Myr$  lässt jedoch weitaus größere Schweife erkennen, was der Realität näher kommt.

### 4.2. Unterschiede zwischen Modell A und Modell B

Wie in Kap. [3.3](#page-47-1) bereits erläutert, basieren die hier aufgeführten Ergebnisse des Modells B nur auf einer Simulation mit niedriger Teilchenzahl. Für eine tiefergehende

<span id="page-50-0"></span>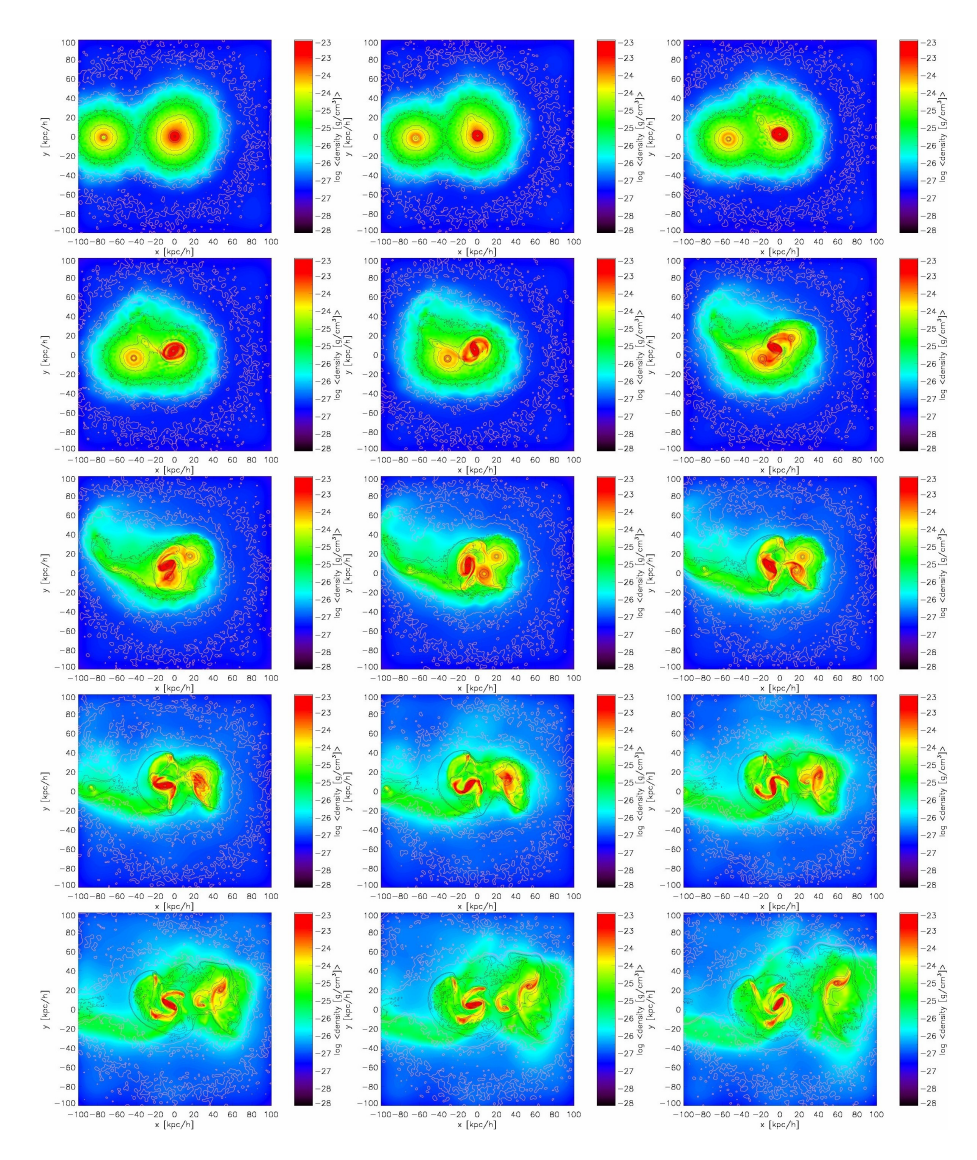

Abb. 4.1.: Diese Visualisierung zeigt den Verlauf der Simulation des Modells A mit hoher Auflösung. Das Zentrum zeigt zunächst die ruhende Galaxie NGC 7319, die dann von NGC 7318b getroffen und verformt wird. Hierbei entsteht der von NGC 7319 ausgehende Schweif Richtung Süd-Osten. Der Farbverlauf gibt die Dichte, die Linien die Oberflächendichte der entstandenen Sterne an (s. Kap. [3.5\)](#page-48-1).

<span id="page-51-0"></span>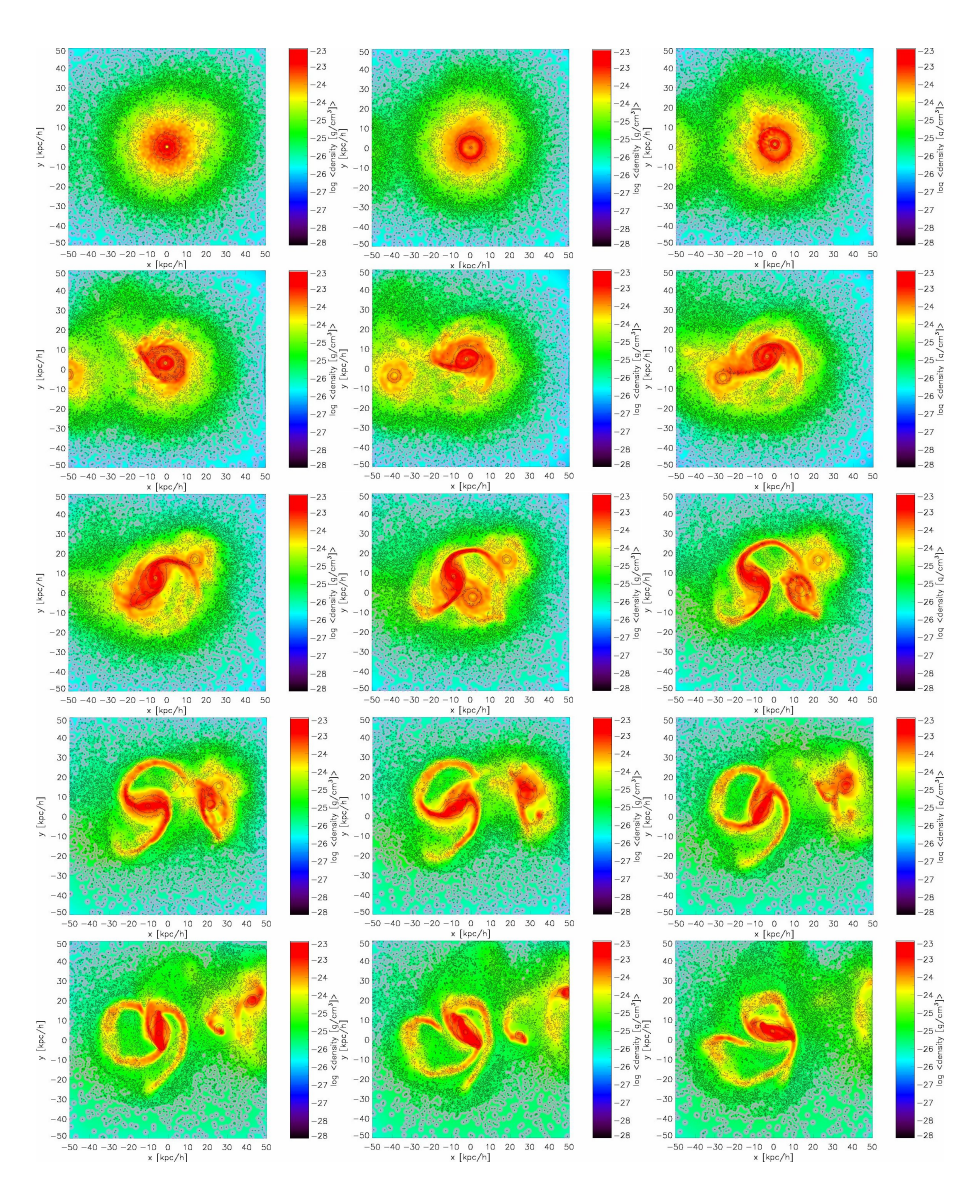

Abb. 4.2.: Diese Visualisierung zeigt den Verlauf der Simulation des Modells A mit niedriger Auflösung. Der Verlauf ist dem von Abb. [4.1](#page-50-0) ähnlich, sie sind jedoch nicht identisch! Der Farbverlauf gibt die Dichte, die Linien die Oberflächendichte der entstandenen Sterne an (s. Kap. [3.5\)](#page-48-1).

<span id="page-52-0"></span>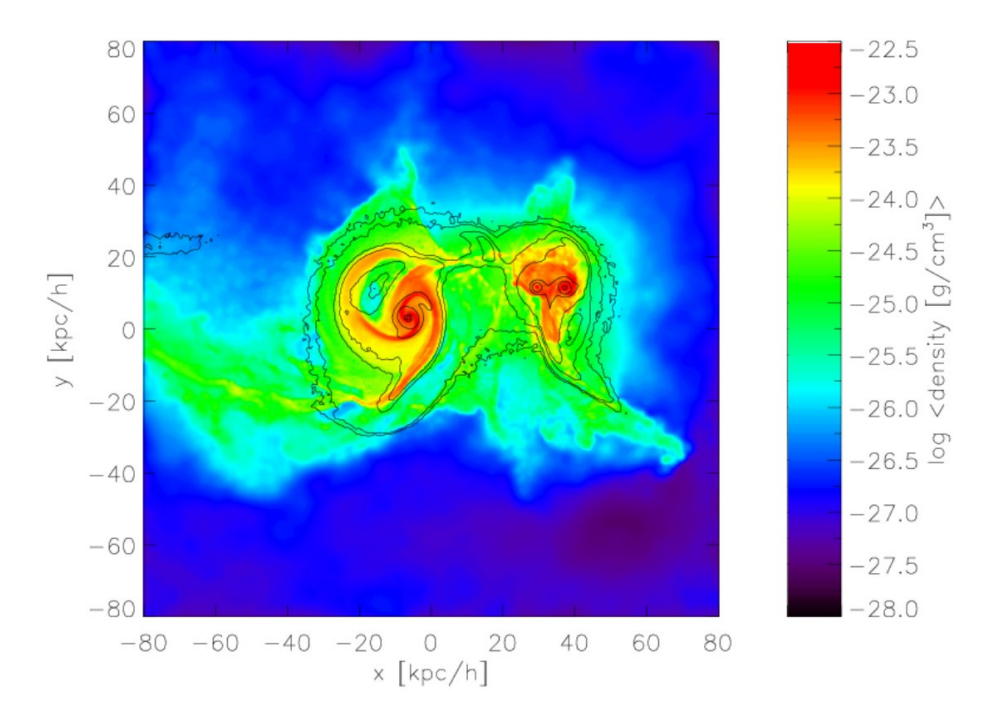

Abb. 4.3.: Hier ist das originale Ergebnis von [Geng et al.](#page-81-1) [\(2012\)](#page-81-1) der Simulation A zum Zeitpunkt  $t = 320 Myr$  zu sehen.

<span id="page-52-1"></span>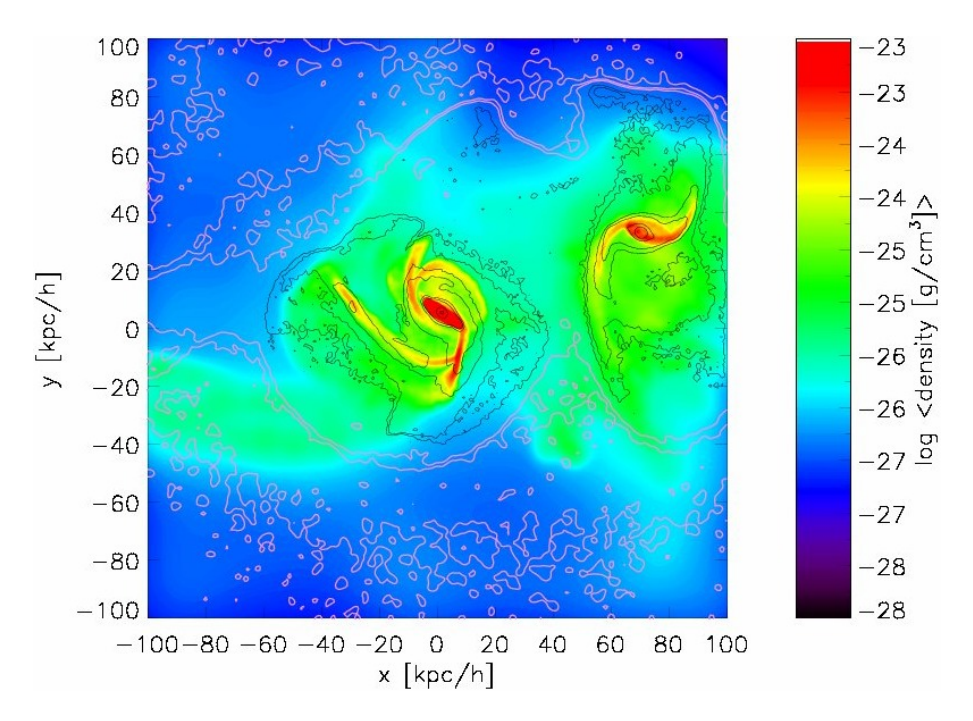

Abb. 4.4.: Hier ist ein Teil des Modells A zum Zeitpunkt  $t = 320 Myr$  zu sehen. In der ursprünglichen Simulation von [Geng et al.](#page-81-1) [\(2012\)](#page-81-1) war dies der Zeitpunkt der größten Übereinstimmung mit der heutigen beobachteten Situation. In der vorgestellten Simulation ist ein früherer Zeitpunkt zu wählen.

<span id="page-53-1"></span>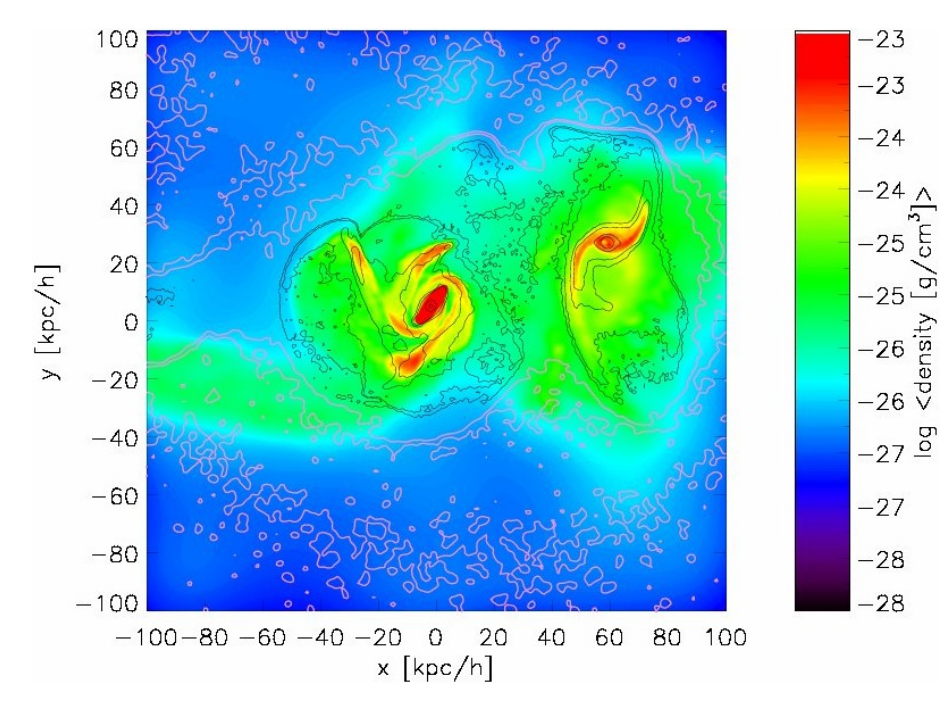

Abb. 4.5.: Hier ist ein Teil des Modells A zum Zeitpunkt  $t = 285 Myr$  zu sehen. Zu diesem Zeitpunkt ist die Ausbildung der beiden Schweife am besten zu erkennen.

SPMHD-Analyse des Magnetfeldes und der Strahlung eignen sich diese Daten also nicht. Eine Simulation mit höherer Teilchenzahl mit den bereits zur Verfügung stehenden Daten steht noch aus.

Abb. [4.9](#page-56-0) zeigt den Verlauf der Simulation bis zur deutlichen Sichtbarkeit der beiden Schweife. Auf Grund der höheren Massen und der daraus folgenden größeren Gravitationskräfte ist die aktuelle Konstellation bereits nach ∼ 470 $Myr$  erreicht (vgl. Abb. [4.8\)](#page-55-0). Der Vergleich mit den Ergebnissen von [Geng et al.](#page-81-1) [\(2012\)](#page-81-1) (s. Abb. [4.7](#page-55-1) zeigt, dass die Ausbildung der beiden Schweife in der Originalsimulation weitaus besser gelang. Eventuell müssen die Anfangsbedingungen bei der erhöhten Masse noch angepasst werden, um klarere Strukturen zu erhalten.

### <span id="page-53-0"></span>4.3. Visualisierung mit Splotch

Im Ordner /ptmp/mhart/final/movies/ sind einige Filme abgelegt. Der erste von ihnen  $(A_L R. a vi)$  zeigt das Modell A in niedriger Auflösung. Hierbei bewegt sich die Kamera, die auf den Punkt (0, 0, 0) fokussiert ist, von (200, 200, 4500) zu (200, 4500, 200). Danach vollführt die Kamera eine Kreisbewegung in der y-x-Ebene.

<span id="page-54-0"></span>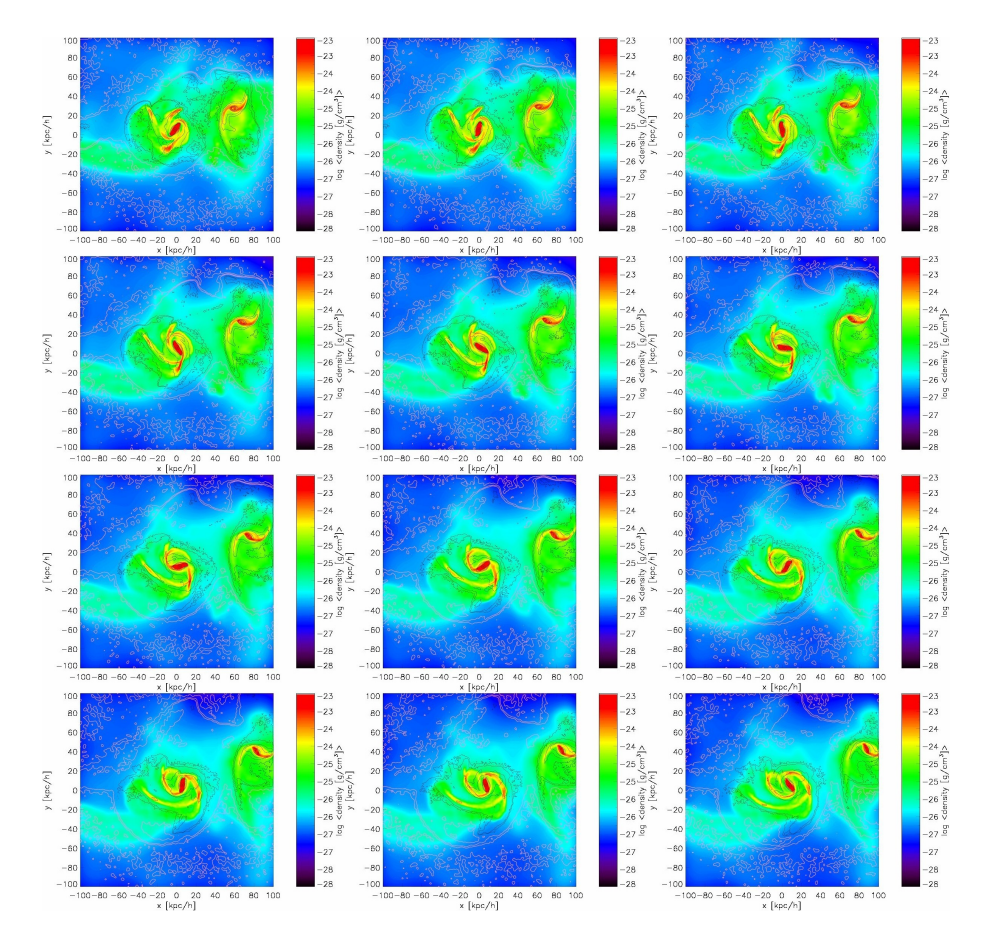

Abb. 4.6.: Hier ist der Verlauf des Modells A von  $t = 285 Myr$  bis  $t = 393 Myr$  in hoher Auflösung zu sehen. Sowohl am Anfang als auch am Ende sind zwei deutliche Schweife zu erkennen.

Dies geschieht bei angehaltener Simulation, die Bilder zeigen also nur die Anfangsbedingungen. Danach beginnt die eigentliche Simulation, während sich die Kamera langsam von (200, 4500, 200) nach (300, 4700, 300) bewegt.

In Abb. [4.10](#page-57-0) sind einige Bilder der genannten Kreisbewegung zu sehen. Die obere Farbleiste steht für die Dichte, die untere für die innere Energie. Im letzten Bild sind die Namen der einzelnen Galaxien eingetragen, um deren Anfangsbedingungen erneut sichtbar zu machen.

Abb. [4.11](#page-58-0) zeigt einzelne Bilder der Kollision im Modell A. Es ist gut zu beobachten, wie NGC 7318b in die anderen Galaxien rast und mit ihnen kollidiert. Das letzte Bild entspricht ungefähr dem Zeitpunkt, der der sichtbaren Formation am nächsten kommt.

In Abb. [4.12](#page-59-0) sind die Anfangsbedingungen des Modell B gut zu sehen. Die Kamera fährt hier eine Linie von  $(200, 200, 4500)$  zu  $(2100, 2100, 250)$  ab und fokussiert auf

<span id="page-55-1"></span>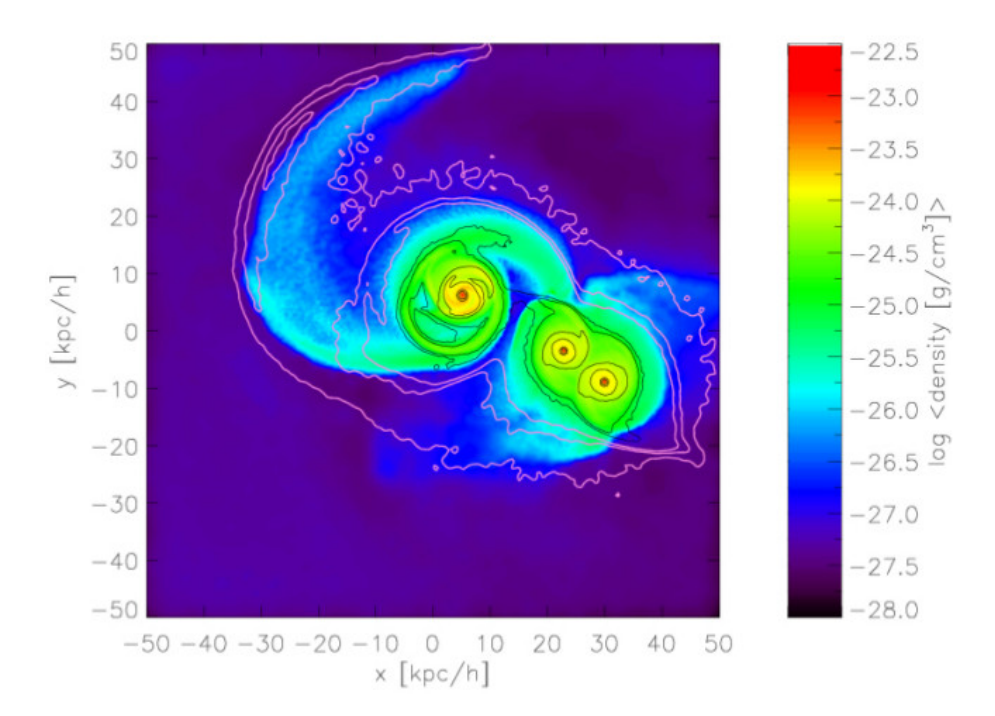

Abb. 4.7.: Plot des Modells B von [Geng et al.](#page-81-1) [\(2012\)](#page-81-1) zum Zeitpunkt der größten Ubereinstimmung mit der momentanen Beobachtungssituation. Die ¨ Schweife sind hier besser zu erkennen als im vorgestellten Modell B (vgl. [4.8\)](#page-55-0).

<span id="page-55-0"></span>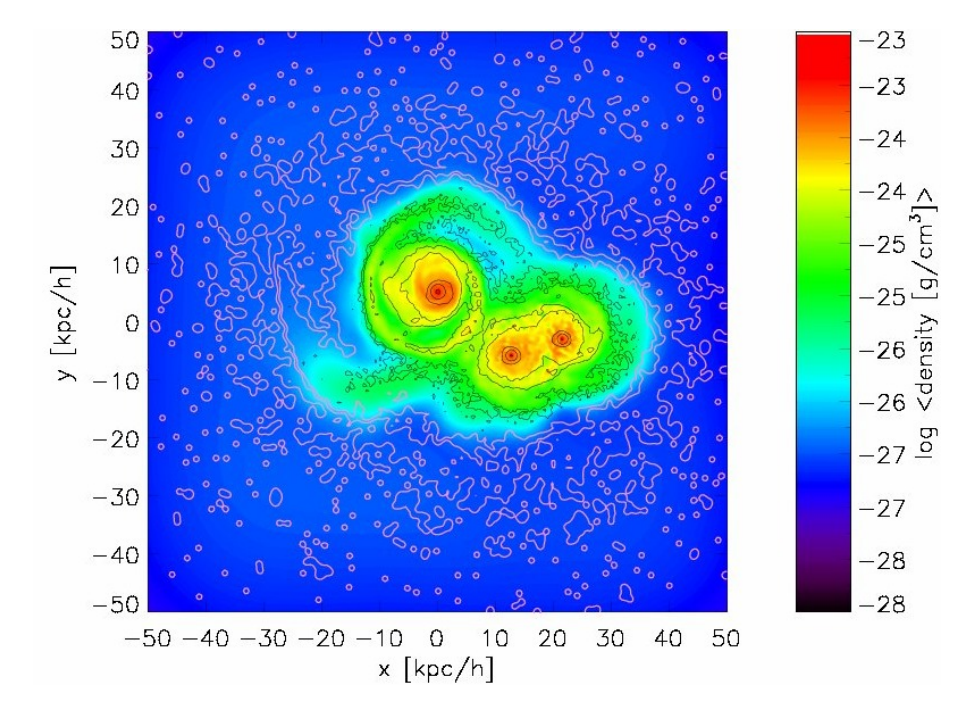

Abb. 4.8.: Darstellung der Simulation des Modells B zum Zeitpunkt  $t = 470 Myr$ . Hier sind die beiden Schweife gut zu erkennen.

<span id="page-56-0"></span>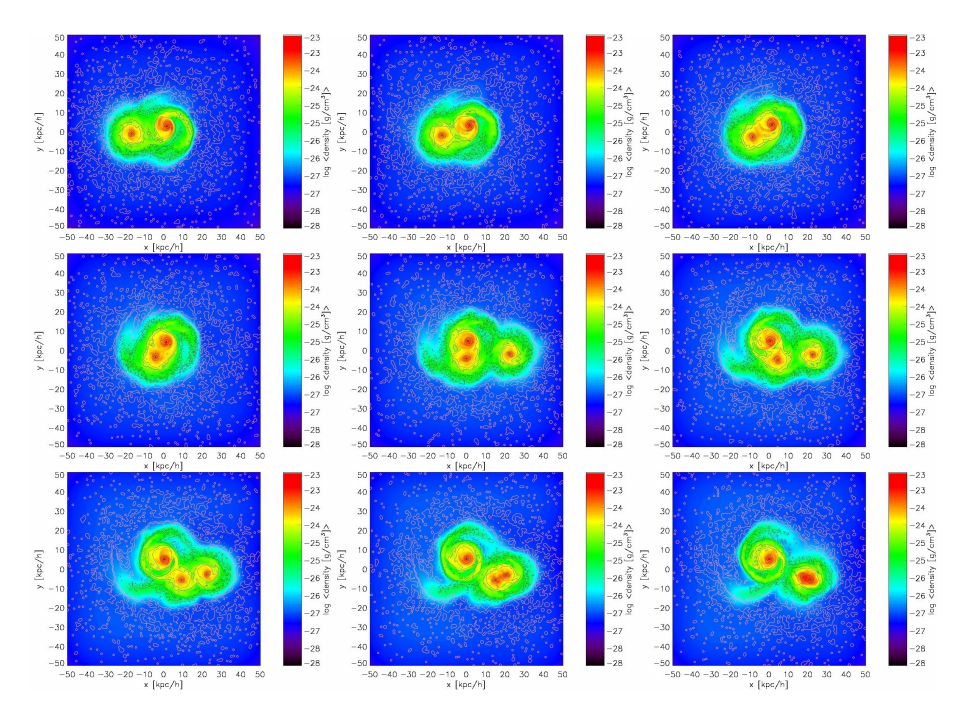

Abb. 4.9.: Diese Bilderstrecke zeigt das Zusammentreffen der Galaxien und das Entstehen der beiden Schweife im Modell (LR). Das erste Bild ist zum Zeitpunkt  $t = 265 Myr$ , das letzte zu  $t = 501 Myr$ .

den Nullpunkt. Die Farbskala gibt die innere Energie an.

In Abb. [4.13](#page-60-0) ist ein Ausschnitt des Videos zu sehen, das den zeitlichen Verlauf der Simulation vom Punkt (1000, 1000, 3000) aus darstellt. Auch hier steht die Farbgebung für die innere Energie.

<span id="page-57-0"></span>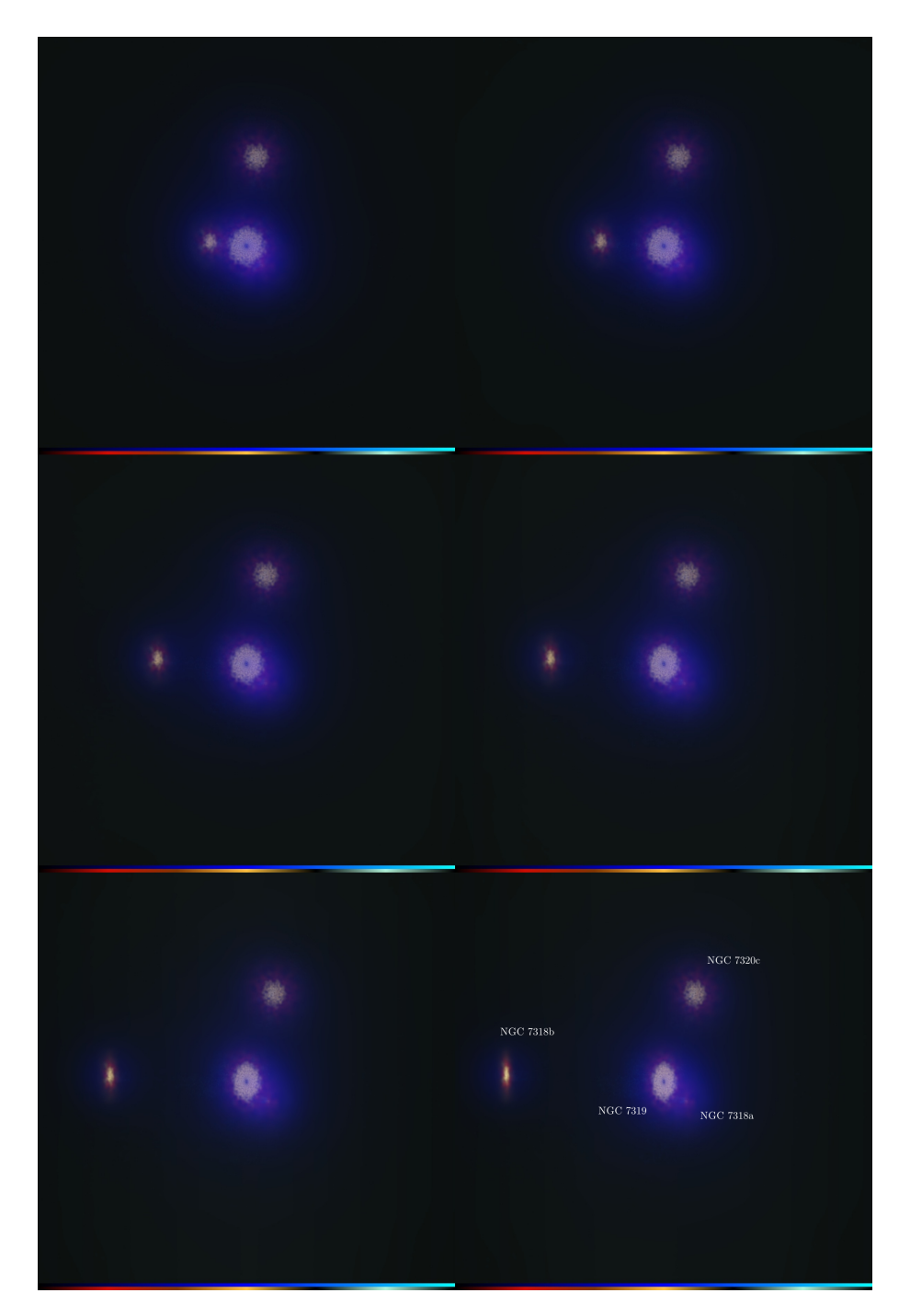

Abb. 4.10.: Diese Bilder zeigen die Visualisierung der Anfangsbedingungen von Modell A in niedriger Auflösung. Die Kamera bewegt sich auf einer kreisförmigen Bahn um den Fokuspunkt  $(0, 0, 0)$ . Die obere Farbleiste veranschaulicht die Dichte der Dunklen Materie, die untere Farbleiste gibt die innere Energie des Gases an. Zudem sind im letzten Bild die Namen der einzelnen Galaxien angegeben.

<span id="page-58-0"></span>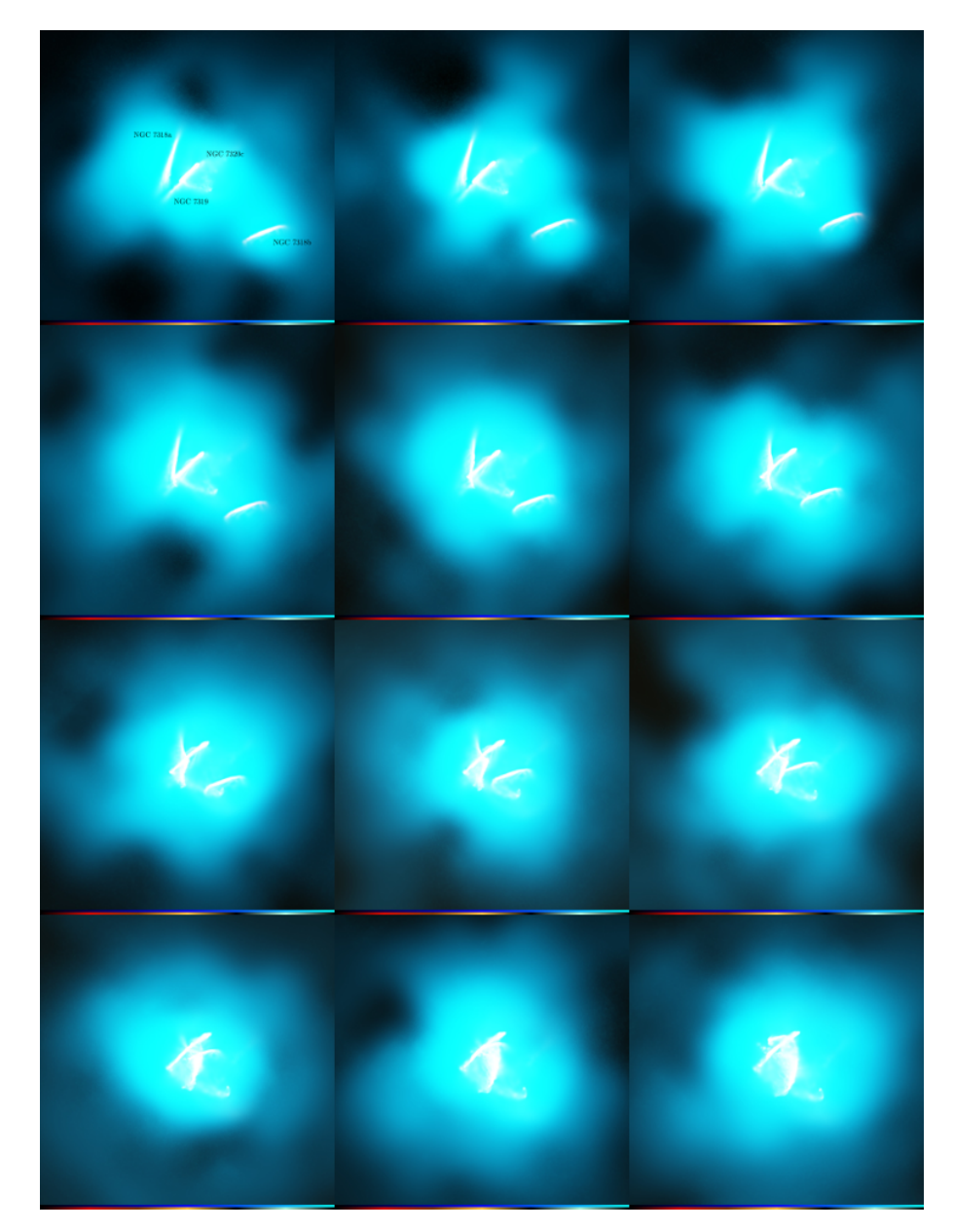

Abb. 4.11.: Hier ist der Verlauf der Interaktion im Modell A in hoher Auflösung zu sehen. Im ersten Bild sind die einzelnen Galaxien bezeichnet, die Farbleisten sind dieselben wie in Abb. [4.10.](#page-57-0)

<span id="page-59-0"></span>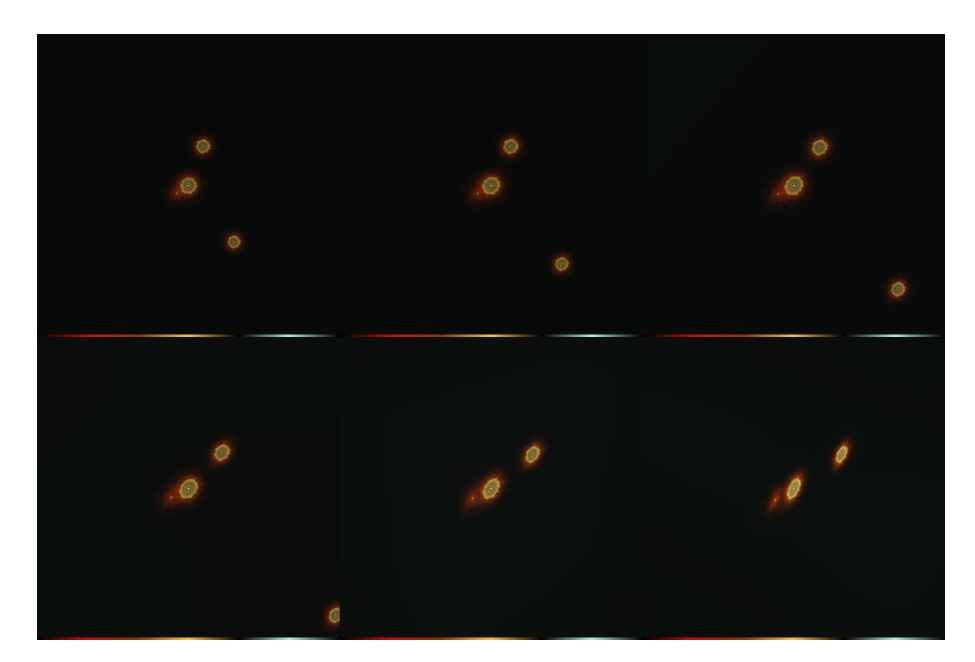

Abb. 4.12.: Die Abbildung veranschaulicht die Anfangsbedingungen des Modells B durch einen Vorbeiflug der Kamera. Die Farbskala gibt die innere Energie des Gases an.

<span id="page-60-0"></span>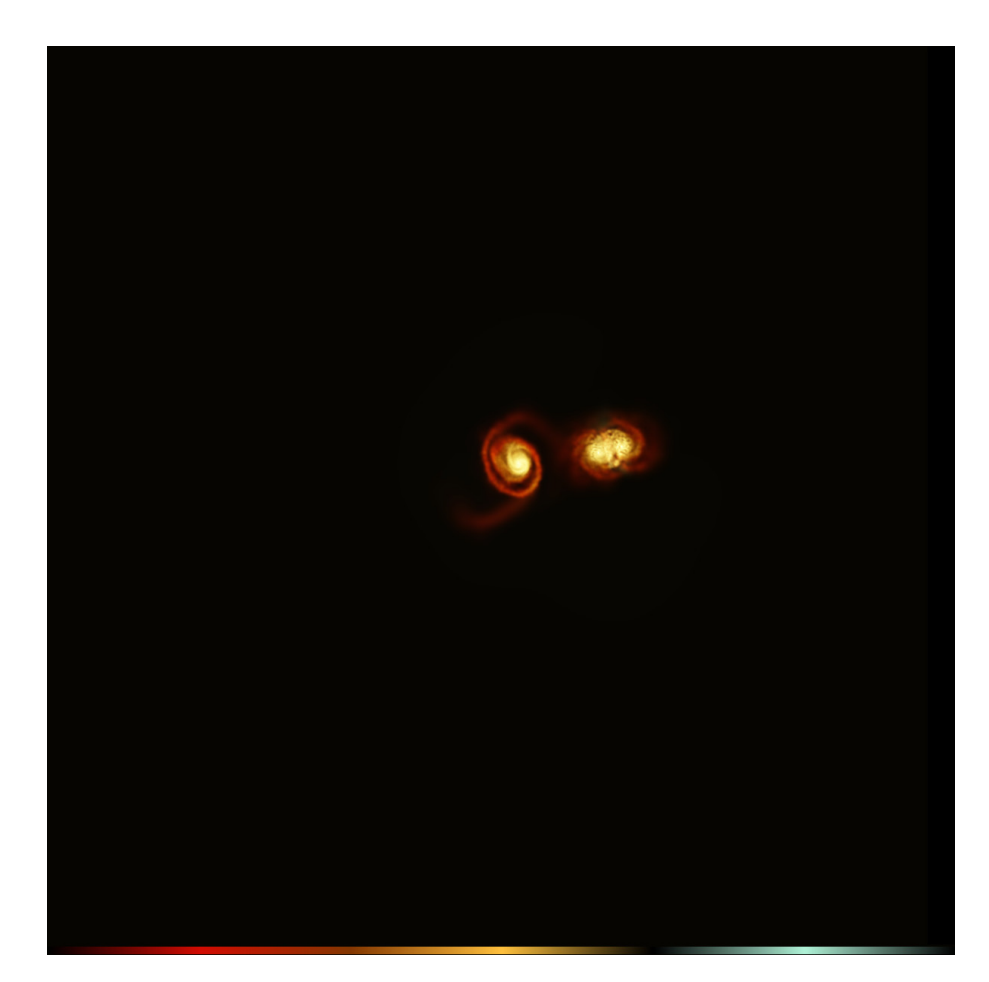

Abb. 4.13.: Darstellung des Simulationsergebnisses von Modell B in niedriger Auflösung zum Zeitpunkt  $t = 470 Myr$ . Die Ausbildung der Schweife ist gut erkennbar. Die Kamera ist hier am Punkt (1000, 1000, 3000)

## 5. Zusammenfassung und Ausblick

Stephans Quintett ist die Galaxiengruppe, die als erste ihrer Art bereits Ende des 19. Jahrhunderts entdeckt wurde. Bis heute steht sie sehr im Zentrum verschiedener wissenschaftlicher Ansätze, da sich dort einige Besonderheiten abspielen.

So existieren süd-östlich des Zentrums zwei große Schweife, die durch frühere Interaktionen entstanden sind. Zudem ist eine große Schockwelle zu sehen, die ein weites Spektrum einnimmt und wohl durch die eindringende Galaxie NGC 7318b verursacht wird.

Basierend auf [Geng et al.](#page-81-1) [\(2012\)](#page-81-1) wurden in der Arbeit N-Body/SPMHD-Simulationen der möglichen Geschichte von *Stephans Quintett* mit Hilfe des Programms GADGET simuliert und untersucht. Dabei wurde ein Fehler der ursprünglichen Arbeit entdeckt und korrigiert und das Modell B mit höheren Massen durchgerechnet.

Beim originalen Modell A wurde auf Grund eines Programmierfehlers der Neigungswinkel der Galaxien nicht berucksichtigt. Diese Korrektur hat alleine auf das ¨ morphologische Ergebnis einen großen Einfluss. Die beiden Schweife sind nun klarer zu erkennen und ähneln den Beobachteten noch mehr - interessanterweise aber vor allem im Modell mit kleinerer Teilchenzahl  $(N = \frac{N}{10})$ .

Die Erhöhung der Masse im Modell B führt vor allem dazu, dass die jetzt-Situation früher eintritt, da die Kräfte aufeinander - und somit die Geschwindigkeiten - zunehmen. Auch die Morphologie ist leicht verändert, die Schweife sind nicht mehr so gut erkennbar wie im Originalmodell. Aufbauend auf diesen Daten lässt sich auch ein Modell mit höherer Teilchenzahl erstellen, das auch eine Analyse der Strahlungen in Stephans Quintett zulässt.

Außerdem wurden die Simulationsergebnisse mit dem Programm Splotch ansprechend visualisiert. Die entstandenen Videos geben einen schnellen Uberblick über die Anfangsbedingungen und Interaktionen, lassen aber auch detailliertere Auswertungen zu, da durch Farbgebung und Intensität verschiedene Variablen und deren Anderung dargestellt werden können.

Aufbauend auf den Ergebnissen dieser Arbeit können weiterführende Simulatio-

nen durchgeführt werden und zum Beispiel die Schockwelle mit einem Shockfinder genauer analysiert werden.

## Danksagung

Besonderer Dank geht an PD Dr. Klaus Dolag für die Bereitstellung dieses interessanten Themas und die Unterstützung bei allen aufgetretenen Herausforderungen dieser Arbeit. Zudem möchte ich mich bei Alexander Beck bedanken, der bei Fragen jederzeit zur Verfügung stand und hilfreiche Hinweise gab. Auch allen Mitgliedern der Arbeitsgruppe - allen voran Prof. Dr. Andreas Burkert - möchte ich meinen Dank aussprechen; die regelmäßigen CAST- und Bachelortreffen trugen erheblich zum Arbeitsfortschritt bei.

Zudem sei auch Andreas Schmidt hier genannt, der mir, vor allem bei der Visualisierung mit Splotch, mit Rat und Tat zur Seite stand, während er ein Praktikum am Lehrstuhl absolvierte.

Vielen Dank!

## A. Anhang zu 3

## <span id="page-66-0"></span>A.1. IDL Skript zur Visualisierung von GADGET-Ausgabedateien

Dieses Skript wurde benutzt, um Grafiken wie in Abb. [3.1](#page-45-0) zu produzieren. Es stammt ursprünglich aus den Originalarbeiten von [Geng et al.](#page-81-1) [\(2012\)](#page-81-1), wurde jedoch leicht modifiziert, um die einzelnen Bilder in jpg-Dateien zu speichern. Hierzu wurde das Skript save\_screen verwendet.

```
1 pro mov pic
 2 set colors
 3 !P.MULTI=[0,3,1]4
 5 for i=0,256 do begin
 6 \text{snr} = '00' + \text{string} (i, \text{form} = '(i1)')7 IF i GT 9 THEN snr = '0 '+string (i, form='(i2)')
 8 IF i GT 99 THEN snr=string (i, form=' (i3)')9
10 readnew, \text{'snap} +snr, xg, \text{'POS'}, part=0
11 readnew, \text{'snap} +snr, xs, \text{'POS'}, part=2
12 readnew, \text{'snap} +snr, xb, \text{'POS'}, part=3
13
14 plot , xg(0,*), xg(1,*), psym=3, xr=[-850,850], yr=[-850,850]15 oplot, xs(0,*), xs(1,*), psym=3, col=mycolor(4)16 o plot , xb(0, *), xb(1, *), psym=3, col=mycolor(1)17
18 plot , xg(2, *), xg(1, *), psym=3, xr=[-850, 850], yr=[-850, 850]19 o plot , xs(2, *), xs(1, *), psym=3, col=mycolor(4)20 o plot , \text{xb}(2, *), \text{xb}(1, *), \text{psym=3, col=mycolor}(1)21
22 plot, xg(0,*), xg(2,*), psym=3, xr=[-850,850], yr=[-850,850]23 o plot, xs(0,*), xs(2,*), psym=3, col=mycolor(4)24 oplot, xb(0,*), xb(2,*), psym=3, col=mycolor(1)25 save_screen, 'snap_'+snr
```
end

end

## <span id="page-68-0"></span>A.2. Merger

Die folgenden Skripte sind Teil des Programms, das die einzelnen Ausgabedateien von makegalaxy und die Datei für das IGM zu einer gemeinsamen, für GADGET lesbaren, Datei zusammenfügt.

### A.2.1. Korrektur des falschen Winkels

Dieser Teil  $turn.c$ ) ist innerhalb des Programms für die Winkel zuständig und wurde modifiziert, da das ursprüngliche Skript um die falsche Achse drehte.

```
1 \#include \leq stdio .h>
 2 \#include \langle math.h \rangle3 \#include < stdlib.h>
 4 #include "globvars.h"
 5
 6
 7
 8 void turn_galaxy(struct galaxy_data *g, double theta, double phi)
 9 {
10 int i;
11 void turn_1 (float xyz[3], double phi);
12 void turn_2 (float xyz [3], double phi);
13
14
15 for (i = 1; i \leq g \Rightarrow Ntot; i++)
16 {
17 turn_2(\&g\rightarrow pos[i][1], \text{ theta});18 turn_1(\&g \rightarrow pos[i][1], phi);19
20 \tan 2(\& g \rightarrow \text{vel}[i][1], \text{theta});
21 turn_1({\&}g \rightarrow vel[i][1], phi);22 if (i \leq g \geq Ngas)
23 {
24 \tan 2(\& g \rightarrow B[i][1], \text{theta});
25 turn_1 (\& g \rightarrow B[i][1], \text{phi});
26 }
27 }
28 }
29 // ////////////////////////////////////////////////////////////
30 //Zeilen 33-48: Originalcode, der um die falsche Achse dreht//
31 // ////////////////////////////////////////////////////////////
```

```
32
33 //void turn_1(float xyz [3], double phi) /* turns around z-axes by phi
       ∗/
34 /∗{
35 double xx, yy, zz, co, si;
36
37 \quad \text{co} = \cos(\text{phi} / 180.0 * \text{PI});38 si = sin(\pi h i / 180.0 * PI);39
40 xx = \cos * xyz[0] - \sin * xyz[1];41
42 yy = +si * xyz [0] + co * xyz [1];
43 zz = xyz [2];44
45 \quad xyz [0] = xx;46 xyz[1] = yy;47 \quad xyz \, [2] = zz;48 }
49 ∗/
50
51 // /////////////////////////////////
52 // Zeilen 55-70: Korrigierter Code//
53 // /////////////////////////////////
54
55 void turn_1 (float xyz [3], double phi)
56 {
57 double xx, yy, zz, co, si;
58
59 \cos (\phi h i / 180.0 * PI);60 si = sin(\pi h i / 180.0 * PI);61
62 xx = xyz [0];63
64 yy = co * xyz [1] - si * xyz [2];
65 zz = si * xyz[1] + co * xyz[2];66
67 xyz [0] = xx;68 xyz[1] = yy;69 xyz [2] = zz;70 }
71
72
```

```
73 void turn 2 (float xyz [3], double phi) /* turns around y-axes by phi
      ∗/
74 {
75 double xx, yy, zz, co, si;
76
77 co = \cos(\pi{h}i / 180.0 * PI);
78 si = sin(\pi/180.0 * PI);79
80 xx = co * xyz[0] + si * xyz[2];81 yy = xyz [1];82 zz = -si * xyz [0] + co * xyz [2];83
84
85 \quad xyz[0] = xx;86 xyz[1] = yy;87 xyz [2] = zz;88 }
```
#### A.2.2. Dateneigabe

Das folgende Skript (globvars.g) bestimmt die Anfangspositionen und -geschwindigkeiten der einzelnen Galaxien.

Der Programmaufruf definiert die Winkel der Scheiben:

```
./CombineGalaxies Pfad zur Datei NGC7319.ic \Theta_{7319} \Phi_{7319} Pfad zur Datei
NGC7320c.ic \Theta_{7320c} \Phi_{7320c} Pfad zur Datei NGC7318a.ic \Theta_{7318a} \Phi_{7318a} Pfad zur
    Datei NGC7318b.ic \Theta_{7318b} \Phi_{7318b} Pfad zur Datei IGM.ic Ausgabedatei.ic
```
Im Skript sind die Anfangsbedingungen des Modells B enthalten, aber auskommentiert:

```
1 #define PI 3.1415926
2 \# \text{define } G = 43007.03 #define gas_part 496828
4 #define B_GAS 1e-9
5 \text{ #define } B \text{-} GAL 1e-76 \#define rvir2 199
7 \#define rmin2 2
8 \#define rstart2 200
9
10 //\equiv Modell A=
11 #define \cos x 0 0.0 // x coordinate galaxy 0 (kpc/h)
```

```
12 #define \cos y 0 0.0 // y coordinate galaxy 0 (kpc/h)
13 #define \cos z 0 0.0 // z \cosh z galaxy 0 (kpc/h)
14
15 #define \cos x 1 19.9226 // x coordinate galaxy 1 (kpc/h)
16 #define \cos y 1 10.4512 // y coordinate galaxy 1 (kpc/h)
17 #define \cos z 1 19.9226 // z coordinate galaxy 1 (kpc/h)
18
19 #define \cos x \cdot 2 -83.1197 // x coordinate galaxy 2 (kpc/h)
20 #define \cos y = 20 0.0 // y coordinate galaxy 2 (kpc/h)
21 #define \cos z \cdot 2 38.7021 // z coordinate galaxy 2 (kpc/h)
22
23 #define \cos x - 3 -14.0438 // x coordinate galaxy 3 (kpc/h)
24 #define coo_y_3 17.6364 // y coordinate galaxy 3 (kpc/h)
25 \text{ #define coo_zz_3 } -217.189 // z coordinate galaxy 3 (kpc/h)
26 \quad \backslash \backslash =27
28 //\equiv Modell B
29 /∗
30 #define \cos x = 0 0.0 \frac{1}{x} \cdot \frac{x}{\cos x} (kpc/h)
31 \text{ #define coo.y}_0 0.0 // y coordinate galaxy 0 (kpc/h)
32 \text{ #define coo}_2 = 0 0.0 // z coordinate galaxy 0 (kpc/h)
33
34 \text{ #define coo_x1} 8.87 // x coordinate galaxy 1 (kpc/h)
35 \text{ #define coo.y1 } -10.863 // y coordinate galaxy 1 (kpc/h)
36 \text{ #define coo_z1} 10.863 // z coordinate galaxy 1 (kpc/h)
37
38 #define \cos x \cdot 2 -50. // x coordinate galaxy 2 (kpc/h)
39 #define \cos y^2 7.1 // y coordinate galaxy 2 (kpc/h)
40 #define \cos z \cdot 2 = -40. // z coordinate galaxy 2 (kpc/h)
41
42 #define \cos x - 3 15. // x coordinate galaxy 3 (kpc/h)
43 #define \cos y = 3 1.41 // y coordinate galaxy 3 (kpc/h)
44 #define \cos z \cdot 3 -241.4 // z coordinate galaxy 3 (kpc/h)
45 ∗/
46 //===========================================================
47
48
49 //\equiv Modell A=
50 \text{ #define vel.x}_0 0.0 // x velocity galaxy 0 (km/s)
51 #define vel_y_0 0.0 // y velocity galaxy 0 (km/s)52 \text{ #define vel } z = 0 \quad 0.0 // z velocity galaxy 0 (km/s)53
```
```
54 \#define vel_x_1
                     -620.0// x velocity galaxy 1 (km/s)55 \#define vel_y_1
                     232.5
                                     // y velocity galaxy 1 (km/s)56 \#define vel_z_1
                     -387.5// z velocity galaxy 1 (km/s)57
58 #define vel_x_2
                     465.0
                                     // x velocity galaxy 2 (km/s)59 \#define vel_y_2
                     -46.5// y velocity galaxy 2 (km/s)60 \#define vel_z_2
                     -93.0\frac{1}{2}z velocity galaxy 2 (km/s)61
62 \#define vel_x_3
                      218.0
                                     // x velocity galaxy 3 (km/s)63 \#define vel_y_3
                       0.0// y velocity galaxy 3 (km/s)
64 \#define vel_z_3
                                     // z velocity galaxy 3 (km/s)1025.0
65 //=
66
67 //=
               =Modell B=// x velocity galaxy 0 (km/s)
68 //\#define vel_x_0
                       0.069 //\#define vel_y_0
                       0.0// y velocity galaxy 0 (km/s)70 //\#define vel_z_0
                       0.0// z velocity galaxy 0 (km/s)71
72 //\#define vel_x_1
                       35.9
                                     \frac{1}{2}x velocity galaxy 1 (km/s)
73 //\#define vel_y_1
                       79.5
                                     // y velocity galaxy 1 (km/s)74 //\#define vel_z_1
                       -77.5z velocity galaxy 1 \, (km/s)
                                     \frac{1}{2}75
76 //\#define vel_x_2
                                     // x velocity galaxy 2 (km/s)100.0
77 //\#define vel_y_2
                                         y velocity galaxy 2 (km/s)
                       -27.0\frac{1}{2}78 //\#define vel_z_2
                                     // z velocity galaxy 2 (km/s)-92.579
80 //\#define vel_x_3
                        20.0x velocity galaxy 3 (km/s)
                                     \frac{1}{2}81 //\#define vel_y_3
                                     // y velocity galaxy 3 (km/s)-7.5//\#define vel_z_3
                                     // z velocity galaxy 3 (km/s)82
                         350.
83
   1/284
85
86 extern struct galaxy_data {
     double Mdark, Scalefac;
87
     int Ntot, Ngas, Ndm;
88
     double Mtot, Mdm;
89
     float **pos, ** vel, *m, *u, **B;
90
91
     int
          *id:92
  \} gal [4];
93
  extern struct gas_data {
94
95
     int Ngas:
```

```
96 double Mtot:
97 f l o a t ** pos, ** vel, *m, *u, ** B;
98 int *id;
99 } \{ gas [1];100
101 extern struct io_header
102 {
103 int npart [6];
104 double mass [6];
105 double time;
106 double redshift;
107 int flag_sfr;
108 int flag_feedback;
109 int npartTotal [6];
110 int flag_cooling;
111 int num_files;
112 double BoxSize;
113 double Omega0;
114 double OmegaLambda;
115 double HubbleParam:
116 char fill [256 - 6*4 - 6*8 - 2*8 - 2*4 - 6*4 - 2*4 - 4*8];
117 } header [4];
118
119 void move_galaxies (struct galaxy_data *g1,
120 struct galaxy_data *g2, struct galaxy_data *g3,
                         struct galaxy_data *g4, double rmin, double
                         r \, \text{start});
121 void load_particles ( char *fname, struct galaxy_data *g,
122 struct io_header *header);
123 void load particles2 ( char *fname, struct galaxy data *g,
124 struct io_header *header);
125 void load_gas(char *fname, double rvir, struct gas_data *g5);
126 void load_gas_turb(char *fname, double rvir, struct gas_data *g5);
127 void init_mass(struct gas_data *g, struct io_header *header);
128 void turn_galaxy(struct galaxy_data *g, double omega, double incl);
129 void save_combined ( char *fname, struct galaxy_data *g1, struct
       galaxy_data *g2, struct galaxy_data *g3, struct galaxy_data *g4,
       struct gas_data *g5 ;
```
### A.3. Shellskripte, die Wegpunkte für Splotch-Kamerapositionen ausgeben

Die folgenden Skripte wurden geschrieben, um für Splotch lesbare Textdateien auszugeben, die einer Bewegung der Kamera entsprechen. In Kap. [A.3.1](#page-74-0) ist ein Skript zu sehen, das Wegpunkte ausgibt, die bei festem Blickpunkt zu einer Kreisbewegung um einen einstellbaren Radius führen. Kap. [A.3.2](#page-77-0) zeigt ein Skript, das Dateien für eine lineare Bewegung zwischen zwei Punkten mit festgelegtem Fokus erzeugt.

#### <span id="page-74-0"></span>A.3.1. Skript für eine Kreisbewegung um einen Punkt

```
1 \#include cmath>
 2 \#include \langle include \langle iostream\rangle3 \#include <fstream>
4 \#include \leq stdlib.h>
5 \#include \leq tdio .h>
6 \#include clude <iomanip>
7
8 using namespace std;
9
10 double angle (int p)11 {
12 double a = (2*M_PI)/p;
13 return (a);
14 }
15
16 int main (int argc, char *argv []) {
17
18 double x=0, y=0, z=0;
19 double x2=0, y2=0, z2=0;
20 int p=1;
21 int b=1;
22 int rel=1;
23 double r = 1;
24 int snap=0, snap1=0;
25 int prog=1;
26 string data;
27
28
29 cout \ll "Startpositionen:";
```

```
31
   \sin \gg x;32
33 cout \lt\lt "y:";
34 cin \gg y;
35
36 cout \lt\lt "z:":
37
   \sin \gg z;38
39 cout << "Anzahl der Zwischenpunkte:";
40
   \sin \gg p;
41
42 //Radius
43 r = sqrt((pow(x, 2) + pow(y, 2) + pow(z, 2)));
44
45 cout << "Bewegungen pro Snapshot:";
46 cin \gg rel;
47
48 cout << "1: Reine Kamerabewegung" << endl;
49 cout << "2: Kamerabewegung + zeitlicher Verlauf" << endl;
50 cin \gg prog;
51
52 cout \ll "Ausgabedatei:";
53 cin \gg data;
54
55 double xdiff=0, ydiff=0, zdiff=0;
56 double xpkt=0, ypkt=0, zpkt=0;
57 x \text{ diff} = x-x2;
58 y \text{ diff} = y - y^2;
59 z \text{ diff} = z - z^2;
60 xpkt=xdiff/p;
61 ypkt=ydiff/p;
62 zpkt=zdiff/p;
63 double winkel=angle(p);
64 ofstream circle;
65
66 circle.open((data).c\_str());
67 circle \langle \langle \rangle "idx" \langle \langle \rangle" "\langle \rangle" camera_x" \langle \rangle" "\langle \rangle" camera_y"\langle \rangle"
               " \ll "camera_z" \ll endl;
68
69 if (\text{prog} == 1)70 \{
```
 $30 \quad \text{cout} \; << \; "x \colon\text{''};$ 

```
71\,for (int a=1; a < p; a++)
  72\,\{73
                                                      x=r*\cos(ax*while);74
                                                      y=r*sin(a*winkel);if (\text{snap} < 10) {
  75\,circle \langle x \rangle " \langle y \rangle = \langle y \rangle = \langle x \rangle = \langle x76
                                               \overline{y} \ll y \ll \overline{y} \ll \overline{z} \ll z \ll \text{endl};
  77\,\}if (\text{snap}>=10 \& \text{snap } <100)78
                                  circle \langle x \rangle^m = \langle x \rangle^m = \langle x \rangle^m 
  79
                                                " \langle \langle y \rangle \langle \langle x \rangle \rangle " \langle \langle z \rangle \langle z \rangle \rangle endl;
  80
                                  \mathcal{F}81
                                  if (\text{snap}>=100) {
                                  circle \llsnap \ll " \ll setprecision (6) \ll x \ll " \ll y
  82
                                         \ll " \ll z \ll endl;
  83
                                  \}\}84
  85 }
  86 if (\text{prog} == 2)87 \quad \{88
                                  for (int a=1; a < p; a++)
  89
                                  \{x=r * cos (a * winkel);90
                                  y=r*sin(a*winkel);91
                                  int a2=a/rel;92
                                  if (a2 < 10) {
  93
                                                         circle \langle\langle \nabla^{\eta} 00 \rangle \langle \langle a2 \rangle \langle \nabla^{\eta} \rangle \rangle \langle \langle \nabla^{\eta} 0 \rangle \langle \langle \nabla^{\eta} 0 \rangle \rangle94
                                                                        " << y << " " << z endl;
 95
                                                         \}if (a2)=10 \& a2<10096
 97
                                                         \{circle \langle\langle "0"\langle\langle a2 \rangle \langle" "\langle setprecision(6) \langle\langle x \rangle \langle \langle x \rangle \rangle98
                                                                        " << y << " " << z << endl;
 99
                                                         \}100
                                   if (a2)=100101
                                                         \{circle \langle \langle a2 \rangle \langle \langle m \rangle \rangle \langle m \rangle \langle m \rangle \102\,103
104
                                                         \}105\,106
                                  \}
```
 $107$ }  $108$ }

#### <span id="page-77-0"></span>A.3.2. Skript für eine lineare Bewegung zwischen zwei Punkten

```
1 #include <cmath>
2 #include <iostream>
3 #include <fstream>
4 \#include < stdlib.h>
5 #include <stdio.h>
6 \#include <iomanip>
\overline{7}8 using namespace std;
910 int main(int argc, char *argv[]){
11
12 double x=0, y=0, z=0;
13 double x2=0, y2=0, z2=0;
14 int p=1;
15 int b=1;
16 int prog=0, rel=1;
17 int snap=0, snap1=0;
18
   string data;
19
20 cout << "Startpositionen:";
21 cout \lt\lt "x:";
22 cin \gg x;
23
24 cout \lt\lt "y:";
25 cin \gg y;
26
27 cout \ll "z:";
28
   \sin \gg z;
29
30 cout \lt\lt "Endpositionen:";
   cout \ll "x2:";
31\sin \gg x2;
32
33
34 cout << "y2:";
35 cin \gg y2;
36
37 cout << "z2:";
38 cin \gg z2;
```

```
39\,40 cout << "Anzahl der Zwischenpunkte:";
41 cin \gg p;
42
43 cout << "1: Reine Kamerabewegung" << endl;
44 cout << "2: Kamerabewegung + zeitlicher Verlauf" << endl;
45 cin \gg prog;
46
47 if (prog=2){
48 cout << "Bewegungen pro Snapshot:";
49 cin \gg rel;
50 }
5152 cout \ll "Ausgabedatei:";
53 cin \gg data;
54 double xdiff=0, ydiff=0, zdiff=0;
55 double xpkt=0, ypkt=0, zpkt=0;
56 x \text{diff} = x-x2;
57 y \text{ diff} = y-y2;58 zdiff = z-z2;59 \text{xpkt} = \text{xdiff}/\text{p};
60 ypkt=ydiff/p;
61 zpkt=zdiff/p;
62
63 ofstream circle;
64
65 circle.open((data).c\_str());
66 circle \ll "fidx" \ll " \ll "camera_x" \ll " \ll "camera_y"\ll "
              " \lt\lt "camera_z" \lt\lt endl;
67
68 if (prog==1){
69 for (int a=1; a<p; a++)
70 \{71
              x=x-xpkt;
72
              y=y-ypkt;73
              z = z - zpkt;
74
              if (\text{snap} < 10)circle \langle\langle "00"\langle\langle \sinh \theta \rangle \langle \langle \sinh \theta \rangle \rangle" \langle \cosh \theta \rangle = 0.47 (6) \langle \sinh \theta \rangle75
                             x \ll \sqrt{y} \ll y \ll \sqrt{y} \ll z \ll \text{endl};
76
              \}77
              if (\text{snap}>=10 \& \text{snap}<100)
```

```
\text{circle} \ll "0" \ll \text{snap} \ll "" \lt\lt setprecision (6) \lt\lt78
                                   x \ll  \therefore \cdots \cdots \cdots \cdots \cdots \cdots \cdots \cdots \cdots \cdots \cdots \cdots \cdots \cdots \cdots \cdots \cdots \cdots \cdots \cdots \cdots \cdots \cdots \cdots \cdots \cdots \cdots \cdots \cdots \cdots \cdots \cdots \cdots \cdots \cdots79
                   \left\{ \right.if (\text{snap}>=100) {
 80
                            81
                                  " << y << " " << z << endl;
 82
                  \}83 }
 84 }
 85
 86 if (prog==2){
 87
                  for (int a=1; a<p; a++){
 88
                  x=x-xykt;89
                  y=y-ypkt;
                  z = z - z \, \mathrm{pkt} ;
 90
 91
                  int a2=a/rel;if (a2 < 10) {
 92
                               93
 94
                              \}if (a2)=10 \& a2<10095
 96
                               \left\{ \right.circle \langle \langle "0"\langle \langle a2 \rangle \langle \langle "\rangle \langle \langle setprecision (6) \langle \langle x \rangle \rangle97
                                << " << y << " << z << " " << endl;
                               \}98
                   if (a2)=10099
100
                               \{circle \langle \langle a2 \rangle \langle a \rangle \longrightarrow \langle a3 \rangle \langle a4 \rangle \longrightarrow \langle a4 \rangle setprecision (6) \langle \langle x \rangle \langle a \rangle101
                                102
103
                               \}104
                  \}105}
106 }
```
### Literaturverzeichnis

- Allen, R. J. and Hartsuiker, J. W. (1972). Radio continuum emission at 21 cm near stephan's quintet. Nature, 239:324–325.
- Angulo, R. E., Springel, V., White, S. D. M., Jenkins, A., Baugh, C. M., and Frenk, C. S. (2012). Scaling relations for galaxy clusters in the millennium-XXL simulation. Monthly Notices of the Royal Astronomical Society, 426:2046–2062.
- Appleton, P. N., Xu, K. C., Reach, W., Dopita, M. A., Gao, Y., Lu, N., Popescu, C. C., Sulentic, J. W., Tuffs, R. J., and Yun, M. S. (2006). Powerful high-velocity dispersion molecular hydrogen associated with an intergalactic shock wave in stephan's quintet. The Astrophysical Journal Letters, 639:L51–L54.
- Arp, H. (1973a). Neighborhoods of spiral galaxies. i. multiple interacting galaxies. The Astrophysical Journal, 185:797–808.
- Arp, H. (1973b). Stephan's quintet of interacting galaxies. The Astrophysical Journal, 183:411–440.
- Beck, A. M., Dolag, K., Lesch, H., and Kronberg, P. P. (2013). Strong magnetic fields and large rotation measures in protogalaxies by supernova seeding. arXiv e-print 1308.3440.
- Binney, J. and Tremaine, S. (2008). Galactic dynamics. Princeton series in astrophysics. Princeton Univ. Press, Princeton [u.a.], 2. ed. edition.
- Dehnen, W. (2000). A very fast and momentum-conserving tree code. The Astrophysical Journal Letters, 536:L39–L42.
- Dehnen, W. (2001). Towards optimal softening in three-dimensional n-body codes i. minimizing the force error. Monthly Notices of the Royal Astronomical Society, 324:273–291.
- Dolag, K., Borgani, S., Schindler, S., Diaferio, A., and Bykov, A. M. (2008a). Simulation techniques for cosmological simulations. Space Science Reviews, 134:229–268.
- Dolag, K., Reinecke, M., Gheller, C., and Imboden, S. (2008b). Splotch: visualizing cosmological simulations. New Journal of Physics, 10:5006.
- Dolag, K. and Stasyszyn, F. (2009). An MHD GADGET for cosmological simulations. Monthly Notices of the Royal Astronomical Society, 398:1678–1697.
- Dolag, K., Vazza, F., Brunetti, G., and Tormen, G. (2005). Turbulent gas motions in galaxy cluster simulations: the role of smoothed particle hydrodynamics viscosity. Monthly Notices of the Royal Astronomical Society, 364:753–772.
- Fedotov, K., Gallagher, S. C., Konstantopoulos, I. S., Chandar, R., Bastian, N., Charlton, J. C., Whitmore, B., and Trancho, G. (2011). Star clusters as tracers of interactions in stephan's quintet (hickson compact group 92). The Astronomical Journal, 142:42.
- Fließbach, T. (2007). Mechanik. Fließbach, Torsten: Lehrbuch zur theoretischen Physik; 1. Elsevier, Spektrum Akad. Verl., Heidelberg; München, 5. aufl. edition.
- <span id="page-81-0"></span>Geng, A., Beck, A. M., Dolag, K., Bürzle, F., Beck, M. C., Kotarba, H., and Nielaba, P. (2012). Synthetic x-ray and radio maps for two different models of stephan's quintet. arXiv:1206.1234.
- Gingold, R. A. and Monaghan, J. J. (1977). Smoothed particle hydrodynamics - theory and application to non-spherical stars. Monthly Notices of the Royal Astronomical Society, 181:375–389.
- Hernquist, L. (1993). N-body realizations of compound galaxies. The Astrophysical Journal Supplement Series, 86:389–400.
- Hernquist, L. and Katz, N. (1989). TREESPH a unification of SPH with the hierarchical tree method. The Astrophysical Journal Supplement Series, 70:419– 446.
- Hickson, P. (1982). Systematic properties of compact groups of galaxies. The Astrophysical Journal, 255:382–391.
- Hickson, P. (1993). Atlas of compact groups of galaxies (special issue). Astrophysical Letters and Communications, 29:1.
- Hickson, P., Kindl, E., and Auman, J. R. (1989). A photometric catalog of compact groups of galaxies. The Astrophysical Journal Supplement Series, 70:687–698.
- Howard, S., Keel, W. C., Byrd, G., and Burkey, J. (1993). A simulation atlas of tidal features in galaxies. The Astrophysical Journal, 417:502.
- Hwang, J.-S., Struck, C., Renaud, F., and Appleton, P. (2011). Models of stephan's quintet: Hydrodynamic constraints on the group's evolution. arXiv:1109.4161.
- Jin, Z., Krokos, M., Rivi, M., Gheller, C., Dolag, K., and Reinecke, M. (2010). Highperformance astrophysical visualization using splotch.  $ArXiv$  e-prints, 1004:1302.
- Landau, L. D. (2011). Mechanik. Lehrbuch der theoretischen Physik ; 1. Deutsch, Thun; Frankfurt am Main, unveränd. nachdr. der 14., korr. aufl. edition.
- Lucy, L. B. (1977). A numerical approach to the testing of the fission hypothesis. The Astronomical Journal, 82:1013–1024.
- Moles, M., Marquez, I., and Sulentic, J. W. (1998). The observational status of stephan's quintet. Astronomy and Astrophysics, 334:473–481.
- Moles, M., Sulentic, J. W., and Marquez, I. (1997). The dynamical status of stephan's quintet. The Astrophysical Journal Letters, 485:L69.
- Monaghan, J. J. (2005). Smoothed particle hydrodynamics. Reports on Progress in Physics, 68:1703–1759.
- Plana, H., Mendes de Oliveira, C., Amram, P., Bolte, M., Balkowski, C., and Boulesteix, J. (1999). Detection and velocities of  $h\$ alpha\$ emission regions in stephan's quintet. The Astrophysical Journal Letters, 516:L69–L72.
- Price, D. J. (2012). Smoothed particle hydrodynamics and magnetohydrodynamics. Journal of Computational Physics, 231:759–794.
- Renaud, F., Appleton, P. N., and Xu, C. K. (2010). N-body simulation of the stephan's quintet. arXiv:1009.2740.
- Schneider, P. (2006). Einfuhrung in die Extragalaktische Astronomie und Kosmolo- ¨ gie. Springer-Verlag Berlin Heidelberg.
- Shostak, G. S., Allen, R. J., and Sullivan, W. T. (1984). HI synthesis observations of the high-redshift galaxies in stephan's quintet. Astronomy and Astrophysics, 139:15–24.
- Springel, V. (2005a). The cosmological simulation code GADGET-2. arXiv:astroph/0505010. Mon.Not.Roy.Astron.Soc. 364 (2005) 1105-1134.
- Springel, V. (2005b). User guide for GADGET-2.
- Springel, V., Di Matteo, T., and Hernquist, L. (2005a). Black holes in galaxy mergers: The formation of red elliptical galaxies. The Astrophysical Journal Letters, 620:L79–L82.
- Springel, V., Di Matteo, T., and Hernquist, L. (2005b). Modelling feedback from stars and black holes in galaxy mergers. Monthly Notices of the Royal Astronomical Society, 361:776–794.
- Springel, V. and Hernquist, L. (2002). Cosmological smoothed particle hydrodynamics simulations: the entropy equation. Monthly Notices of the Royal Astronomical Society, 333:649–664.
- Springel, V. and Hernquist, L. (2003). Cosmological smoothed particle hydrodynamics simulations: a hybrid multiphase model for star formation. Monthly Notices of the Royal Astronomical Society, 339:289–311.
- Springel, V. and White, S. D. M. (1999). Tidal tails in cold dark matter cosmologies. Monthly Notices of the Royal Astronomical Society, 307:162–178.
- Springel, V., White, S. D. M., Jenkins, A., Frenk, C. S., Yoshida, N., Gao, L., Navarro, J., Thacker, R., Croton, D., Helly, J., Peacock, J. A., Cole, S., Thomas, P., Couchman, H., Evrard, A., Colberg, J., and Pearce, F. (2005c). Simulations of the formation, evolution and clustering of galaxies and quasars. Nature, 435:629– 636.
- Springel, V., Yoshida, N., and White, S. D. M. (2001). GADGET: a code for collisionless and gasdynamical cosmological simulations. New Astronomy, 6:79–117.
- Stephan, M. (1877). Nebulæ (new) discovered and observed at the observatory of marseilles, 1876 and 1877, m. stephan. Monthly Notices of the Royal Astronomical Society, 37:334.
- Sulentic, J. W., Rosado, M., Dultzin-Hacyan, D., Verdes-Montenegro, L., Trinchieri, G., Xu, C., and Pietsch, W. (2001). A multiwavelength study of stephan's quintet. The Astronomical Journal, 122:2993–3016.
- Toomre, A. and Toomre, J. (1972). Galactic bridges and tails. The Astrophysical Journal, 178:623–666.
- Tornatore, L., Borgani, S., Dolag, K., and Matteucci, F. (2007). Chemical enrichment of galaxy clusters from hydrodynamical simulations. Monthly Notices of the Royal Astronomical Society, 382:1050–1072.
- Trinchieri, G., Sulentic, J., Breitschwerdt, D., and Pietsch, W. (2003). Stephan's quintet: The x-ray anatomy of a multiple galaxy collision. Astronomy and Astrophysics, 401:173–183.
- von Hoerner, S. (1960). Die numerische integration des n-körper-problemes für sternhaufen. i. Zeitschrift fur Astrophysik, 50:184–214.
- Wendland, H. (1995). Piecewise polynomial, positive definite and compactly supported radial functions of minimal degree. Advances in Computational Mathematics, 4(1):389–396.
- Xu, C. K. (2006). Stephan's quintet: A multi-galaxy collision. arXiv:astroph/0601084.
- Xu, C. K., Iglesias-Páramo, J., Burgarella, D., Rich, R. M., Neff, S. G., Lauger, S., Barlow, T. A., Bianchi, L., Byun, Y.-I., Forster, K., Friedman, P. G., Heckman, T. M., Jelinsky, P. N., Lee, Y.-W., Madore, B. F., Malina, R. F., Martin, D. C., Milliard, B., Morrissey, P., Schiminovich, D., Siegmund, O. H. W., Small, T., Szalay, A. S., Welsh, B. Y., and Wyder, T. K. (2005). Ultraviolet emission and star formation in stephan's quintet. The Astrophysical Journal Letters, 619:L95– L98.
- Xu, C. K., Lu, N., Condon, J. J., Dopita, M., and Tuffs, R. J. (2003). Physical conditions and star formation activity in the intragroup medium of stephan's quintet. The Astrophysical Journal, 595:665–684.

# Abbildungsverzeichnis

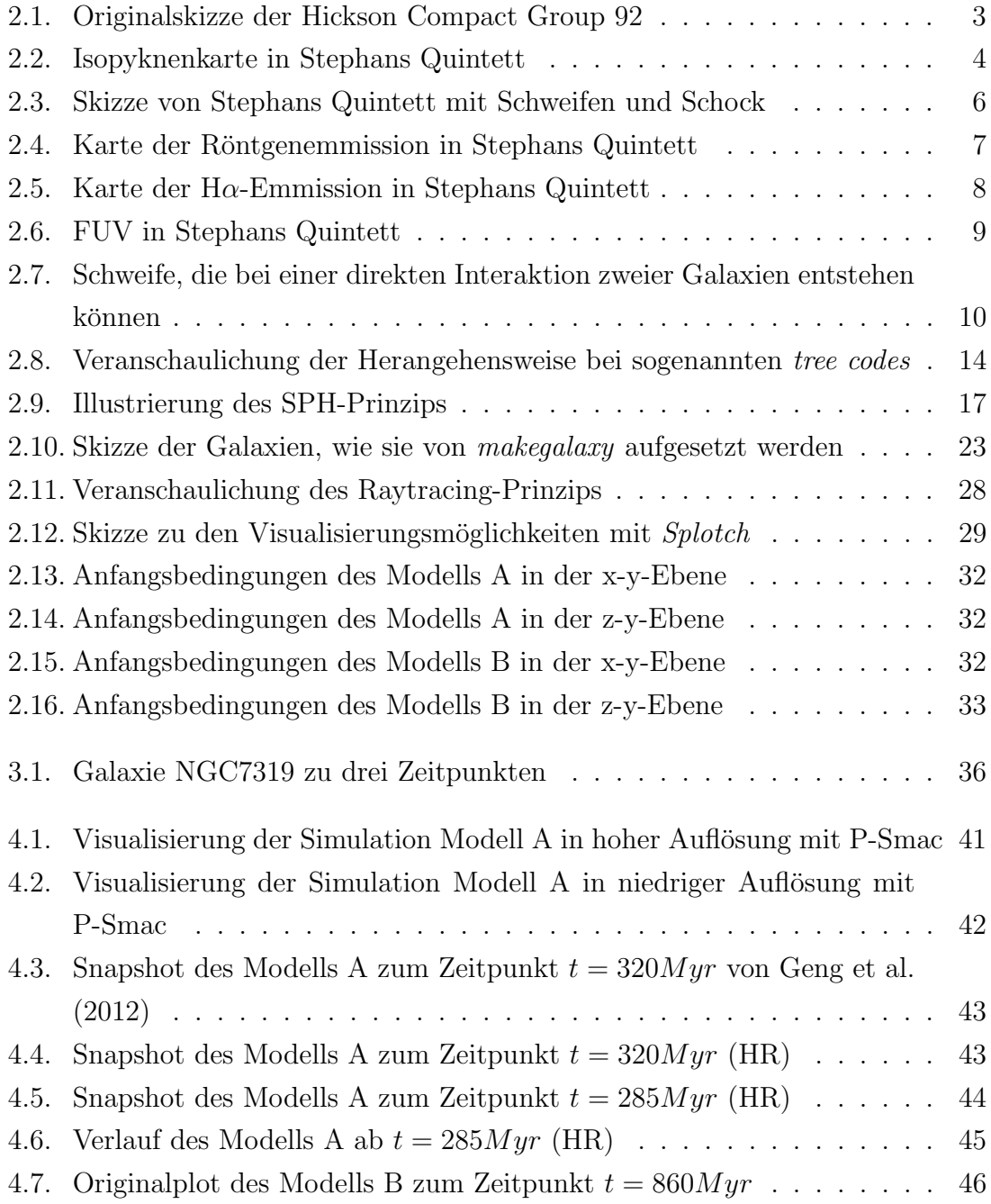

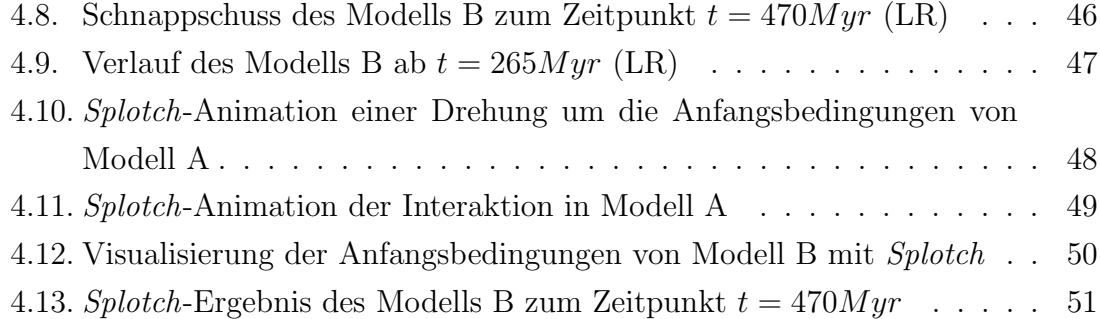

# Tabellenverzeichnis

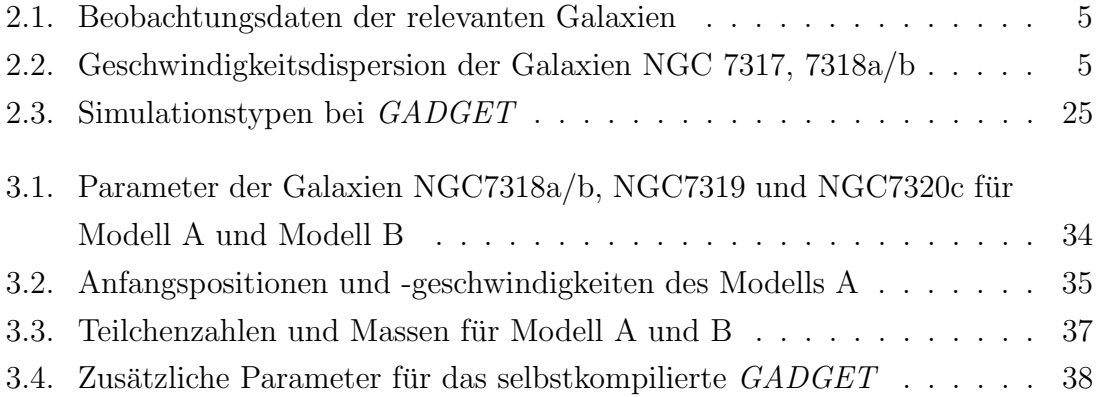

## Selbstständigkeitserklärung

Hiermit versichere ich,

dass ich diese Bachelorarbeit zum Thema N-Body/SPMHD-Simulation von Stephans Quintett selbstständig verfasst habe. Ich habe keine anderen als die angegebenen Quellen und Hilfsmittel benutzt sowie Zitate kenntlich gemacht.

Mir ist bekannt, dass Zuwiderhandlung auch nachträglich zur Aberkennung des Abschlusses führen kann.

München, 24. September 2013

Ort, Datum Unterschrift